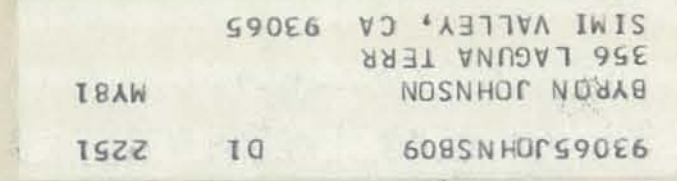

Second Class Postage Paid at Menlo Park, CA **Address Correction Requested** 

# ALSO PUBLISHED BY PEOPLE'S COMPUTER COMPANY: DR. DOBB'S JOURNAL<br>of COMPUTER Calisthenics & Orthodontia

Dr. Dobb's Journal is a highly respected reference journal which fills a unique and solid niche within the microcomputing world. We publish discussions and examples of general purpose system tools, articles on legislation or trends affecting computerists, a consumer watchdog column, as well as a variety of monthly columns designed to quide and help readers wend their way through the confusion of a new and burgeoning industry.

Recent issues have included: • Growing, pruning and climbing binary trees with tiny-c · Selecting business software for microcomputers · An interactive timeshared operating system for the 8080 - A critical look at the MC68000 - A Z80-ZAP disassembler • Converting 8-bit memories to 16-bits : OSI BASIC for the KIM-1 · Let y. ur computer speak ASCII

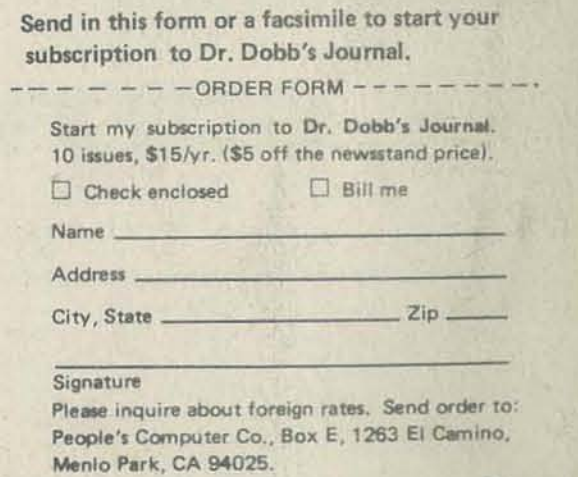

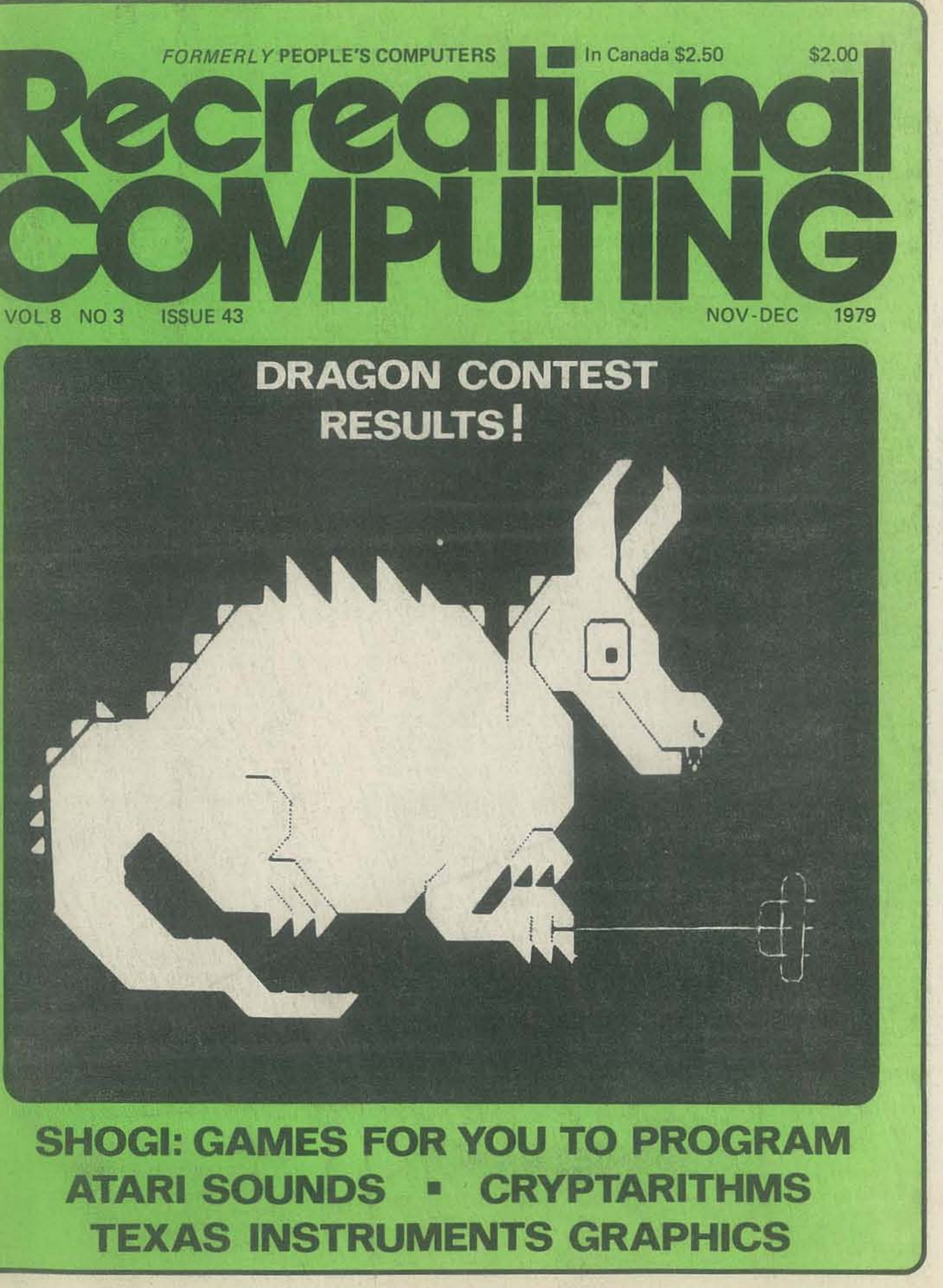

#### SUBMITTING ITEMS FOR PUBLICATION

LABEL every thing with your name, address and the *date;* tapes should also include the program name, language and system. TYPE text if at all possible, double-spaced, on 8%x 11 inch white paper. DRAWINGS should be as clear and neat as possible in black ink on white paper.

LISTINGS are hard to reproduce clearly, so please note:

• Use a new ribbon on plain white paper when making a listing; we prefer roll paper or fan-fold paper.

• Send copies of one or more RUNs of your program, to verify that it runs and to provide a sense of how things work-and to motivate more of us to read the code. RUNs should illustrate the main purpose and operation of your program as clearly as possible. Bells, whistles and special features should just be described in the documentation unless they're particularly relevant.

• Make sure your code is well documented-use a separate sheet of paper. Refer to portions of code by line number or label or address, please, not by page number. When writing documentation. keep in mind that readers will include beginners and people who may be relatively inexperienced with the language you're using. Helpful documentation/ annotation can make your code useful to more people. Documentation should discuss just which cases are covered and which aren't.

• If you send us a program to publish, we reserve the right to annotate it (don't worry, we won't publish it if we don't like it).

• Last but not least, please try to limit the width of your listings: 50-60 characters is ideal. Narrow widths mean less reduction, better readability and better use of space.

LETTERS are always welcome; we assume it's OK to publish them unless you ask us not to. Upon request we will withhold your name from a published letter, but we will not publish correspondence sent to us anonymously. We reserve the right to edit letters for purposes of clarity and brevity.

 $\Box$  Retaining subscription @ \$25 (SIS tax deductible)

> Delivery of foreign mail is slow and unreliable. We strongly advise airmail.

 $\Box$  Sustaining subscription @ \$100+  $(S90 + tax$  deductible)

Please allow 6-9 weeks for your first issue to arrive.

> Vol. 7, Nos. 3, 4, 5,6 Outside the U.S. add \$.50 per issue.

LP Enterprises, 313 Kingston Road, Ilford, 1G1 1PJ, Essex, UK; Electronic Concepts PTY Ltd., 52-58 Clarence St., Sydney, NSW 2000, AUSTRALIA; RS-232,186 Queen St., W. Toronto, Ontario M5V 1Z1, CANADA; ASCII Publishing, 305 HI TORiO, 5-6-7 Minami Aoyama, Minato-Ku, Tokyo 107, JAPAN; Ing. W. Hofacker, D815 Holzkirchen, Lindenstr. 8, WEST GERMANY; Hobby Data, S200 12 Malmo, SWEDEN; Computer Store, P. O. Box 31-261, 22B Milford Rd., Milford, Auckland, NEW ZEALAND; Systems Formulate Corp., Shin-Makicho Bldg. 1-8-17, Yaesu, Chuo-Ku, Tokvo 103, JAPAN. Printed bv Nowels, Menlo Park, CA

#### ADVERTISING

ADVERTISING space is available in this publication. Please direct inquiries to the Advertising Maneger, People's Computer Company, Box E, Menlo Park, CA 94025.  $(415)$  323-3111

> And a special thanks to all the other folks at People's Computer Company: Delia Daniels, Grant Groberg, Erica Sanders, Ann Merchberger, Nette Chekansky Wang, Sahnta Pannutti, Ellen Markoff.

Algorithmics, Inc. David R, Dick Mark Elgin John B. Fried Scott B. Guthery W. A, Kelley Brett Wilson

SUBSCRIPTION INFORMATION

#### U. S, RATES

Recreational Computing (ISSN #0164-5846) is published bimonthly by People's Computer Company, 1263 EI Camino Real, Box E, Menlo Park, CA 94025. People's Computer Company is a tax-exempt, independent, non-profit corporation, and donations are tax-deductible. Second class postage paid at Menlo Park, California, and additional entry points. Copyright ©1979 by People's Computer Company, Menlo Park, Celifomla.

#### BACK ISSUES

\$2.50 each: \$3.00 each: Vol. 6, Nos. 1,2,3,4,6 Vol. 7, Nos. 1, 2

 $\square$  \$10/1 yr. (6 issues)

#### FOREIGN RATES

Payments must be in \$US drawn on a US bank.  $\square$  \$17 Canada/Mexico First Class □ \$23 Rest of World Airmail  $\square$  \$14 World Surface Mail

Volume 8 Number 3 Noy· Dec 1979

Vol. 8, Nos. 1,2

MATCH ME by Don Inman Komputing for kindergarten kids THE JOY OF SOUND by Doc Plumber Chipmunks, lasers, bombs and music CALENDAR by H. Frank Anderson, M.D. A technological Stonehenge APPLE II'S THREE M'S by Chuck Carpenter

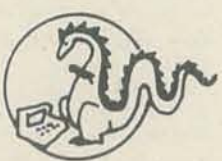

FOREIGN DISTRIBUTORS OF RECREATIONAL COMPUTING

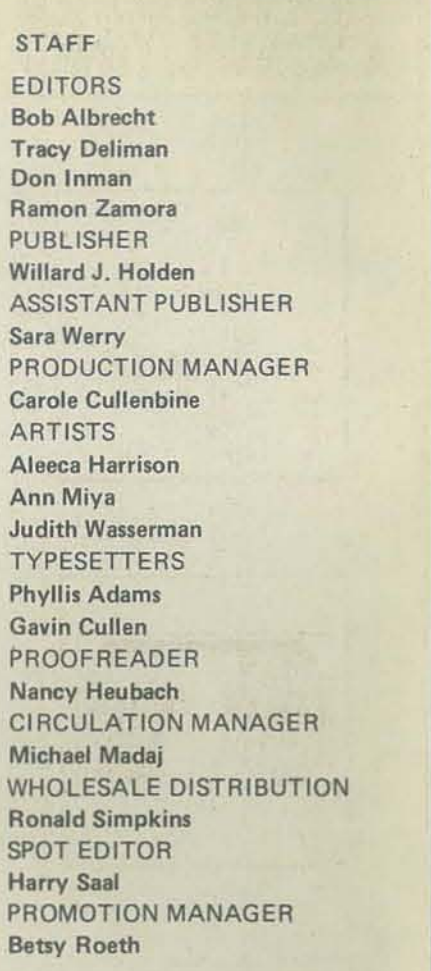

#### RETAINING SUBSCRIBERS

#### SUSTAINING SUBSCRIBERS

Bill Godbout Electronics Byte Publications Paul, Lori and Tom Calhoun

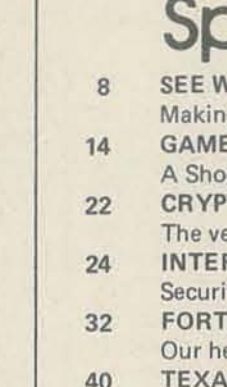

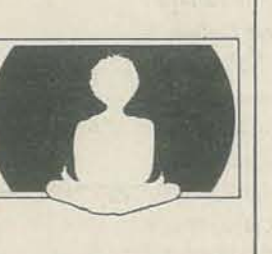

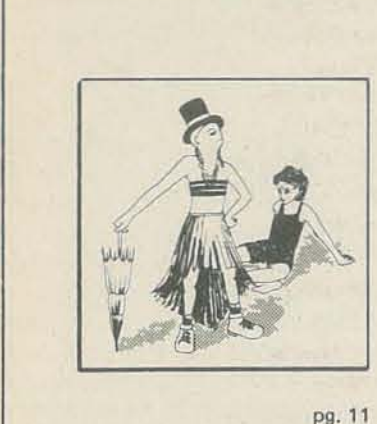

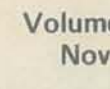

36

pg.27

44

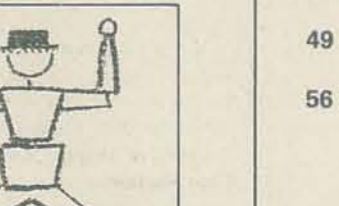

56

27

34

pg,40

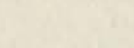

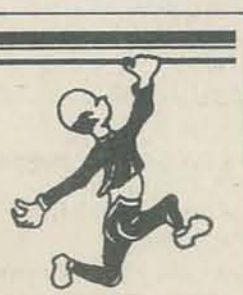

Cover by Ann Miya

46

47

52

54

55

63

 $\begin{array}{c} 4 \\ 59 \end{array}$ 

pg.28

61

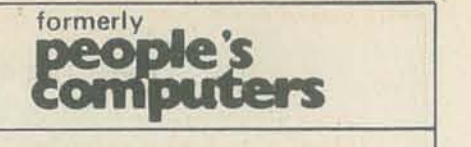

# Special Features

SEE WHAT YOU HEAR & HEAR WHAT YOU SEE by Herb Moore Making music with the new Atari

- GAMES TO PROGRAM by' Herbert Kohl A Shogi variation
- CRYPTARITHMS by John Davenport Crehore
- The venerable Nine Hex imparts wisdom
- INTERRUPT by Warwick Slough
- Security systems and Swiss·style swindles
- FORTRAN MAN by Todd Voros and Lee Schneider
- Our hero's memory is RESTOREd
- TEXAS INSTRUMENTS GRAPHICS & ANIMATION bY,Don Inman Creating new characters on the TI 99/4

# Articles

- Memory, monitor and machine language: the conclusion A NEW ALGORITHM FOR CHESS by David Chelburg & David Walters (Part 4) The dynamic evaluation WORKSHOPS BEAT MATH ANXIETY by Stanley Kogelman
- Mind over math
- MAKING MUSIC ON THE PET by Alfred J. Bruey
- Hardware, software and simple tunes
- AN INTRODUCTION TO RECREATIONAL DISPUTING by John Hirsch The RDS has only one by-law

# Games & Stuff

TRS-80: ELEMENTARY MATH by Karen Chepko Her first program is a winner TRS-SO: TOWER OF HANOI by Herbert L Dershem Animation for an ancient game TRS-SO- BINGO by Karen Chepko A micro-lesson in advanced BASIC TRS-80; LOAN PAYMENT by Milan Chepko A unique commercial application CHOOSE·A·TITLE by Jack A Taylor 673,920 different titles are possible! NEWETT AWL'S GOAT ONCE AGAIN by Brian Yanny Results of a summer school project • COMPUTE-A-TICKET by David J. Beard Generate tickets for any good event AMINAL: A COMPUTER GAME by Kathy Burk and Rachel Wasserman A Challenge by kids for kids

# **Departments**

EDITORS' NOTES & LETTERS ANNOUNCEMENTS

REVIEWS

# **Editors' Notes IL etiers**

-

*Who else but a Dragon could roast a hot dog with his breath? Well, here's the evidence.* 

Our cover shows the winning entry for the first International Computer-*Drawn Dragon Contest, a fire-breathing but congenial scaly beast who evidently prefers roasting hot dogs rather than humans! It was drawn by Tom Weller of Berkeley, California using the Commodore PET graphic duracter set. Tom said that he typed all the graphics in "print" statements* and that he "got pretty good at wrestling with the peculiar properties of *the PET quote mode.* " *Good work, Tom, you must have been detenninedl Tom's Dragon wins him a three-year subscription to* RC.

*The Second and Third place winning Dragons, drawn by two brothers, Steve and Tom Wuttke, aged* 12 *and* 9, *were also drawn on PETs. These Dragons*  were created as a part of the Second Kids Computer Clinic at the University *of WiSCOtlsin- Waukesha Campus. For their fine drawings, Steve wins either a fWo-year subscription or* 12 *back issues of* RC *and Tom wins a one-year subscription or a copy of "What To* Do *After You Hit Remm," P. C* C *'s first book of computer games.* 

*Fourth and Fifth place winners are John Livingston of Waukesha, Wisconsin, who also drew his Dragon on a PET, and Michael Slavin of Port Jefferson,*  New York, who drew his Dragon on a DEC PDP 11. They each get a consola*tion prize of a copy of P.* C. C. *'s Reference Guide to Personal and Home Computing. Thank you everyone who sent us Computer-Drawn Dragons. We really enjoyed all the contest entries! See page* 7 *for photos of the winnen.* 

We had mentioned last time that Don Inman might be added to the masthead *of* RC. *Well, we're happy to announce that it's confinned Don, a grizzled computer freak, prolific computer book writer, and fonner editor of* Calculators/Computers will add bits of wisdom and insanity to the editorial staff *ofRC. We/come, Doni* 

*This issue is fOCUSing on computer sound and music, since the sound feature seems to be the lalest popular development in micros. The lead article, "See What You Hear and Hear What You See" by Herb Moore is the second in a sen'es on the new Atari microcomputer. "The Joy of Sound" by* Doc *Plumber features a sound'device that works on the TRS-80 and the PET. Alfred Bruey's article, "Making Music on the PET" describes a sound generation method for the machine. Also in the mode of expanding the capabilities of the micro ;s the article "Texas Instrument Graphics and Animation.* " *The ideas and devices in these articles should bring hours of enjoyment for microcomputer users.* 

*There are additional exciting items in these pages. Herb Kohl, a well-known educator, presents a challenge to programmers in a Shogi variation.. FORTRAN Man has returned. Cryptarithms is still keeping our puzzlers busy. Also, we have included a number of listings or small programs throughout this issue, more than we have run in previous issues, since our readers have been requesting them.* 

*Yes, as the users (you included) of*  Applesoft II make the conversions.

Tracy *Deliman Don Inman Ramon Zamora Bob Albrecht* 

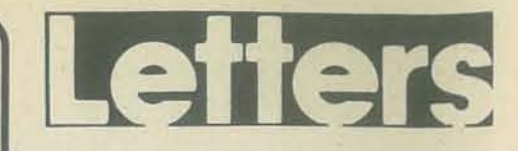

#### HELLO, COMPUTERTOWN!

Ok, ComputerTown, I've seen your announcement in several issues of *Recreational Computing* and have finally decided to write you and see what you are up to. First: some impressions after reading your announcement.

> *Yes, once the machines get into the "peop/e's" hands.*

Do you  $(RC)$  have plans to have a number then forget that I forgot? of articles on the Atari 800 when many are in use?

I assumed that something is going on or may go on to detennine the future of P.C.C. Since P.C.C. is a non-profit corporation I would also assume you are wanting input (ideas. etc.) from those of us who help support P.C.C. with our subscriptions and donations.

Yes! Lots of them. We are also running P.O. Box 1165 *articles on the new TI* 99/4. *You saw it here first! We are doing articles now* 

and whatever. We see this as something Any other comments on the Atari 800,

All the labels probably tie in personal computers to your organization in present or future planning. Music in the park can be a nice thing-several people get together with some musicians and combine computer synthesized music with live music and you invite the public to participate and enjoy.

You take your computers to the local library, which is what I do, and share them with others less fortunate than yourself and do your part to help eradicate Computer Illiteracy.

Obviously you support or are being supported by several schools. I am interested in providing computer literacy courses to local schools who cannot afford to transport their students to the Lawrence Hall of Science.

remember not one word about com· puters. Has my memory been attacked by a DELETE monster without my knowing it, or did I forget about the attack and

Sincerely, John W. Davison Ft. Walton Beach, FL 32548

If you have any neat little programs for *the PET, send them to the SPOT editor,*  Harry Saal. He needs them! Meantime, *we'll publish more PET programs as readers send them in.* 

I know nothing about Canada College. But, I do react to the fact that in our local junior college (Solano County) there is no course in micros.

Also, I am interested in joining a computer club. The Southern California Computer Society seems to have disappeared and I can find very little information on computer clubs. Does anyone have any information?

I would also assume that the bookstore is important for I find myself and many other computer people to be book freaks.

As far as the Round Table pizza is concerned, in Fairfield, CA we meet every Wed. A.M. at Vickies restaurant to have coffee, breakfast and see what synergy we can get going.

rithms in the latest *Recreational Computing.* 

What intrigues me is your former association with the National Puzzlers' League. read, and am surprised and pleased to

Well, those are my thoughts, By the way, I and others in this area are very concerned over the future of personal com-

pUling and we have enjoyed your maga-Or selllow·cost memory upgrade kits? zines and hope for more. If we can help in any way please feel free to contact us.

Tony Severa Librarian, Midway Computer Club 131 Highland Ave. Vacaville, CA 95683

#### A READER QUIZZES RC

I am considering the purchase of a personal computer like the Apple II. Of those available this fall, the Atari 800 looks interesting. I plan to use my computer for personal use-education for my family, games and some personal finance. I plan on purchasing cassette programs for the most part in the S8· \$20 range. I would also like to learn SOMETHING'S BOTHERING HIM to do some of my own programming.

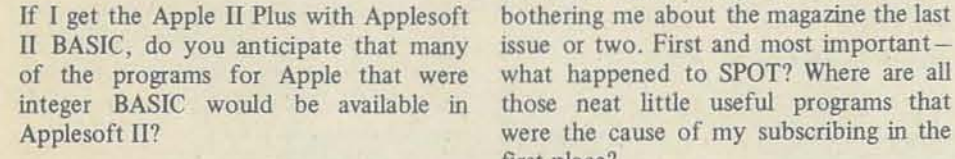

*Keep it up, Tony! You are right on target.* We are out to make a small town *of 27,000 people completely computer before there are many machines in use. literote. Yes, we want input, ideas, that needs to be done - so we are doing*  etc.? *it!* Anyone needing info can send a *Box 310, Menlo Park,* C4 *94025* - *Eds. machine.* 

Is Applesoft II a more advanced BASIC than Integer BASIC?

#### *Yes!*

*SASE 10 ComputerTown. U.S.A.!, P,D. Send us an article when you get your* 

please write any observations below. I understand it is modular, holds up to 48K RAM, has color and sound capability with good graphics and is expandable. The ROM software and the 16K Atari RAM expansion prices are much higher than cassette software and 16K expansion kits for the Apple.

In your estimation, do you feel Atari will encourage outside software suppliers to sell low cost (\$8-25) cassette soft- Also, I see no point in reviews, com- me to write and say hello. ware?

*Yes, from tile regular hobby suppliers.* 

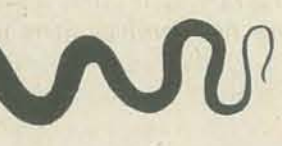

Donald J. Stonek 6026 S. New York Ave. Cudahy, Wisconsin 53110

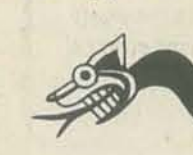

If you have seen or used the Atari 800, 3-0 board where pieces will at random The other thing on my mind is the Fantasy Games. It seems to me an exercise in futility to print long scenarios of non·existent games, fantasy. chess, J do believe I recognize your nom, from tic-tac-toe, or any other kind. Where the old issues of The *Enigma* that I have are the programs to go with them? How about a 4-0 tic-tac-toe game with a hear of you again. pop off into a 4th dimension and pop back at some unpredictable time capturing whatever square they land on. How about a checker or chess game doing the same thing? If I were into games I probably could come up with something better. The point is that ideas for games are not very hard to come by (even for me); implementing the ideas turns out to be dragon feathers of a different kind.

There are two things that have been bothering me about the magazine the last CRYPTIC FRIENDS issue or two. First and most importantthose neat little useful programs that were the cause of my subscribing in the I read and solved *most* of your crypta· first place?

mentary, or letters about movies, books and T.V. programs not directly related Will Shortz (Willz) to computers in a computer magazine. Associate Editor J read The *Lord of the Ring* series but

#### USER CLUBS IN SO. CAL?

I perused your magazjne at a local computer store and I liked what I saw.

Donald C. Pickering 13425 Kornblum #E Hawthorne, CA 90250

Dear Nine Hex.

The NPL, as you may know, fell on hard times during the 1960s and early 1970s. The group was close to dissolution on several occasions. I joined the League in 1973, and about that time there was a resurgence in interest and membership. Today we're a thriving organization again of 300 members, with more puzzles than ever, and resumed annual conventions.

Anyway. the note about you compelled

*Games* Magazjne

NOV·OEC 1979 5

#### SIMULATION IN BUSINESS

-

Small Business" by Leroy Finkel in your ZORK did little more than tempt us with and I have been generally pleased with it. July-August issue inspired me to dig out the unobtainable. How many personal I would like to ask some things, mostly my copies of the manuals for this simula-computer enthusiasts do you know that about PETs. I would very much like to tion to see jfit might be converted to run can read 9·track tape at all, let alone in be able to have my PET speak and/or on our Alpha microcomputer system. I DEC format? am pleased to report that after about 15 print out successfully.

of our business courses this fall. It will be a good way to introduce a touch of Thank you for your continuing good for the PET. realism into our classes. We would be interested in learning about other business simulations- especially those already lewis Moseley, Jr. in BASIC!

Kurt Kreiselmaier. Assistant Professor Dept. of Business Administration Midwestern State University 3400 Taft Boulevard Wichita Fails, TX 76308

#### REGARDING *UNIVERSE*

Congratulations on a fine magazine. I exactly to my taste.

I am working on a program that is very obtainable!  $-RZ$ similar to *Universe* (by Les La *Zac* in the March-April issue of *RC*). The difference is that I am writing it in Apple BASIC, using the Apple's high resolution graph· ics. Anyone who would like to help is just past novice.

*Much the same comments have been expressed about Adventure ... yet, we* Los Angeles during May. I think people now have Adventure for the PET and who do projects like that deserve recog-*TRS-80. As stated in the lead to the*  nition. *ZORK article. we want to promote a*  'Tiny *Zork" for home computen.. We*  Brian Sawyer *are only tempting you with the*  1310 Dover Hill Rd. expressed about Adventure ... yet, we Los Angeles during May. I think people

able to store, file, sort, retrieve, and cross· computers cannot be discussed without descending into disparagement of the good sense of those who chose otherwise than yourself-vide Mark T. Tsetsi in the

authors. Also if you're interested in as well as indexes. money, write me.

David Robertson 6338 Wisteria Lane Apollo Beach, FL 33570

#### CHEERS FROM OOWN UNDER

Thanks for many happy hours of enjoy-shared. ment.

Keith B. Lewis Malvern, Victoria, Australia

#### **TINY ZORK**

The review of the simulation, "Starting a The recent article you published on I am a recent subscriber to your magazine

We plan to try the simulation in several though it may sometimes seem so. information and programs for the PET? recognize spoken words. Is there any way this can be done? I have been trying to Lately there hasn't been anything useful

hours of effort, I was able to convert it Let's hope that you can come up with get the PET to recognize words using to ALPHABASIC and to get it to run and something that we can use, and publish both hardware and software together, but it soon. And, please, remember that not without much success. Also, do you think all of us have TRS·80's either, even you could include more pertinent

> *We are including more programs and infonnation for PETs (chock this issue) and would gladly include more if people would only send things!*

work.

2576 Glendale Court, N .E. Conyers, GA 30208

#### TRACING GENEALOGIES

find the games and chess discussions I would like to hear from others of a which answers some need deep within us. The Mormons have done excellent work, by Lon Ponschock, in the same issue, of of the University of Utah has focused on bothering to read it himself. Certainly it minis using an excellent soundex code is escapist literature. It is a measure of with pointer systems for parents and Tolkien's artistry with words that some progeny, but the adaptation to micros is of us willingly suspend disbelief and Even worse is the vitriolic condemnations Tolkien's *Lord of the* Rings-without escape into another, a magical world, with its own logic and development, one In this world love is not merely a matter of glands and hormones. The virtues and their opposites are not mere meaningless words or conditioned reflexes. Truth and beauty and deceit and ugliness exist and good and evil strive for mastery of the world.

It is not given to everyone to enter into Tolkien himself gave the last word on the him, not placed there by Tolkien, and Middle Earth. Even my wife and sons subject. "Some who have read the book. cannot follow and share completely its or at any rate have reviewed it, have delights. I wish they could. I feel they are found it boring, absurd, or contemptible; the poorer for not being able to do so. and I have no cause to complain since I However, if I read his character correctly, have similar opinions of their works, or of I advise Lon Ponschock not to read the kinds of writing that they evidently

welcome to contact me. I feel that if I bought a microcomputer last year, an the program is to be any good, I should Apple IJ (6502), in the hope that it ask for help with it. After all I'm not a would bring order out of chaos in the TOLKIEN DEBATE AGAIN! whiz at programming; you might say I'm collected documentation I have of several My desire is to invite other people to join reference genealogical data, and be able in writing a super fantastic program. Any-to trace genetic disorders and make other one contributing will hold the right to analogs. I would like to have pedigree, have their name listed as one of the individual and family group printouts July-August issue. thousand ancestors. I would like to be It is a pity that the merits of various

> but they use IBM 370'5. Some work out not clear.

similar interest so that possibly a network of information could be pooled and

Clifton M. Howard 58 Van Orden Road Harrington Park, NJ 07640

#### CAN PETS SPEAK?

*Remember, it is called* Recreational Computfing not Recreational Computers *Computing can happen in the mind as* 

# 3ResuIts of tbe jfirst International Computer Drawn **22 BRAGOR CORTEST CO**

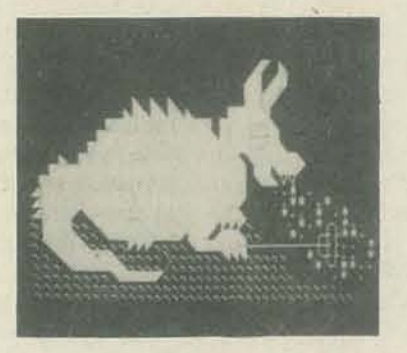

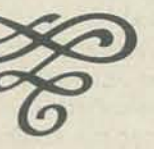

Second Place: Steve Wuttke  $\sim$  Third Place: Tom Wuttke

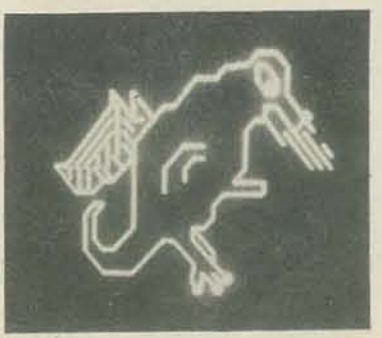

NOV-DEC 1979

Fourth Place: John Livingston Fifih Place: Michael Slavin

Did you know that the winning projects in the Southern California State Science Fair in ninth grade physical science and in ninth grade life science both had to do with having semi-artificial intelligence programs on PETs? This took place in

- RZ Santa Barbara, CA 93103

Tolkien. The *Lord of the Rings* would prefer ." surely, in his own words, offend him at work whose basic premises he will reject allegorical nor topical." and whose development would fill him I hope he will have the courtesy to allow Lord of the Rings was brought there by mind and the computer. - The Dragon me to prefer mine.

every level at which he can be offended. For Lon Ponschock's edification, in It is not for him-a sad fact but true. Tolkien's own words, "As for any inner There is enough unhappiness in the world meaning or 'message,' it has in the inwithout his adding to it by reading a tentions of the author none. It is neither

with revulsions. I suspect such an en- As Sam said to Faramir, "It strikes me deavor would so enrage him that another, that folk takes their peril with them into and even worse, letter to *Recreational*  Lorien, and finds it there because they've Computing would inevitably result. Lon brought it." Any topical symbolisms Ponschock is welcome to his literature. which Lon Ponschock may find in *The well as in the computer. We blend the* 

First Place: Tom Weller (See the cover.)

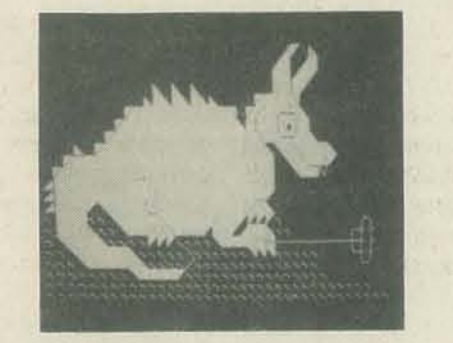

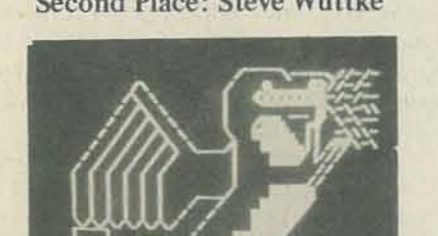

reflects his feelings and beliefs, not those of the author.

I subscribed to *Recreational Computing*  to learn more about computers and programming. Let's stick to that subject and bring in other topics, no matter how worthy or delectable, only so far as they impinge upon it. That goes for puzzles, too.

C. A. Cozart 440 S. 44th Street Boulder, CO 80303 **-**

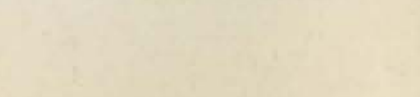

*all the exciting dimensions of the new*  says that these articles, if read in se*quence, can be understood by people in BA SIC programming.*  hear."

**SEE** 

BY HERB MOORE

*Herb's last article in the Sept-Oct issue of*  RC, covered the color graphics available *the sound capabilities. Laler articles will*  combine color graphics and sound so *that you really can "see what you hear and* the SOUND statement. *hear what you see.* " - TD

*Our ''music editor" ;s still busy exploring*  MAKING SOUNDS

**HEAR WHAT YOU** 

*who have had little previous experience*  As you might have guessed, but I'll tell on the machines while this one describes to speak, the computer won't make any you anyway, if you want the ATARl computer to make a sound, you need to enter a SOUND statement. If, however, your SOUND statement is "unsound" so noises. That seems fair enough. So let's look more closely at what is necessary in

Wiley & Sons. Inc.

SEE WHAT YOU

**HEAR** &

ATARI computers. Herb, who is a Last issue you got to "see what you could musician and beginning computer person, see." This time let's "hear what you can

The ATARI machine allows you to generate 16 different levels of loudness. If you wish to have a tone play at each level of loudness, you can use a FOR-NEXT loop as demonstrated in the following program:

 $10$  FOR  $L = 0$  TO  $15$ 20 SOUND O,IIS,IO,L  $30$  FOR W = 1 TO 200: NEXT W 40 NEXT L

 $10$  FOR T = 0 TO 15 20 SOUND 0,1l5,T,8 30 FOR W = 1 TO 200: NEXT W 40NEXT T

#### You need to include four variables: V (for *Voice*). N (for *Note*). T (for *Tone*). and L (for Loudness). These would be

#### 20 SOUND V,N.T.L.

When this program is run, the computer will play each of the 16 available tones.

 $10$  FOR N = 0 TO 255 20 SOUND 0,N,10,8

 $30$  FOR  $W = 1$  TO 50: NEXT W 40 NEXT N

If you enter the following program, it should give you your first chance to hear what you can hear and also allow you to lower notes. set the volume on your TV set.

10 SOUND 0,121,10,8 20GOTO 20

entered into the machine in this form: This will result in a set of notes that gradually decrease in pitch as the computer selects each new variable in the FOR-NEXT loop. That's right, it's "backwards"-lower numbers mean higher notes and higher numbers mean

This will give you a steady tone that is approximately Middle C. The loudness should be at a medium range, so you can set the volume level on your TV set to a reasonable level while the tone is playing. Line 20 tells the computer to hold the tone until you press the BREAK key to stop the program.

 $10$  FOR  $A = 1$  TO 15 20 READ N 30 SOUND 0,N, 10,8 40 FOR W • I TO 200: NEXT W 50 SOUND 0,0, 10,8  $60$  FOR  $W = 1$  TO 10: NEXT W 70 NEXT A 80 DATA 121,108,96,91,81 90 DATA 72,64,60,53 ,47 100 DATA 45,40,35,31,29

#### **ATARI VOICES**

You now have a sense of the increments of loudness available, so let's set the loudness at an average level of 8 and look at the tone variable T. There are 16 tone settings on the ATARI. We can revise the above program using the variable T in the FOR·NEXT loop. The program will look like this:

Next let's look at the variable N (for Note). The ATARI computer is able to select from 256 note values ranging from o through 255. Since we have 256 notes to produce , let's rewrite the program to vary the notes. We will also shorten the time delay in line 30.

The chart gives numerical values for three octaves of notes corresponding to conventional tonality.

Natural Scale 1  $\rm C\#_D$  $A#$  $C$  (Midd  $\frac{A#}{B}$  $\mathrm{A}\#$  B

If you wish to write a musical scale, you can store notes from this chart in a table and read them into the program when you need them. Here's a program that plays two octaves of a C Major scale, ascending from Middle C. The C Major scale consists of all natural notes; that is, it has no sharps or flats.

.

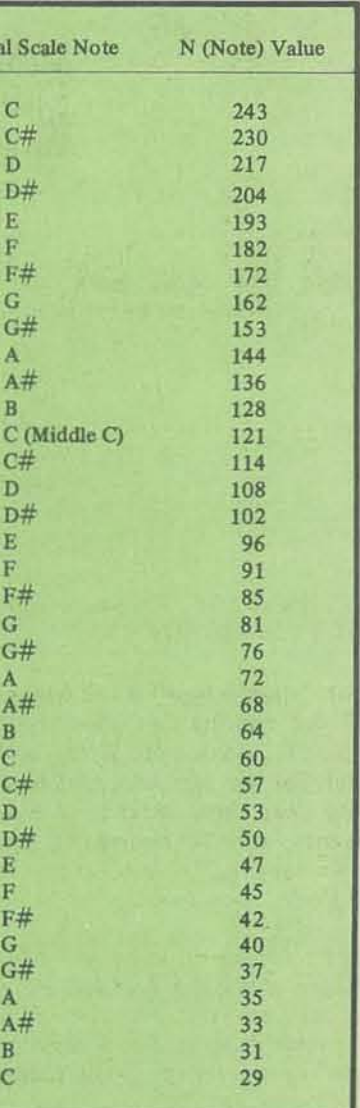

So far so good. Now let's see if we can get the machine to "sing" to us in four part harmony, To do so, we'll need to explore the variable V (for Voice). The following program will make the machine play the three notes of a C Major chord, C, E, G, all three voices at once.

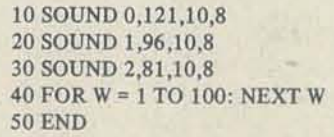

Now suppose you want to have voice 0 start and sustain a note, voice I coming on after a short delay and also sustaining, and finally voice 2 coming on to complete the chord, Try this:

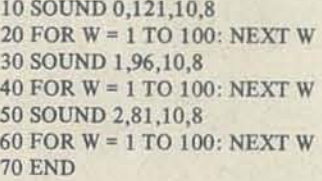

As you typed in the same FOR-NEXT loop in lines 20, 40, and 60 in the program above, you may have said to yourself (if you're lazy like me), "There must be an easier way to do this." Or, if you've had a bit more programming experience, you may have said, " Why not use a SUBROUTINE here," A GOSUB statement tells the computer to leave temporarily the main program and go to a subroutine. In the subroutine, a RETURN statement tells the computer to continue with the main program at the line following the GOSUB statement, So we can rewrite and shorten our program using a subroutine:

10 SOUND 0, 121,10,8: GOSUB 100 20 SOUND 1,96,10,8: GOSUB 100 30 SOUND 2,81,10,8: GOSUB 100 40 END 100 FOR W = 1 TO 100: NEXT W 110 END

NOV-DEC 1979

Sections of this article were excerpted from the book *ATARI BASIC* by Bob Albrecht, leRoy Finkel, and Jerald R. Brown, ©1979, by John

#### OLE MAC WHAT?

Here's a slightly more complex program which uses subroutines to establish dif· ferent possibilities for the duration of notes. Line 3000 will be equivalent to a quarter note, or a count of one beat in conventional music notation. Line 4000 will be equivalent to a half note, or two beats, line 5000 the equivalent of a dotted half note, three beats, and line 6000 will be the equivalent of a whole note or four beats.

 $3000$  FOR  $W = 1$  TO 100: NEXT W 3500 RETURN 4000 FOR W = ] TO 200: NEXT W 4500 RETURN 5000 FOR W = 1 TO 300: NEXT W 5500 RETURN 6000 FOR W = 1 to 400: NEXT W 6500 RETURN

10 SOUND 0,243,10,8 20 SOUND 1,193,10,8 30 SOUND 2,162,10,8 40 SOUND 3,60,10.11: GOSUn 5000 50 SOUND 3,81,10.11: GOSUn 3000 60 SOUND 0,182,10,8 70 SOUND 1,144,10,8 80 SOUND 2,121,10,8 90 SOUND 3,12,10,11: Gosun 4000 100 SOUND 0.243,10,8 110 SOUND 1,193,10,8 120 SOUND 2,162,10,8 130 SOUND 3,81,10,11: Gosun 4000 140 SOUND 3,47,10,1 1: Gosun 4000 150 SOUND 0,162,10,8 160 SOUND I, 128,10,8 170 SOUND 2,108,10,8 180 SOUND 3,53,10,11: GOSUn 4000 190 SOUND 0.243,10,8 200 SOUND ],193,10,8 210 SOUND 2,]62,10,8 220 SOUND 3,60,10,11: GOSUB 6000 230 END

You may notice that Voice 3 in this program is set at a slightly higher level of loudness. Voice 3 is the melody voice. Voices 0, 1, and 2 play a background We'll leave line 130 alone since it is meant chord so are set lower. If you run this to be a half note that is sustained 2 beats. program, you might find the melody vaguely familiar. That's because the NOW HEAR THIS! melody is *almost* "Ole MacDonald Had a Farm." But ... not quite!

The machine will execute commands so ferent ways to make the machine do what fast that there will be no space between the notes, causing them to slur together. another way to have the machine play the If we rewrite the program and put a time delay in the subroutines, we can distin· guish each separate note in the melody:

The statements in lines 3100-3200, 4100-4200, 5100-5200 tell the machine to turn off Voice 3 for a count of 10. This delay will be short since the computer counts quite fast. There is no short time delay in subroutine 6000. All the voices are turned off by the END statement in line 230.

Instead of holding the same note for 3 beats, we're telling the machine to stop briefly after playing the note for one beat, then repeat this process two more times so that we get three distinct notes. These lines are equivalent to striking the key on a piano three separate times versus striking the key once and holding it down for three beats. We make similar changes as follows:

90 SOUND 3,72,10,11: GOSUB 3000 91 SOUND 3,72,10,11: GOSUB 3000 140 SOUND 3,47,10,11: GOSUB 3000 141 SOUND 3,47,10,11: GOSUB 3000 180 SOUND 3,53,10,11: GOSUB 3000 181 SOUND 3,53,10,11: Gosun 3000

3000 FOR W = I TO 100: NEXT W 3]00SOUND 3,0,0,0

3200 FOR W = I TO 10: NEXT W 3500 RETURN 4000 FOR W = I TO 200; NEXT W 4100 SOUND 3,0.0,0 4200 FOR W = I TO 10: NEXT W 4300 RETURN 5000 FOR W = 1 TO 300: NEXT W 5100 SOUND 3,0,0,0 5200 FOR W = I TO 10: NEXT W 5300 RETURN 6000 FOR W = I TO 400: NEXT W 6500 RETURN

#### MORE IMPROVEMENTS

 $10 N0 = 243$ : N1 = 193; N2 = 162: GOSUB 6000  $20 N3 = 60$ : Y = 100: GOSUB 6400  $30 N3 = 60$ : Y = 100; GOSUB 6400  $40 N3 = 60$ : Y = 100: GOSUB 6400  $50 N3 = 81: Y = 100: GOSUB 6400$ 60 GOSUB 8000  $70 N0 = 182$ :  $N1 = 144$ :  $N2 = 121$ : GOSUB 6000  $80 N3 = 72$ :  $Y = 100$ : GOSUB 6400 90 N3 = 72: Y = 100: GOSUB 6400 100 GOSUB 8000  $110 \text{ N0} = 243$ ; N1 = 193: N2 = 162; GOSUB 6000  $120 N3 = 81$ :  $Y = 200$ : GOSUB 6400  $130$  N3 = 47; Y = 100; GOSUB 6400  $140 \text{ N}3 = 47$ . Y =  $100$ : GOSUB 6400 150 GOSUB 8000  $160 N0 = 162$ :  $N1 = 128$ :  $N2 = 108$ : GOSUB 6000  $170 N3 = 54$ . Y = 100: GOSUB 6400  $180 N3 = 53: Y = 100: GOSUB 6400$ 190 cosus 8000  $200 \text{ N0} = 243$ ; N1 = 193; N2 = 162; GOSUB 6000  $210 N3 = 60: Y = 400: GOSUB 6400$ 220 COSUB 8000 6000 SOUND 0.NO.IO.8 6100 SOUND I.Nl.l0,8 6200 SOUND 2.N2.10,8 6300 RETURN 6400 SOUND 3.N3,10,11  $7000$  FOR  $W = 1$  TO Y: GOSUB 8300 7100 RETURN 8000 SOUND 0,0.0,0 8100 SOUND 1.0,0,0 8200 SOUND 2,0,0,0 8300 SOUND 3,0,0,0  $8400$  FOR  $Z = 1$  TO 10: NEXT Z 8500 RETURN

In the main text of the program, we change line 40 to these three lines:

40 SOUND 3,60,10,11: GOSUB 3000 41 SOUND 3.60,10,11: GOSUB 3000 42 SOUND 3.60,10,11; GOsua 3000

You could say that part of the "Zen in the Art of Programming" is finding difyou want it to. So for the zen of it, here's same tune. We have made the SOUND statements into subroutines and will enter different values for the note variables in the program. The variable Y in line 7000 of the FOR-NEXT loop allows you to vary the note duration for voice three. Lines 8000 through 8500 create the time delay that alloWS you to turn off the sound when you wish to separate one note from the next. Here is a duet of "Ole MacDonald" and subroutines:

Now you have an idea of some of the things that you can do with the sound parameters of the ATARI computer. In this article I have dealt with the voice and note parameters of the SOUND rou· tine. You might want to now play with the T (for Tone) and L (for *Loudness*) to further enrich your music programs. I'll be interested to hear what you hear. For your reading pleasure, I'm including a description of "Ole MacDonald" in conventional music notation. Be "hearing" you!

Note  $\rightarrow$  C  $\blacksquare$ Ouarter Nota (gets one beat) CCG AAG EEDD Half Note Half Note<br>ts two beats) (gets two beats)

Whole Note (gets four beats)

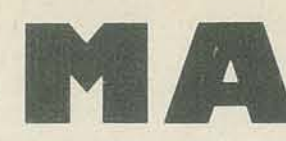

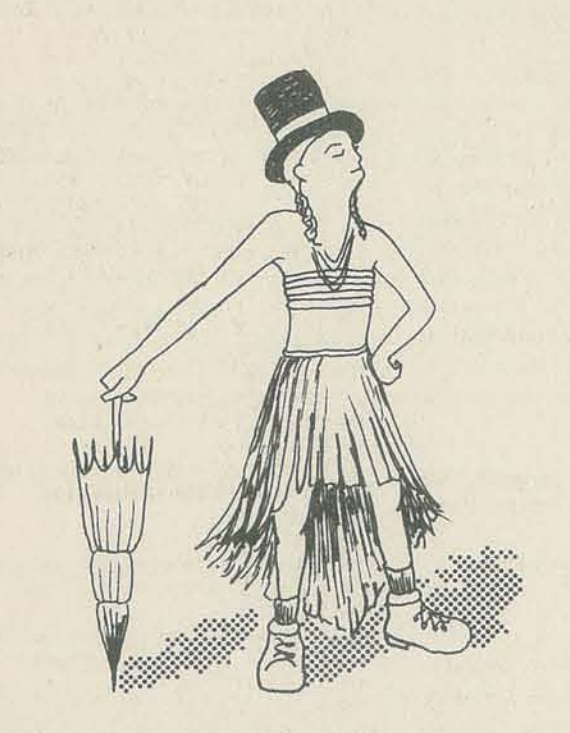

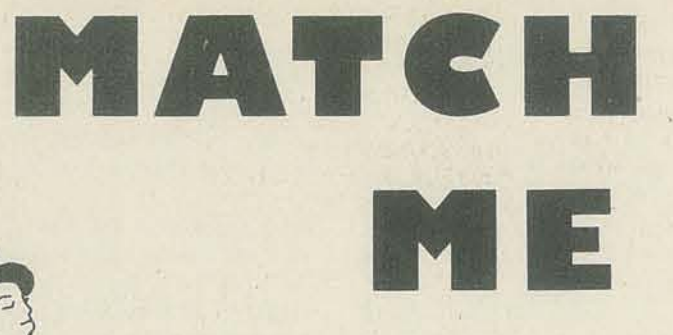

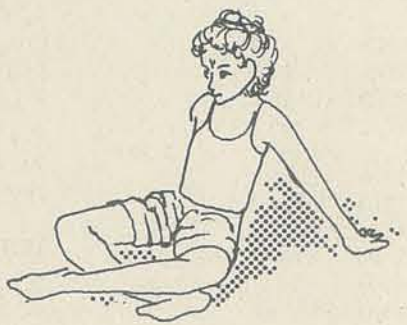

*Don Inman's son, Kurt, is already quite proficient on the TRS-BO. He and Don are co-authors on several books that deaf with this fast-selling machine* (Introduction to T·BUG *and*  Real Time BASIC for the TRS·80, *difithium Press). Kurt is fifteen years old!* 

*But how about Dan's daughter, Kit? She is too young to co-author books, right now. However, she can run the com*puter. Don has produced a shape-matching program for her *which he now shares with you and your kids. -RZ* 

#### BY DON INMAN

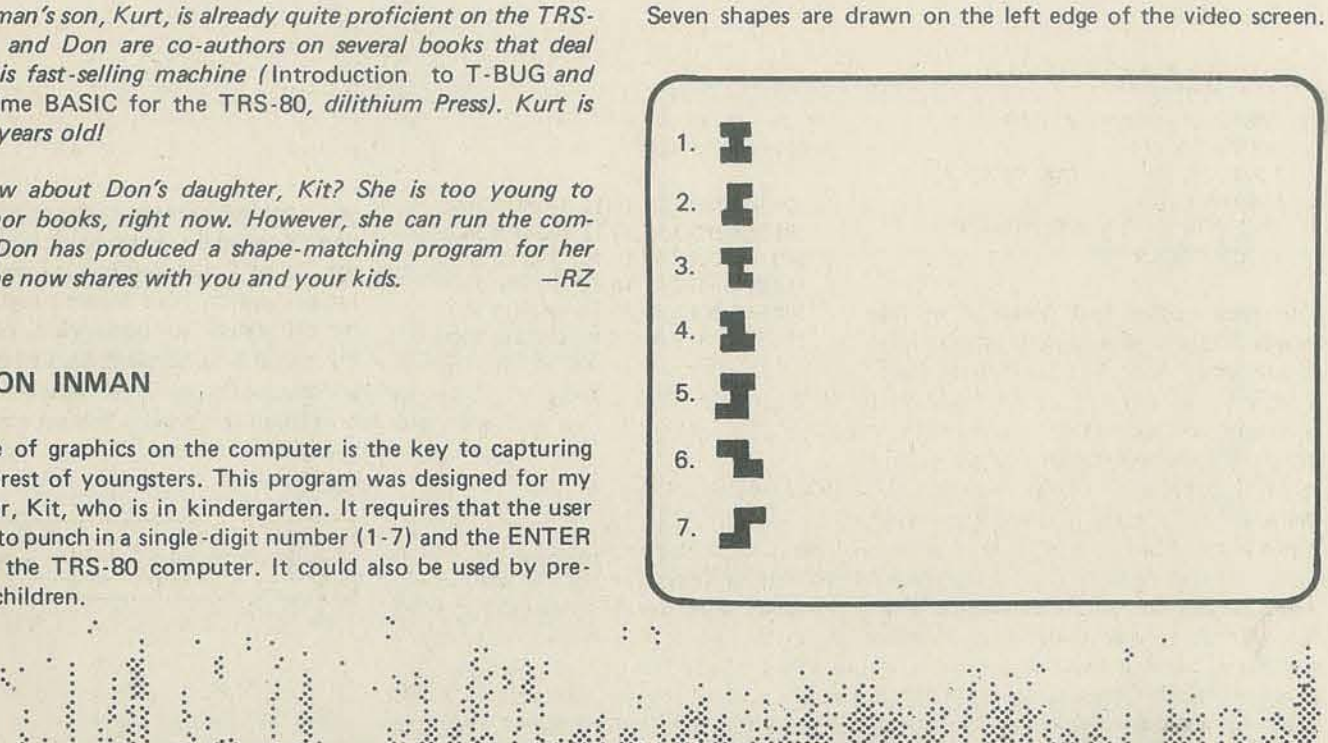

The use of graphics on the computer is the key to capturing the interest of youngsters. This program was designed for my daughter, Kit, who is in kindergarten. It requires that the user be able to punch in a single-digit number (1· 7) and the ENTER key on the TRS-80 computer. It could also be used by pre· school children.

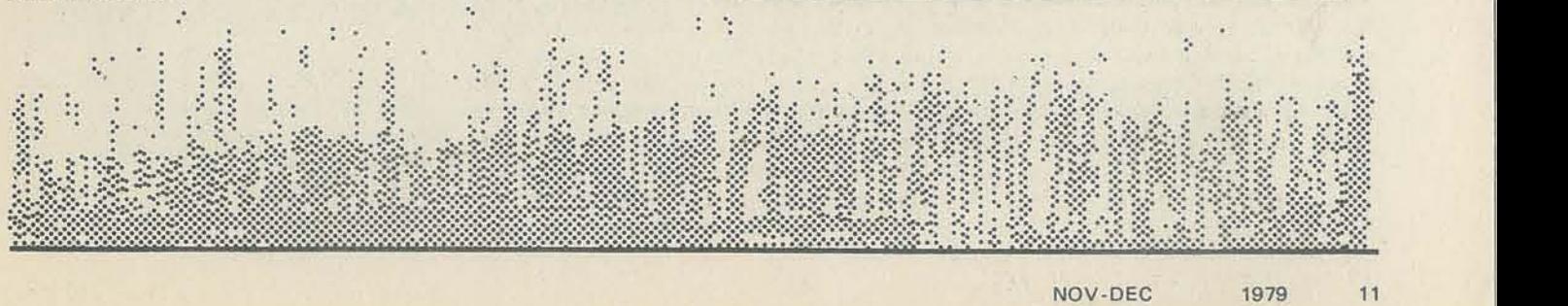

#### One of these seven shapes is then randomly chosen and it ap· pears in the lower right corner of the screen along with the question, "WHAT IS THE NUMBER OF THE MATCHING FIGURE?"

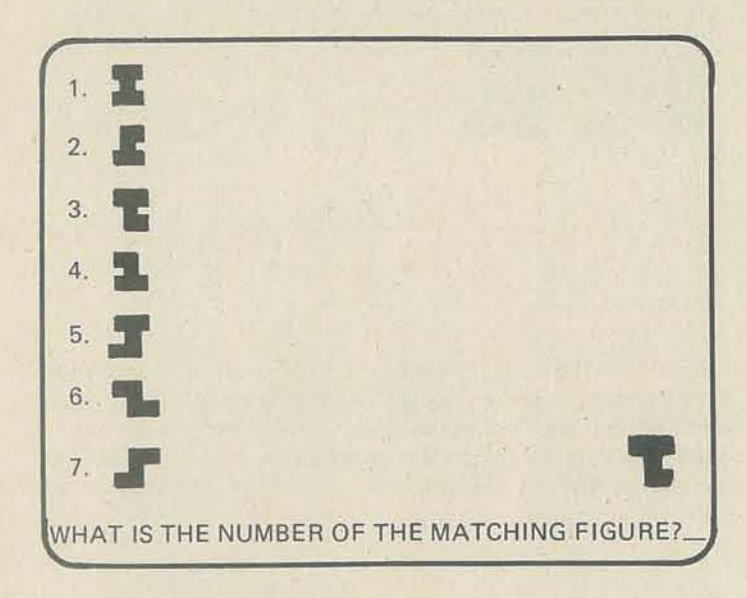

The user then keys in the number of the shape which he/she thinks the random shape matches. The ENTER key is then pressed. The random shape then moves vertically and hori· zontally to a position adjacent to the chosen shape.

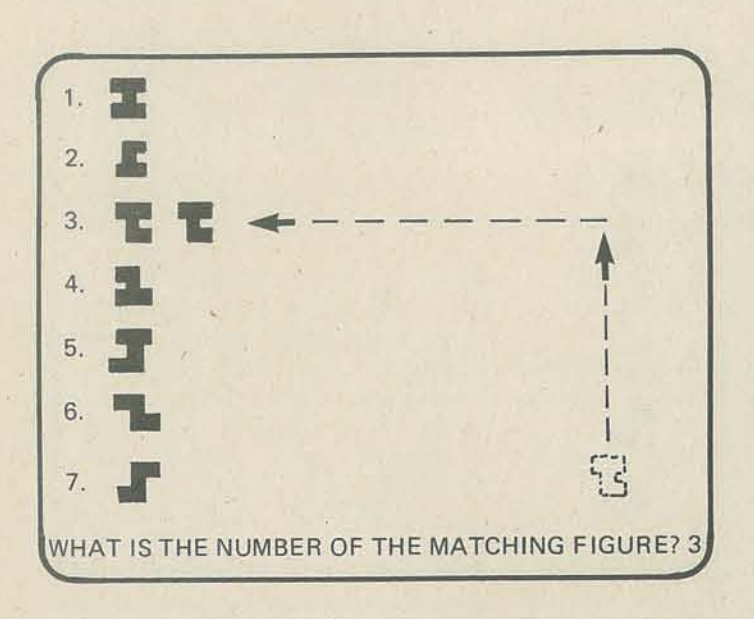

P, L are decimal numbered memory locations for original shapes.

C is used in the shape move to select memory locations. PLOT is an array used to select the location and figures of the

A message then tells whether the choice was correct or not.

My daughter is able to match the shape 100% of the time. After such success, the level of difficulty should be increased. This can be done by adding a method of timing the responses or by making the shapes more complex.

#### EXPLANATION OF THE PROGRAM BY SECTIONS

#### Variables;

S is used to record the number of correct guesses. K is used to record the number of incorrect guesses.

B is a random number (one of the seven numbered shapes).

M,N are graphic character codes.

2 is the chosen input number (to match the shape).

moving shapes.

In this first section, line 40 initializes variables. Line 50 clears the video screen and reads in the data for PLOT which is used to move the random shape when a choice has been made for matching. Line 60 reads in data and plots the seven shapes. Line 70 numbers the seven shapes. Line 80 selects a random number (1-7) which will determine which shape must be matched. Line 90 sets an initial value for P.

 $40 S = 0$ :  $K = 0$ ; DIM PLOT(7,3) 50 CLS: FOR A=1 TO 7: FOR B=1 TO 3: READ PLOT(A,B): NEXT B,A: A: POR A=1 TO 14: READ P.N: PORF P.N: NEXT A 60 FOR A=1 TO 14: READ P.N; POKE P.N: NEXT A 70 FOR A=1 TO 7: READ L, M: PRINT @L, M; & NEXT A  $80 B = RND(7)$ <br>  $90 P = 16251$ 

The horizontal movement of the random shape is done next. A loop similar to that of the vertical movement is used Line 400 wipes out the figure, and line 410 replots the new figure, A time delay is used again.

 $400$  FOR  $C=PLOT(Z,2)$  to  $PIDT(Z,3)$  STEP-4; POKE  $C,32$ : POKE  $C+1,32$  $410$  POKE  $C-4$ , N: POKE  $C-3$ , M: FOR W=1 TO 25: NEXT W.C

In the next section, a graphic character code is selected for N and M depending on the value of the random number. This selects the correct shape to match the corresponding shape numbered by the value of B. After the correct values for N and M have been chosen, the program proceeds to line 200.

100 IF B=1 THEN N=187, M=183 <sup>110</sup>If 0=2 THW N=IS6: M=ISl 120 IF B=3 THEN N=171: M=183 130 IF 8=4 THEN N=187: M=181 140 IF B=5 THEN N=187: M=15. 150 IF B=6 THEN N=171, M=181 160 IP B=7 THEN N=186: M=151

We are now ready to print a message which tells the use whether or not the guess was correct. If the guess is incor rect, line 500 causes the program to skip to line 600. If the guess is correct, line 510 prints the message, and line 520 reads data and prints a smiling face along with the number of correct and incorrect guesses. Line 530 then causes the program to skip over the incorrect message and go to line 700.

" 500 TP B , 2 GOTO 600<br>" 510 PRINT #90, " A MATCH" POR A I TO 40 READ B.C. POKE B.C. NEXT A 530 GOTO 701

 $600$   $K=K+I$ . 610 PRINT @276, "NO, NO - THAT'S A MISS !";  $620$  PRINT  $8404$ , "THINK HARD, THEN TRY AGAIN.";  $-63J$  POR W=1 TO 750, NEXT W  $640$  POKE C, 32; POKE C+1,12 650 PRINT @276, 660 PRINT @404,' 670 G01'O 90 "; ". .

Next we put the random figure on the screen and get the guess. 2. For a correct guess 2 will be the same value as B (the number selected randomly by the computer). Line 200 displays the random shape made up of the character codes N and M. Line 210 asks for the user to make his guess. Line 220 makes sure that the number selected is either 1,2,3,4, 5,6, or 7. If the number chosen is not one of these, the selection is erased and the program goes back for a new input. Line 230 causes the program to omit any vertical movement, as the guess is already positioned on the correct line.

200 POKE P.N; POKE P+1.M

210 PRINT 9906, "WHAT IS THE NUMBER OF THE MATCHING FIGURE"  $:$  INPUT Z\$  $215$  Z=VAL  $(25)$ 

220 IF  $2 \times 1$  AND  $2 \times 2$  AND  $2 \times 3$  AND  $2 \times 14$  AND  $2 \times 5$  AND  $2 \times 6$  AND  $2 \times 7$ PRINT @906,;CHRS(30); GOTO 210<br>230 IF 2=7 GOTO 400

The vertical movement is controlled by lines 300 and 310. This is a loop which erases the random figure at its current position (line 300), and then replots it on the next line up (line 310), This continues until the correct horizontal line has been reached (determined by the value input for 2 and selected by  $PLOT (Z,1)$ . The inner loop (FOR  $W - NEXT$  W) is merely a time delay (which may be varied).

#### 105 FOR C=16251 to FLOT(Z,1) STEP-64: POKE C,32: POKE C+1,32.<br>110 FOKE C-64,N: FOKE C-63,M: FOR W= 1 to 25: NEXT W,C

Lines 1000-1060 fill the PLOT array. The seven shapes and their memory locations are stored in lines 1100 · 1130, The numbers for the shapes are taken from line 1200. Lines 1300·1390 are the data used to draw the smiling face. Write and let us know what you and your children's experience with this program is like.

> .' ..  $\mathbb{R}^2$  $\ddot{\nu}$

~~  $\mathcal{E} \subset \mathcal{E}$   $\mathbb{R}^3$  : :,,:

> $\mathcal{L}$ .. ,

The next section contains the message for an incorrect guess. Line 600 increases the count for number of misses. Line 610 and 620 print the message. Line 630 is a time delay to allow the message to be read, Lines 640 through 660 erase the message and the shape, and line 670 returns to line 90 to put the random shape in the lower right corner ready for a new guess.

The following section is used for correct guesses (see line 530). Line 700 increases the record of the number of correct guesses. Lines 710 and 720 put the score on display. Line 730 restores the data pointer to the beginning of the data table for a new random shape. Line 740 then sends the program back to the beginning.

 $\frac{n}{n}$ .

The rest of the program consists of data used to draw figures on the screen.

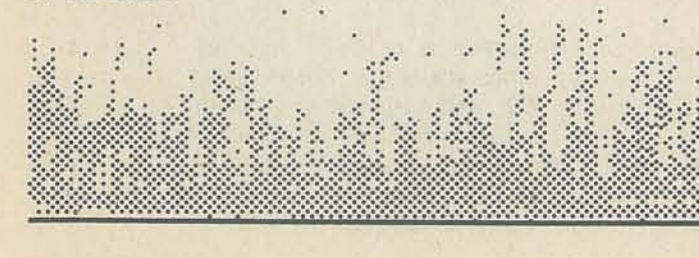

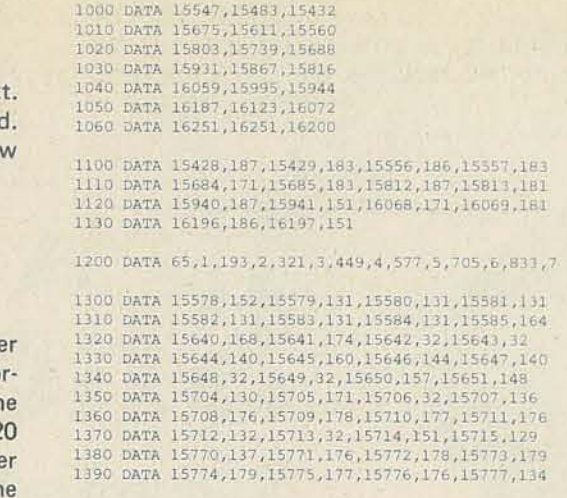

.. ng Corporation (Corporation) in the Corporation of the Corporation of the Corporation of the Corporation of th<br>Separation of the Corporation of the Corporation of the Corporation of the Corporation of the Corporation of t<br>  $;$   $;$ ::.: . :.:.;. :::;:

,. .. ::

 $700$  S= S+1 710 PRINT @300, "MATCHES = " $;S$ ; 720 PRINT @428, "MISSES = ": K; 730 RESTnRF. 740 GOTO 50

::

.. '

 $\mathbb{R}^+$ 

., .,

 $\ddot{\phi}$ 

 $\ddot{\cdot}$  .  $\cdot$   $^{\circ}$ 

::

.:. .~ :. :: .

). .:: ".r.~:.~.·.:~i· . ~.~ •. ~ /. :.~:~.::. ... "

...

: ..

Art.

.,

~~

NOV·DEC

.,

..

::

.:. ;

. .' .'

;: .. ,

t979

..

, .

~;.

 $\mathcal{D}$  $\ddot{\phantom{a}}$ 

#### GAMES TO PROGRAM

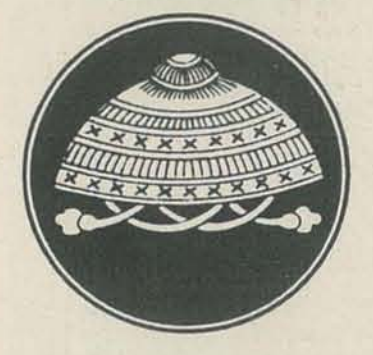

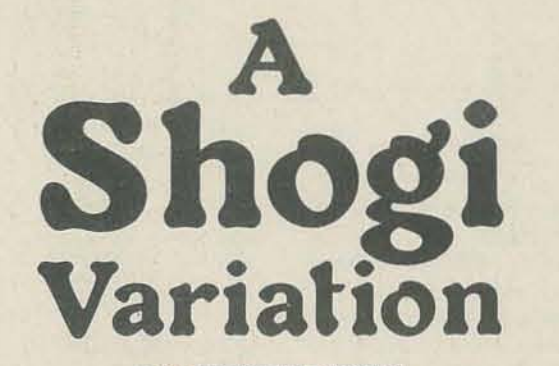

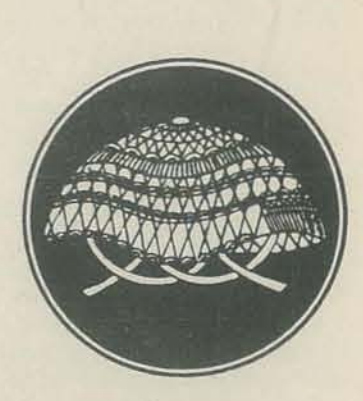

BY HERBERT KOHL

Herb, a well known educator, author, and editor, inaugurates a *new* RC *challenge series: games [or you to program. YOIl can tell from this first offering that the games you will see here* will be interesting. (They will also be educational-but we'll try to keep that quiet!)

*Herb and his wife Judith are co-directors of Coastal Ridge Research and Education Center in Pt. Arena, CA. The center is a non-profit educational organization designed to provide* both theoretical and practical support to people involved in *progressive educational activities.* 

The pieces are also all the same color. The only way you can tell which player controls a piece is by the direction the arrow is pointing. Your pieces point towards your opponent.

*Let us know how you like this series. - RZ* 

Shogi is the Japanese version of chess. Though in many ways it is similar to chess it has one feature that makes it unique among chess type games. All of the pieces in the game, no matter what rank, are shaped like arrows:

 $\triangleright$ 

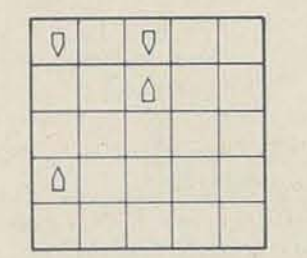

During the game of Shogi, any captured piece can be put back into play. The person who captures the piece can replace it on the board in lieu of one of his or her moves. The piece then becomes part of the player's forces.

There is one additonal rule-the Shogi rule. You can put a warrier you capture back into play on your side anywhere on the board instead of moving one of your pieces.

©1979 by Herbert Kohl

**RECREATIONAL COMPUTING** 

Because of this characteristic, the game strategy gets complex. You must analyze not only the situation on the board, but the off·the·board power your opponent has.

> South puts a captured warrior into play. Trouble for North I

A North warrior advances.

The rules of Shogi are also complex and will be described in a future article. Here I would like to demonstrate the rule of interchangeability of pieces on a simplified board. To get a feel for the consequences of the rule,  $a$  5  $\times$  5 board is used for experimentation. In the games I've begun to explore, each player starts with 5 pieces, a ruler and four warriors. The rulers move as kings do in chess, and as in chess they cannot move into check. The rulers have no capturing moves. The warriors have modified pawn moves. They move and capture like pawns with these exceptions:

- I) They cannot move 2 squares on their first move.
- 2) They can move one square at a time backwards as well as forwards.
- 3) There is no pawn promotion when a piece reaches the last rank.

The object of the game is to either:

- teacher education materials;
- software / courseware;
- I) Capture the ruler.
- 2) Trap your opponent so that none of his or her pieces can make a legitimate move.

 $$8$  /Yr. (six issues) \$10/Yr. (foreign rate) \$16/ (13 issues)

\* Published by the Oregon Council for Computer Education. A non-profit Organization.

Rakotak

At the beginning of the game the board looks like this:

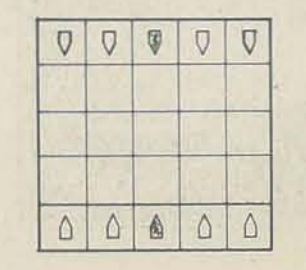

Later in the game, here is a possible sequence of moves using the Shogi rules.

The board looks like this. It is South's turn to move.

A South warrior captures a

North warrior.

NORTH  $\triangle$  $Q$  0 SOUTH

NORTH

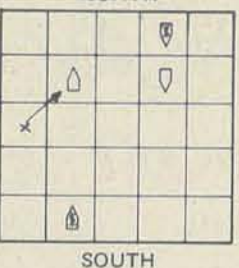

NORTH

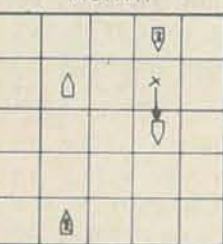

SOUTH

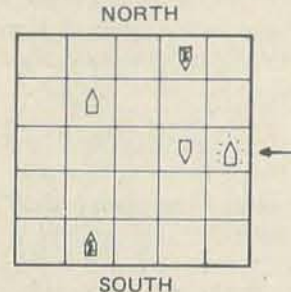

Is it possible to program this game and explore the possibilities for interesting play? The board can be expanded. New pieces can be added that move like bishops or rooks to further complicate the game. What would a game exploration program look like? Could there be a way to develop a program so that the size of the board and the move characteristics of the piece can be varied each time one plays?

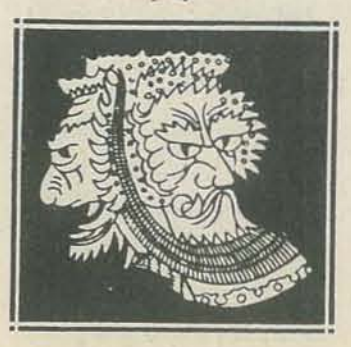

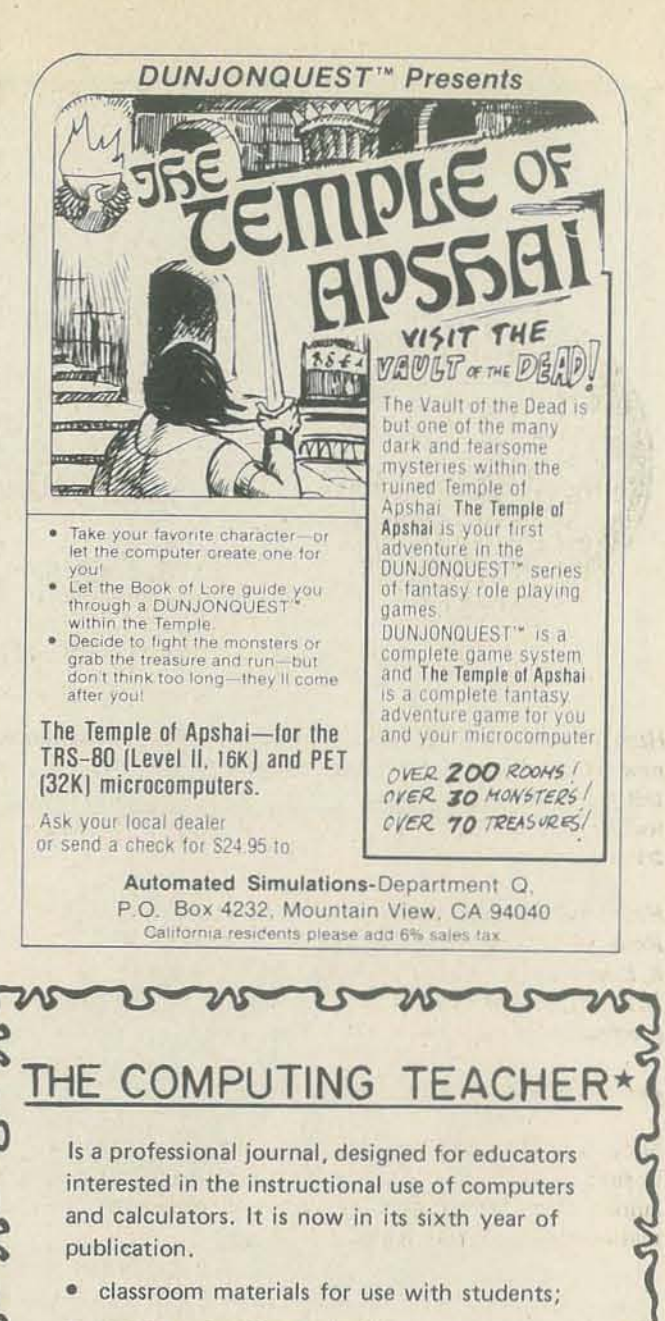

#### Subscription rates:

THE COMPUTING TEACHER Computing Center Eastern Oregon State College La Grande, Oregon 97850

NOV-DEC 1979 15

# The Joy of Sound from **SOINDWADE**

# (Press ENTER to Continue)

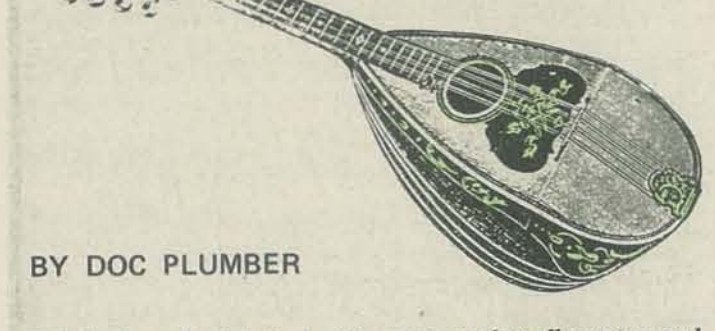

*He's back again, this time with a system that allows you and your TRS-80 to make music together! This is the second in a*  series by Doc Plumber on hardware/software interfaces that *even amateurs con put together.* 

The *next step is to bring several computers together and create*  $\frac{1}{100}$  and  $\frac{1}{100}$  and  $\frac{1}{100}$  and  $\frac{1}{100}$  and  $\frac{1}{100}$  and  $\frac{1}{100}$  and  $\frac{1}{100}$  and  $\frac{1}{100}$  and  $\frac{1}{100}$  and  $\frac{1}{100}$  *a symphony! Or would it be a cacophony?* 

If you own a TRS-80, PET or COMPUCOLOR II, then SOUNDWARE<sup>TM\*</sup> from CAP Electronics is for you. This simple-to-connect, easy-to-use system will give you hours of entertainment when used with the included demonstration program alone. If you add its capabilities to your current game programs, you 11 get realistic sounds that will make your programs come alive.

- \*TM a trademark of CAP Electronics, 1884 Shulman Ave., San Jose, CA 95124 - \$29.95 for the PET and \$39.95 for the TRS-80.
- 16 RECREATIONAL COMPUTING

#### **HARDWARE**

The hardware installation is easy. The package is about the size of a small transistor radio. When you open the case to insert two AA batteries, you'll find what looks suspiciously like the audio section of a transistor radio. Clever idea! (Why  $\text{d}$ idn't I think of it?)

SOUNDWARE is a combination hardware/software package (the software package can be purchased separately) designed for the PET and TRS·80.

By pressing any one of the keys (A-L), you will hear the sound of your choice. If you goof and press the wrong key (one not on the menu), the screen will display the title "page" and you must once again press ENTER to see the menu.

After listening to this wide variety of demonstration sounds, you will be ready to experiment with some sounds of your own. If you press Q, control is return to 8ASIC with the usual prompt:

#### READY  $>$   $-$

You are now ready to load the next program on the SOUND-WARE tape. Type:

Next, you merely unplug the AUXiliary connector of the cassette recorder (the gray 3.5 mm plug to your Radio Shack cassette) and plug it into the SOUNDWARE connector. An On/Off/Volwne control is provided to adjust the volume of the sound.

ENTER: PITCH, DURATION, #STEPS, STEPSIZE1, STEP-SIZE<sub>2</sub> (1-999), (1·9999), (0-255), (0· 255), (0·255)

EXAMPLES: 1-TONE 100, 500, 0, 0, 0 1-TONE 100, 500, 0, 0, 0<br>2-LASER 5, 5, 100, 2, 0 3·SAUCER 250,25,249,5,248

PRESS: I OR 2 OR 3 TO HEAR AN EXAMPLE E TO ENTER A NEW SOUND R TO REPEAT THE PREVIOUS SOUND Q TO QUIT

That's all there is to the hardware. No tools, wiring or solder· ing are necessary.

#### SOFTWARE

Three programs are provided on the SOUNDWARE cassette tape. The first is a demonstration program that is loaded by the TRS·80 command:

Notice the tone example uses the two parameters 100 and 500 followed by three zeros. This plays a single tone with a pitch value of 100 and a duration value of 500. Let's experiment by lengthening the duration. It can go up to 9999.

#### CLOAD "A"

After this portion has been loaded, you see on the screen the message:

#### WORKING

Now type: E then:  $200, 500, 0, 0, 0$  $\int$ 

After a few seconds the screen displays the title shown at the heading of this article. When the ENTER key is pressed, the menu for the demonstration is printed.

original duration pitch is doubled

pitch is half original

this is doubled

Now type: E then: 50, 500, 0, 0, 0

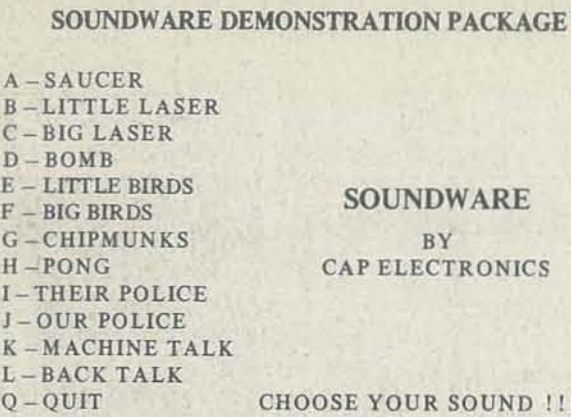

#### CLOAD "8"

#### SOUNDWARE SOUND COMPOSER

The display is self-explanatory. Pressing 1,2 or 3 will give you one of the three sounds listed as examples. If you want to enter a new sound, type:

E

Below the instructions in the previous display will appear:

IQTO QUIT

FR, DU, #S, SS1, SS2 = ?  $-$ 

You now type in your five parameters (separated by commas). Example:

> FR, DU,  $\# S$ , SS1, SS2 = ? 5, 5, 100, 2, 20 then press: ENTER WOW!!! FAST FIRING LASERS!!!

#### Type: E

then the parameters:  $100, 1000, 0, 0, 0$ 

then press: ENTER

THE NOTE LASTED TWICE AS LONG AS THE ORIGINAL

then press: ENTER

THE NOTE IS LOWER IN PITCH THAN THE ORIGINAL

then press: ENTER

 $|1\rangle$ 

THE NOTE IS HIGHER IN PITCH THAN THE ORJGINAL

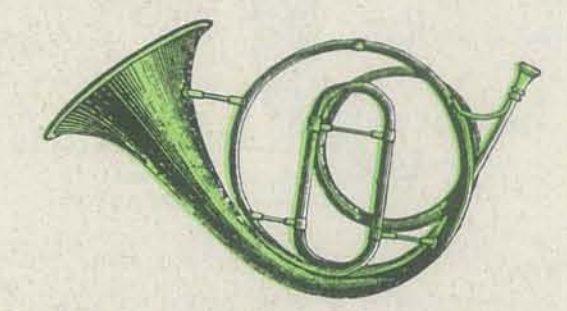

Thus, we see that low values produce high pitches, and high values produce low pitches. High values produce long durations, and low values produce short durations. You may have also notice that the high pitched note was shorter than either of the other two even though the durations were the same  $(500)$ . To have a true constant duration, the product of the pitch and the duration values should be kept constant. Ex· ample:

original note:  $100 \text{ X } 500 = 50,000$ high pitch:  $50 \text{ X } 1000 = 50,000$ low pitch:  $200 \text{ X } 250 = 50,000$ 

Therefore, if we enter:

100,500,0,0,0, or 50,1000,0,0,0 or 200,250,0,0,0

notes of equal duration should be produced.

NOV-DEC 1979 17

Next, we'll examine how the steps work.

I. Original note plus five steps of size 6.

Type: E<br>100, 500, 5, 6, 6  $\begin{array}{ccc} \uparrow & \circ & \circ \\ \hline & \circ & \circ \\ \hline & -5 \text{ ac} \end{array}$ each step size 6 5 additional steps We hear:<br>original step down  $#1$ step down #2  $\bullet$ step down #1  $\bullet$ step down  $#2$ step down  $#1 \bullet$ 

Type: E 100, 500, 20, 250, 6  $\mathcal{L}$ step down  $\frac{1}{20}$  step up<br>20 additional steps

Down we go, alternating steps I and 2 from the original note.

2. Original note plus five steps of size 250.

4. One last experiment varying the duration with alternating steps

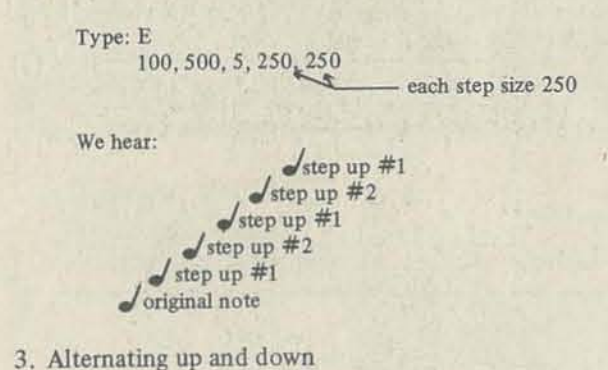

We hear:

... etc.

18 RECREATIONAL COMPUTING

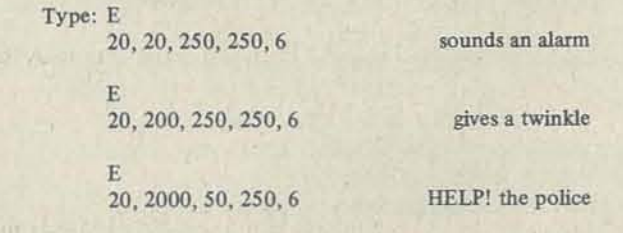

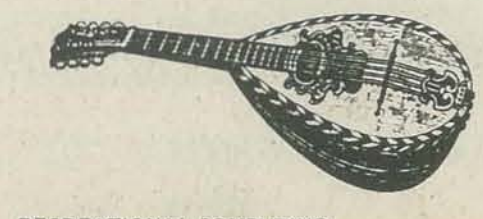

These experiments could go on for hours as there are so many possible combinations of the parameters.

Each step value is added (or subtracted) to the previous value, but some puzzling results can occur when you use more than one step. If you take only one step:

 $100, 500, 1, 3, 0$  small numbers give

a small step down

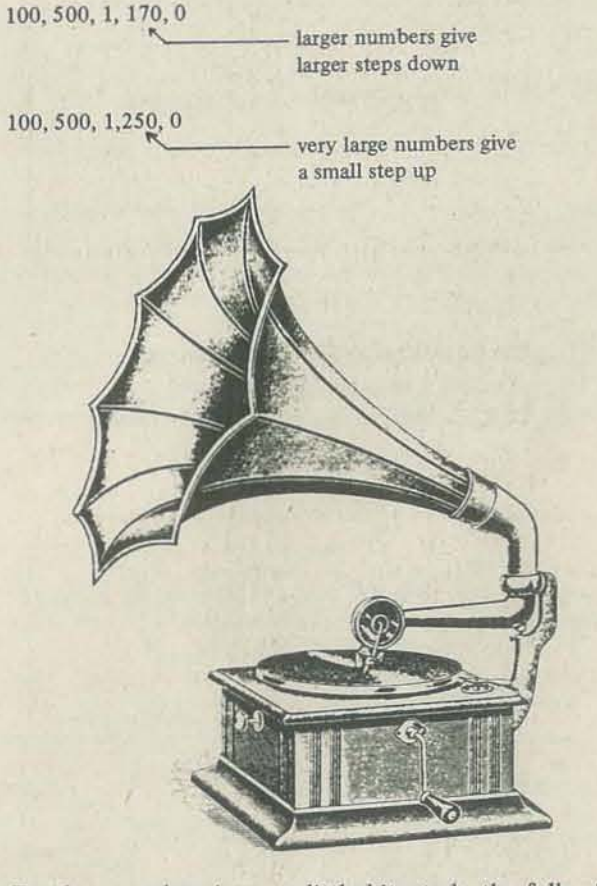

To clear up the picture a little bit, study the following table of results.

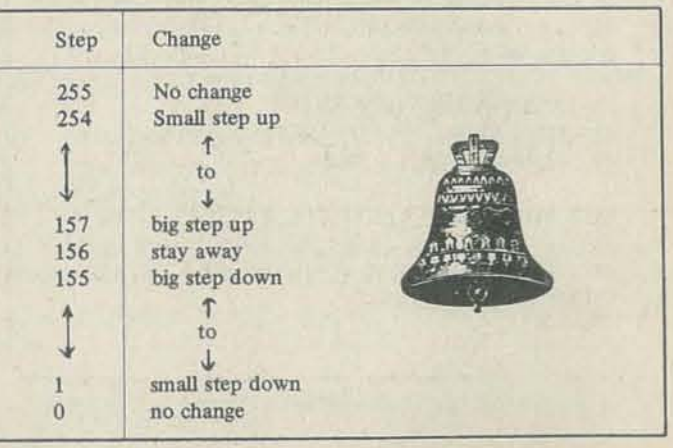

When more than one step is involved and large steps are used, you may get a "wrap around" from high to low or from low to high pitches.

#### USING SOUNDWARE IN PROGRAMS

The third program on the SOUNDWARE tape is helpful in creating sounds in your own programs. You first load SOUND. WARE Program "C" into the computer from the cassette. It is a BASIC program which will load the machine language program used to make the sounds. When it has finished loading, you will receive the usual READY signal from the TRS. 80. Here is how the screen looks from power up.

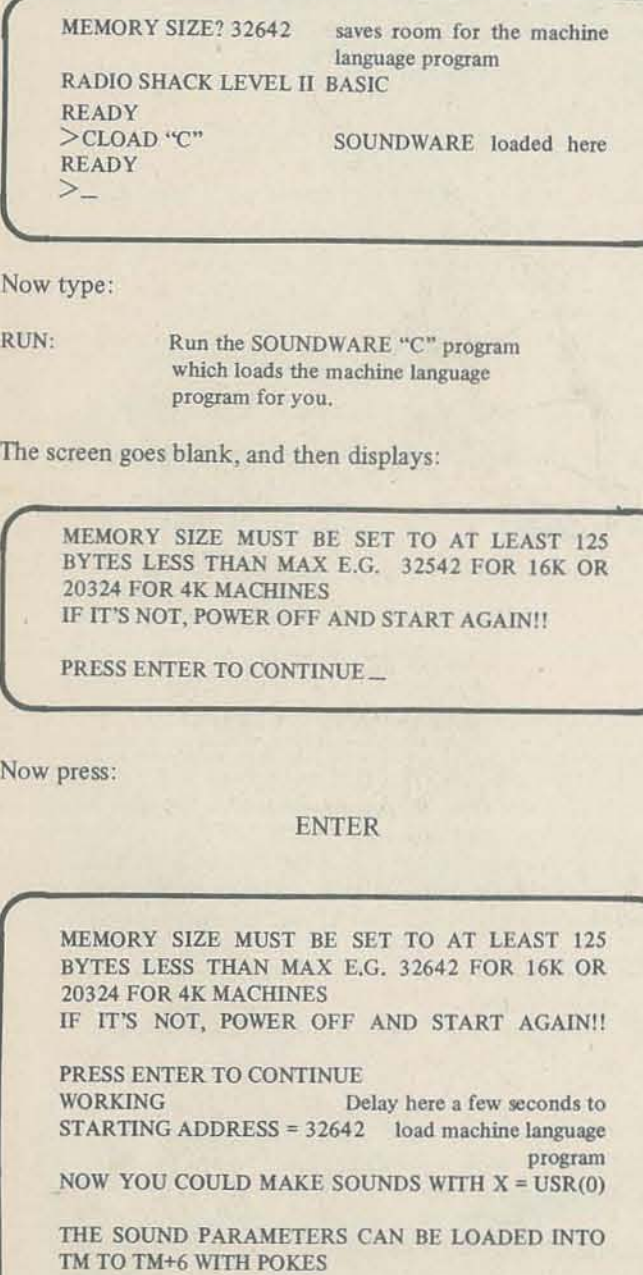

READY >-

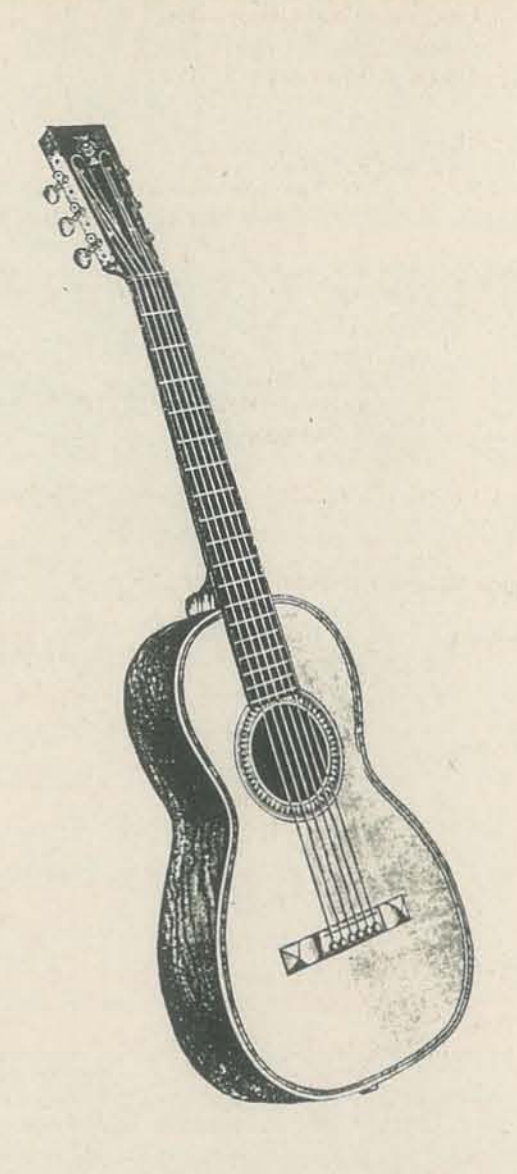

The computer is now ready for you to enter your BASIC program. Your program can be entered from the keyboard or from a pre ·recorded cassette tape. Since Don Inman was kind enough to send me a cassette copy of MATCH ME (see page ), I decided to add some sound to his program.

My next step was to load MATCH ME from the cassette.

I typed:

CLOAD "MATCH ME"

After the program had been entered, J made these changes and additions to MATCH ME.

#### **SUBROUTINE ADDED TO PLAY SOUND**

- 2000 TM = PEEK  $(16561)$  + PEEK  $(16562)$  \* 256 + 2
- 2010 POKE TM, D: POKE TM + 2, E: POKE TM + 4, F:
- POKE TM + 5, G: POKE TM + 6, H  $2020$  X = USR (0): RETURN

#### MAIN PROGRAM CHANGES AND ADDITIONS

- $D = 200$ :  $E = 5$ :  $F = 100$ :  $G = 255$ :  $H = 0$ :  $55$ **GOSUB 2000**
- FOR  $W = 1$  TO 7: READ L, M: PRINT  $@L$ , M  $70$  $D = 15$ :  $E = 10$ :  $F = 30$ :  $G = 1$ :  $H = 0$ :  $75$
- **GOSUB 2000: NEXT W**  $D = 20$ :  $E = 100$ :  $F = 0$ :  $G = 0$ :  $H = 0$ :  $205$
- **GOSUB 2000**  $310$
- POKE C-64, N: POKE C-63, M
- $D = 20$ :  $E = 100$ :  $F = 0$ :  $G = 0$ :  $H = 0$ : 320 **GOSUB 2000**
- POKE C-4, N: POKE C-3, M 410
- 420  $D = 40$ ;  $E = 50$ ;  $F = 0$ ;  $G = 0$ ;  $H = 0$ ; **GOSUB 2000**  $D = 10$ :  $E = 100$ :  $F = 20$ :  $G = 255$ :  $H = 6$ : 515
- **GOSUB 2000**  $D = 10$ ;  $E = 100$ ;  $F = 20$ ;  $G = 6$ ;  $H = 250$ ;
- $525^{\circ}$ **GOSUB 2000**
- $D = 250$ :  $E = 10$ :  $F = 50$ :  $G = 5$ :  $H = 249$ : 615 **GOSUB 2000**
- $D = 150$ :  $E = 10$ :  $F = 90$ :  $G = 249$ :  $H = 9$ : 630 **GOSUB 2000**
- $D = 50$ :  $E = 40$ :  $F = 20$ :  $G = 250$ :  $H = 6$ : 715 **GOSUB 2000**
- $D = 30$ :  $E = 67$ :  $F = 20$ :  $G = 245$ :  $H = 11$ : 725 **GOSUB 2000**
- FOR  $W = 1$  TO 30; D = RND (255): E = 50;  $740$  $F = 0$ :  $G = 0$ :  $H = 0$ : GOSUB 2000
- 745 NEXT W

Produces a sound similar to a siren on its way up. Used to introduce the program and after each correct match.

Provides a laser shot as each of the figures are numbered.

Adds a short tone (or blip) when the figure to be matched appears.

Produces a short tone as the figure moves vertically.

Produces a different tone as the figure moves horizontally.

Produces falling notes after A MATCH is printed.

Produces a series of monotones after the smiling face.

- Produces a rising series of warbling notes after NO, NO... on a missed guess.
- Produces a falling series of warbling notes after TRY AGAIN . . .
- Produces a series of low monotones after the number of matches are printed.
- Produces a series of higher monotones after the number of misses are printed.

Produces 30 random tones before proceeding to a new try.

#### MY RECOMMENDATION ON SOUNDWARE

Whenever sound is needed in the main program, the parameters (D, E, F, G and H) are assigned and the subroutine at line 2000 is called. A variety of sounds were added to the program, but I'm sure that you could do so much better. Here is a brief description of the sounds I used. You'd have to play them on SOUNDWARE to appreciate the effect.

Get it as soon as possible! You don't know what you've been missing. The sounds that you can create are endless. Let your imagination run wild! Be careful if you have a room full of computers equipped with SOUNDWARE. You may wish you had a set of earphones for each machine. SOUNDWARE is addictive. Once you start using it, you'll have trouble stopping.

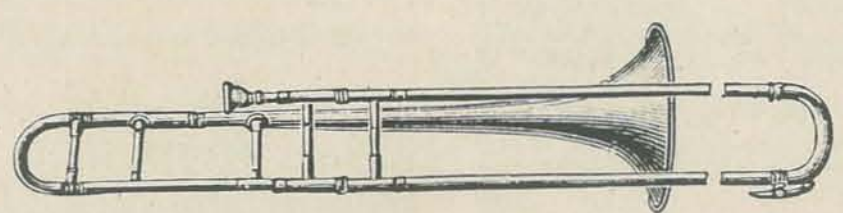

# **YOUR INVITATION TO COMPUTING ADVENTURE** INTERFACE INTERFACE INTER

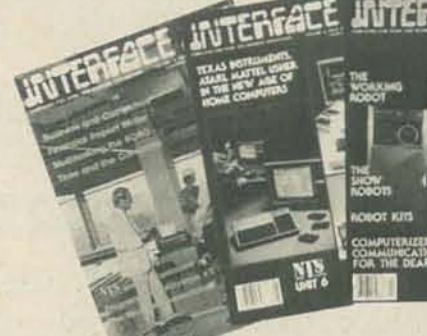

Every issue is written and edited by experts. Every issue brings you how-to's and know-how on: . Software and Hardware . Educational and Developmental Applications

- . Tutorials on all phases of computing technology
- .New Product Design and Reviews
- · Games, Robotics and Energy

It's a 12-month program to help you enjoy all computing activities no matter what your special interest is. All the spectacular computing fun, adventure and know-how every computerist dreams about and it's all yours. We quarantee\* it.

#### **DON'T WAIT! SUBSCRIBE TODAY!**

\*Unless you are completely satisfied with INTERFACE AGE, you may cancel your subscription at any time and receive a full refund for all unmailed copies.

#### **EXCLUSIVE 1980 BONUS**

INTERFACE AGE brings you a complete course on "How to Build and Use a Micro Computer Based System.' This series will cover all aspects from system development principles to how to use a database management system. In addition, several interesting installments will be devoted to providing the reader with a good grounding in the FORTRAN language.

> **DON'T MISS A SINGLE ISSUE!**

Signature. First Mall To City

Bill Me

#### **INTERFACE AGE HAS** EVERYTHING YOU WANT TO **KNOW ABOUT COMPUTING**

- 
- ·Business, Accounting, Investment Analysis, Law and Medical Applications
- · Hardware and Software Reviews
- ·Personal and Home Projects

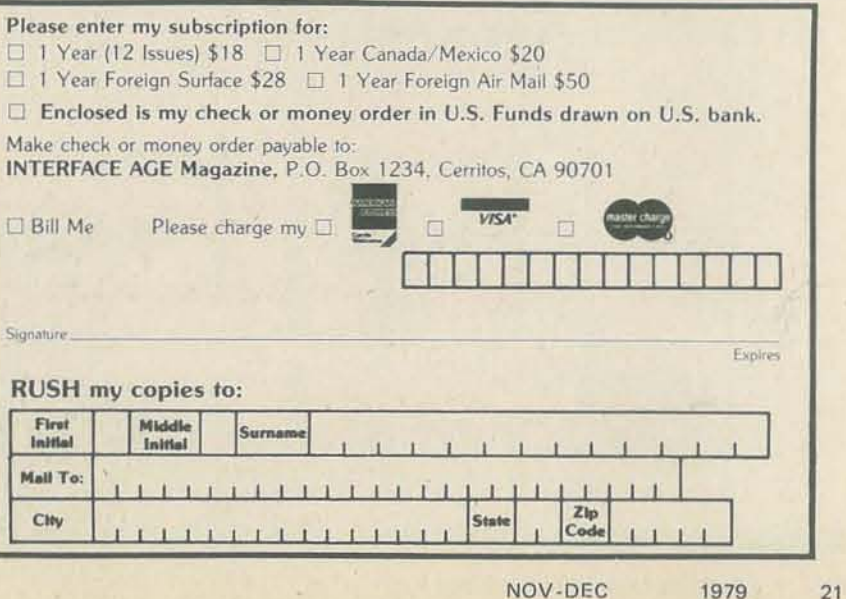

# Cryptarithms

#### BY JOHN DAVENPORT CREHORE (Nine Hex)

As many of you discovered, Puzzle 12 in the last issue had an error in it. The puzzle should have read: Puzzle 12 (Computers) L SUL TAL E SSL TTY

BM MHH HHH

Hints:  $T+T = E$ . Look at the samples and examples.

Puzzle 15 (Geniuses)

 $Y D<sup>E</sup> H E<sup>L</sup> S C U L<sup>E</sup>$ 

We apologize for the frustrations this may have caused.

Look elsewhere in this issue for some example programs that readers are sending to us to solve these puzzles.  $-RZ$ 

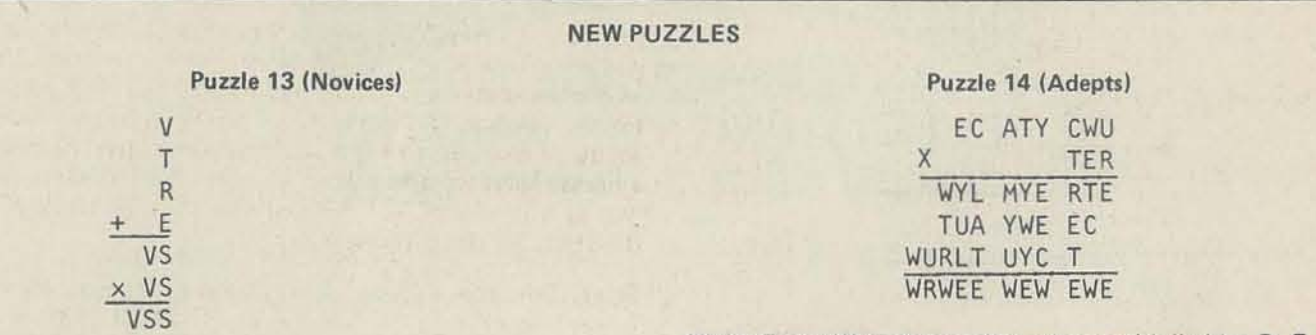

Hints: E and W in the top line when multiplied by R, E, and T of the second line, yield plenty of interlocking clues. However, if you get stuck, look on page 57 for some specific hints. But, try it first.

#### **Puzzle 16 (Computers)**

$$
\times \frac{\text{NMT EYL}}{\text{Y NUR REY}}
$$

Hints: No hints to geniuses. They compete on equal terms Hints: Your computer won't need hints.

with computers.

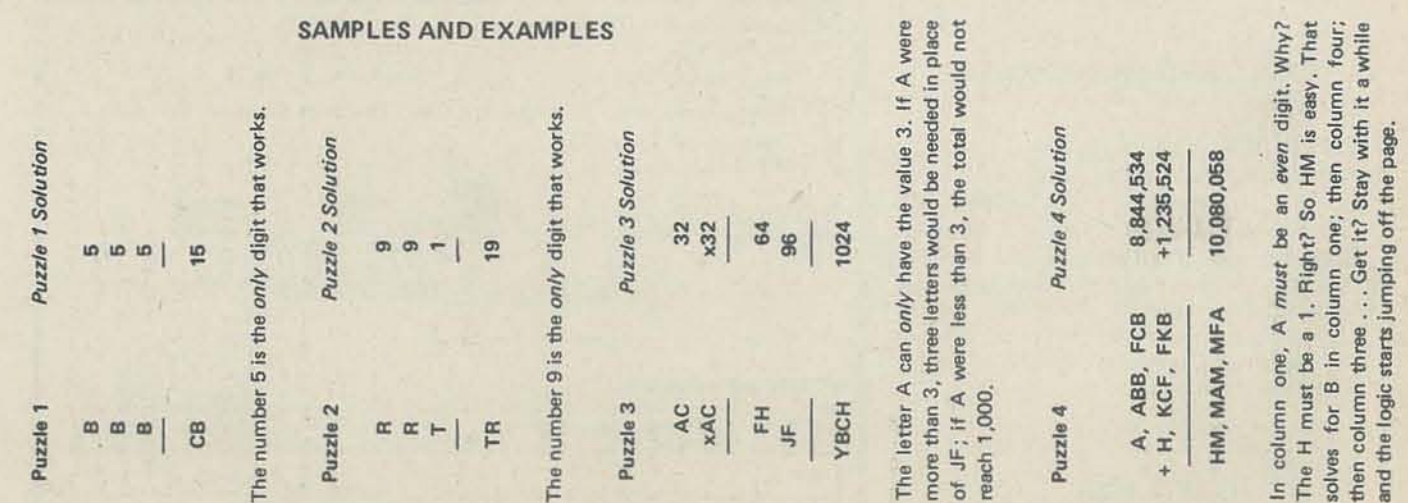

Here are a few elementary hints for solving puzzles. Test these You know RT is at least 10, and therefore M is 5, 6, 8 or 9. hints on each letter, first singly, then its relationship to other (Remember: K is 7.) This fact means that M cannot be 0.1.2. letters. Check to see if the letter: a) represents a 0, 1, 5 or 6; 3 and 4. Cross out these last five squares on the M line. Based on what M can be, RT cannot be more than 18. Thus, R is 1. b) is a large or small digit; c) is an even or odd digit; d) gener-Write R in the 1s column of the Elimination Table, in the ates a carry, when added to or multiplied by another digit. row labeled R, and cross out all other squares along the R line and 1s column. The editors and I agree that we must not delay showing

another solution device: the Elimination Table or "Is-Not" chart. Observe the 10 by 10 grid of squares:

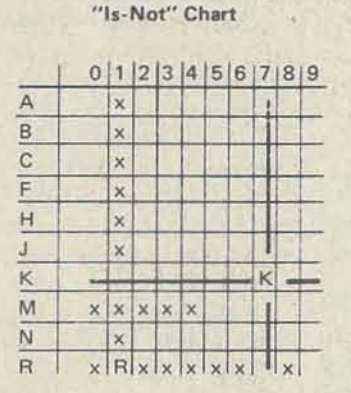

The digits 0-9 are put along the top of the chart; the letters of the puzzle down the left edge. When you think you have a value for a letter-say, 7 for K-write K in the 7s column, in the square that is on the row labeled K. Then cross out every vacant square that is in the 7s column, and every vacant square on the K-line. That is, indicate K is not 1-6 or 8-9, and 7 is not any of the remaining letters.

Suppose you now find, as part of the overall problem:

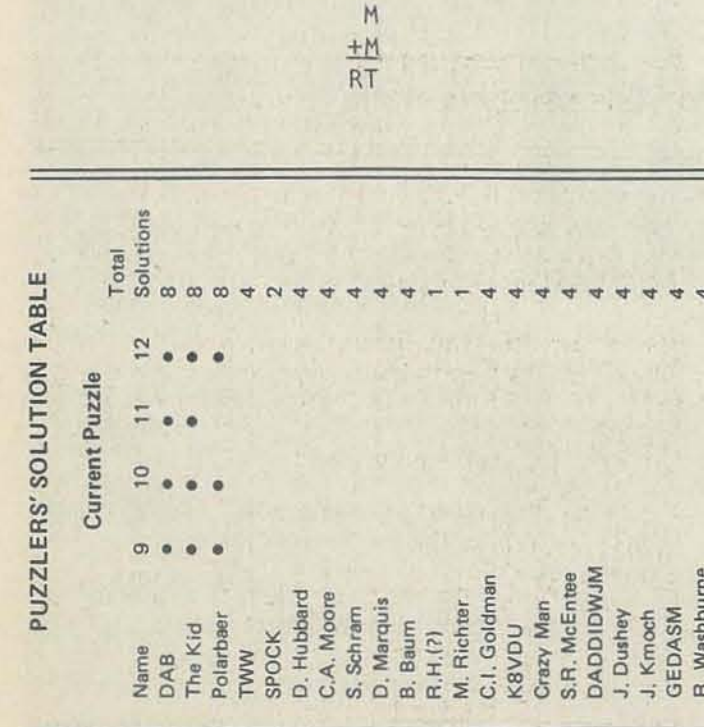

#### **COMMENTS FROM NINE HEX (JACK CREHORE)**

#### See how it works? Good!

In the last issue, we printed the first five puzzler postcards we received. Here I acknowledge a few more, joyful at the happy chord you all strike-mostly, in refreshing me in arithmetic.

Dr. Dave: I appreciate your scholarly critique on the whole syndrome with which we are all having so much fun. Your second paragraph is so apt: "I was tempted to write a program for the solution of Puzzle 7, but I believe that the human ability to discover clues and adapt to new discoveries renders a human solution more efficacious and less troublesome than writing a program. ... I enjoyed the challenge provided by Nine Hex. My compliments to him . . . "

Scott: Scholarly analyses! Your programming was so swift I heard you calling, "Look Ma-no hands," I sense an old timer.

Willz: Oh! You are an old timer! My earliest listing in the National Puzzlers' League directory was 1939. I've been too preoccupied since to rejoin. Now, I'm ready to get back in. I am sure we started the fun with puzzling, with our national conventions.

Prof. Jim Householder: From Humboldt State Univ., sends us a simple-uh . . . well, two-word example. He says there's a math fad on at HSU.

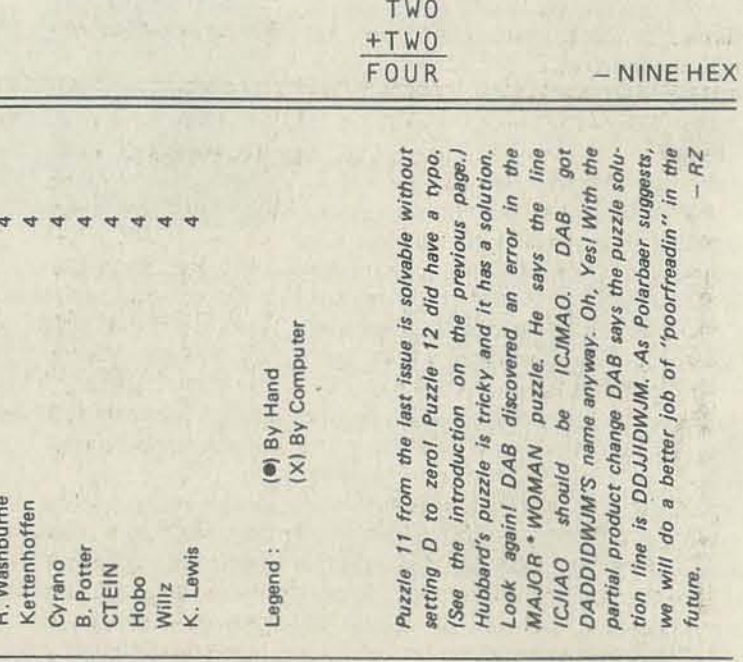

*people and computers get together.*  copy of the relevant pages. *Confronted by the temptations of a March-April issue.* )

secretary of the 1980s. As the sun slanted slightly condescending to the other staff flickering on a small VDU screen, while her fingers caressed the keys on the adjacent keyboard. She was using the small word processing system recently introduced by the insurance brokerage where she worked.

With a puzzled frown she scanned the screen's contents. The text was not what she expected. "Must have set up the wrong floppy disc," she mused. Still, the record appeared to have an interesting content. She flicked three keys, and the text moved forward on the screen. ''Therefore in the present circumstances Dataret would seem to be a reliable investment for investors seeking steady returns. Security of computer·stored information will be an expanding field of activity, and Dataret has the essential expertise and staff to implement its systems." Although she did not recognise the record, she instructed the printer to make a hard copy, almost from habit before replacing the floppy disc with the one she required.

Jeanette McPherson was an archetypal approached Jeanette. Normally she was through the venetian blinds of her office (since she was a personal assistant to window, she peered at the green lettering the managing director), but today her In the afternoon Joyce Brabingham face was marked with a worried frown.

*Strange things seem to happen. says*  Datarel was fully described, and he spent data which were already as familiar to *British writer Warwick Slough, when*  the next 20 minutes preparing a Xerox him as his breakfast eggs.

powerful machine, a man inevitably Martin caught up with Jeanette at the *shows his true character. To that insight.*  "Jug and Bottle." She had reached the add the fantasy of a Swiss vacation with second gin and tonic condition (speaking *a beautiful woman, and you have a*  without inhibition but not yet loquacious). *classic Warwickian story. (Mr. Slough*  The remainder of the lunch was unremark*last appeared in these pages in the*  able. No word was mentioned concerning  $-LB$  security of data systems.

> he read from the screen. No such firms existed, of course, but these were some of several apparently new customers whose business Martin's insurance company had taken on in the last few weeks. Furthermore, funds had been transferred to cover payments on a number of hypothetical claims, creating sizeable deposits of money in various Swiss accounts. With a satisfied nod he switched off the terminal. As he leaned back in his chair a glazed look came into his eyes and his mind conjured up visions. II Dolce Vita (Swiss style) and Jeanette - yes, especially with Jeanette.

Later that morning she collected a heap of concertina-like folded paper and divided it into appropriate records. The strange record bore the title "Commercial "Jeanette, have you by any chance seen Security Systems." She laid it at one end a floppy disc with a report concerning allowed. At the lunch break time had still office?" she piped. "Sure," responded not allowed, and the record lay in a Jeanette, "I think it's over on the side chief accountant, Martin Merton, when on the intrusive disc. he arrived to take her to lunch. (A major concerned Jeanette: wining, dining and even finding her.) As he digested the face. The encryption algorithm used by

A tap at his office door ended his reverie and preceded the entrance of Wilkins, the company secretary. "Have you a few spare minutes, Martin?" he queried. "Got something that might amuse you."

of her desk, to be dealt with when time commercial security systems in the solitary state, to be discovered by the table." With a grateful sigh, Joyce pounced

part of Martin's extracurricular activities Some eight weeks later Martin was information from the printed out-put, time. He was working with a VDU the suspicion of a smile flitted over his currently linked into a private Swiss making final arrangements to fly to Switzerland for the business trip of a lifecomputer network. He checked again the

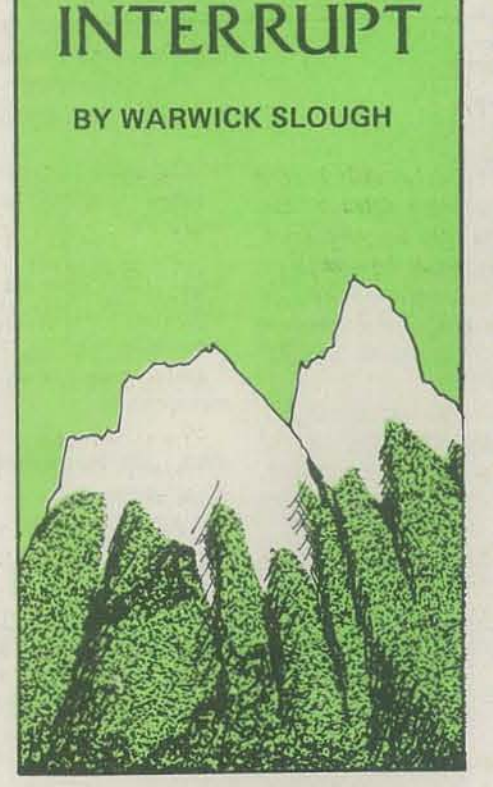

Heavy Engineering and Maintenance Co. Current Assets S2,000,000

Energy Transmission and Conversion Corp. Current Assets \$1 ,250,000

> Semiconductor Technology Ltd. Current Assets S2,650,000

Martin nodded wearily and indicated a nearby chair for his visitor. Wilkins was a hell of a bore but he'd better appear to give him some attention. Wilkins gushed on, impervious to the malicious desires permeating Martin's mind. "Well, about two months ago we were trying out a computer security system-Dataret I think they called themselves. Anyway, I was just chewing the fat with our computer people, and it seems there's some snag with the implementation of the Dataret system. Meanwhile, of course, all existing information about our customers has been coded up using their methods.

"Now they've got to change the lot to some new firm's system we're adopting. Old Briggs is mad as hell- says how can he be expected to keep staff when they have to do everything twice? Anyway thought it might amuse you," he chortled.

"By the way you're not looking too good - probably been overworking. Why don't you take a few days off. I believe Switzerland's pretty good at this time of year."

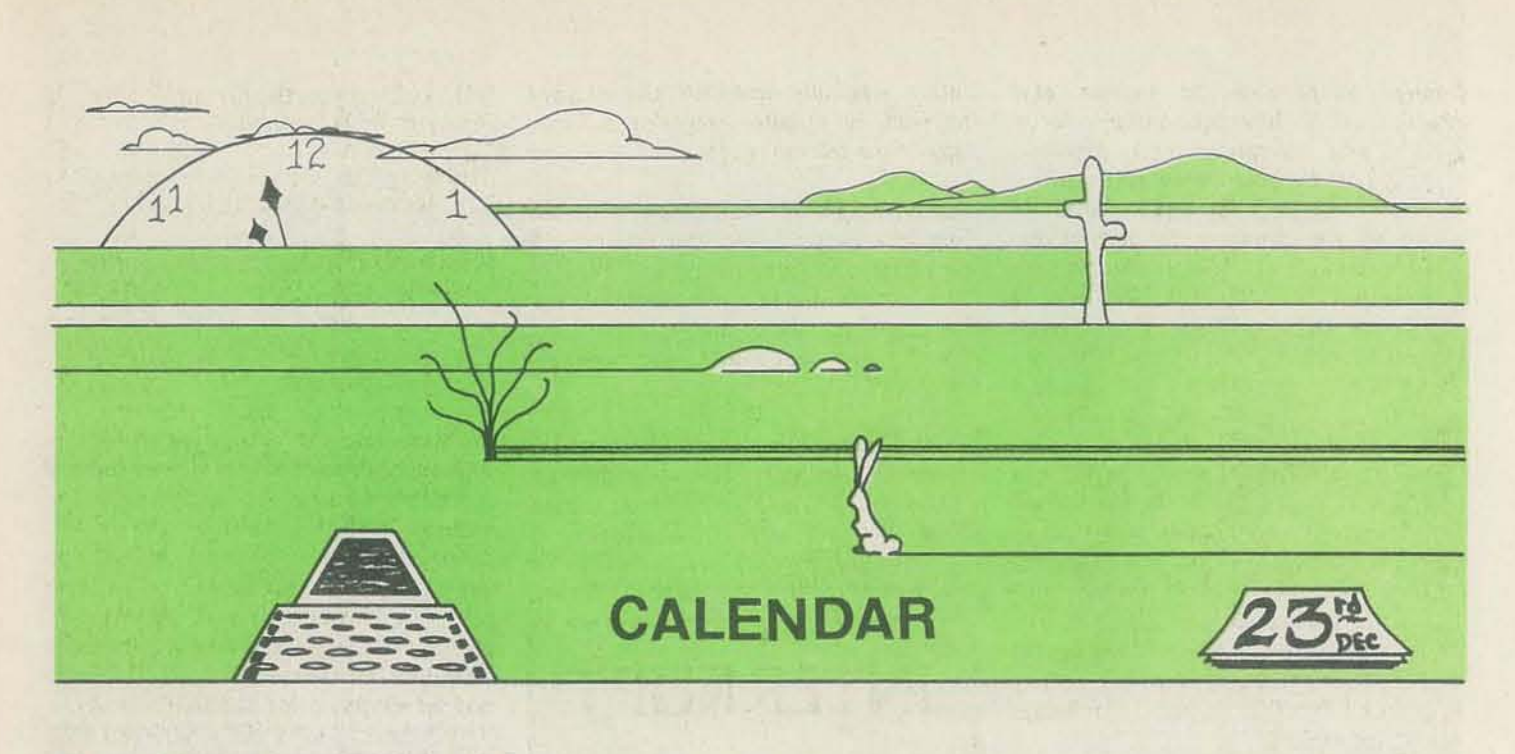

#### BY H. FRANK ANDERSEN, M. D.

*FOT anyone who has a busy calendar and* is *constantly having*  to juggle *dates, determine differences between dates or add*  and subtract with dates, here's the program to let your com*puter do it for you. The author is an obstetrics and gynecology resident at the University of Michigan, and developed the program out of a study of the projection of delivery dates in*  $\frac{1}{10}$ *pregnant patients.* elapsed number of days of the year on the given date: YV. DDD, or if the century is important, VYYY.DDD. I call this the "YR.DAY" format. The decimal portion is a modulo 365 (or modulo 366 in a leap year) number divided by 1000. Thus, Jan I, 1978 is 78.001 and Dec 31, 1978 is 78.365. Dec 31, 1976 would be 76.366 since 1976 is a leap year. It would be necessary to represent this as 1976.366 if dates will occur in different centuries within the program.

I recently came across this problem in a situation where I wanted to project a final or termination date from information on several earlier dates. What I needed was a system which gave:

- I. A single number with a constant format whlch uniquely represented a single date.
- 2. Routines to determine the difference between two dates or to add a number of days to a date and determine the new date.
- 3. An approximate date that could be recognized from this number, and could be used for preliminary calculations on a hand calculator.

#### VR.DAY

Microcomputer applications in the home, business, or laboratory frequently involve entering dates. Occasionally, part of the program may involve manipulating the dates, for example, determining the number of days between two dates or adding or subtracting a number of days from a given date. If the application involves only short time periods, this can be done by a relatively simple loop whlch essentially counts one day at a time. This kind of process is used by some programs available commercially; however, such a program can be slow for long time periods. The subroutine beginning at line 1000 converts a date (M,D, Y) into YR.DAY format (DI) by adding the days in each precoding month, plus the date of the current month, then dividing by 1000, and adding the year. Using a reverse process, the subroutine at line 1300 converts VR.DAY (01) back to a date (M,D,Y). The routines use loops with "GOTO" rather than "FOR-NEXT" statements because I discovered that problems result when I branch from within a "FOR-NEXT' loop with "I" as index to a subroutine also using a "fOR-NEXT" loop with "I" as index.

The format I decided upon uses a real number in whlch the integer portion is the year and the decimal portion is the

#### ADDITION-SUBTRACTION

The addition subroutine, line 1600, adds a specific number of days to a date in YR.DAY format by adding one year, or 365 or 366 days, at a time. The subtraction-two subroutine at line 2200 performs a similar subtraction process.

The subtraction-one subroutine at line 1900 determines the difference between two dates. Note that Dl must be a later date, meaning a larger number in YRDAY format than D2. The routine subtracts the .DAY portion with an appropriate "carry" of 365 or 366 days if necessary, and the YR. portion, then multiplies the YR. difference by 365, and adds an appropriate number of days *fot* leap years. Une 2090 increments one day each time a leap year is crossed and adds that to the result. Lines 2100 and 2110 modify that for centuries.

NOV.DEC 1979 25

ADO PEM sesse CALENDAR sesse  $810$  PEM H. FRANK ANDERSEN, M.U. R30 REM 117 LENGMAN LANE RAD REM K60 PEN IF ACCUPACY ACPOSS CENTURIES IS NOT DESIRED, DELETE LINES **RRO PEM HOD REM** 1000 PEM SUBRØUTINE TØ GØNVERT DATE TØ YR.DAY \*\*\*\*\*\*\*\*\*\* 1910 PEN == INPUT - N (NEWTH)<br>1920 PEN == P (DAY)<br>1930 PEN == P (DAY) LOAD REN WW BUTDLET - DI (YR.DAY) 1050 PEM \*\* IORD PEN ... VARIABLES USEDL N, M1, MP, D, D1, D9, Y  $\begin{array}{c} 1 \text{ non} \\ 1 \text{ non} \\ 1 \text{ non} \\ 1 \text{ in} \\ \end{array}$ DATA 31, 28, 31, 30, 31, 30, 31, 31, 31, 30, 31, 30, 31 **HESTORE**  $1120$  $DQ = 0$  $\frac{1130}{1140}$  PEM  $MP = 1$ IF 82 = N THEN 1210  $1150$  $\frac{1160}{1170}$  $PEAD M1$ <br>  $DQ = DQ + M1$ <br>  $M2 = M2 + 1$ 1190 Gete 1150  $1200$  REM LF M2 < 3 THEN 1950 IF Y/AOD = INT(Y/AOD) THEN [240 \ MEM ec IF Y/AO = INT(Y/IOD) THEN [250 \ MEM ec IF Y/A = INT(Y/AO) THEN [250 \ MEM ec IF Y/A = INT(Y/AO) THEN [25 = 10 + |  $1227$ <br> $1237$  $1240$ **FRONT REM**  $1970$ PETUPN IPAN PEN 1290 FEM THE PER SUPERUITINE TE CENVERT YR.DAY TE DATE ACCORDINATION PER WAS INFUIT - DJ (YR.DAY)  $\begin{array}{ccccccccc} 1.330 & \text{REM} & & \bullet\bullet & & & \text{D} & \text{CDAY} \, 1 \\ 1.340 & \text{PER} & & \bullet\bullet & & & \text{Y} & \text{CYEAP} \, 1 \\ 1.350 & \text{REM} & & \bullet\bullet & & & \text{D} \, 1 \\ \end{array}$ 1360 PEM ... VANIABLES USEDS D. D.L. M. MI. V 1370 PEM 1380 HER  $M = 0$ <br>  $D = 1000*U1 - \lambda$ <br>  $A = 1$ <br>  $N = 0$  $1400$  $1410$  $\frac{1420}{1430}$  PFM  $1440$  $\begin{array}{rcl} \mathbf{M} & = & \mathbf{M} & \mathbf{a} - \mathbf{I} \\ \mathbf{1} & \mathbf{B} & \mathbf{B} \end{array}$ Teen year. 1498 ISIA PEM IF D \* MI THEN B = D = MI ELSE ISSO  $1520  
\n1530  
\n1540 HFA$ GETE 1440 RETURN 1560 PEM T600 HEM ADDITION SUPPOUTINE ........... 

1640 REM ...  $-51$ 1650 PEM \*\* UAPTARLESS DR. DJ. DP. 03, DR. 1670 PEM \*\* UAPTARLESS DR. DJ. DP. 03, DR LARO REM 1690  $\frac{D3}{D9} = \frac{D1}{D9}$ 1710 PEM IF INT(D3)/4 = INT( INT(D3)/4) THEN DO = 366 FLSE DO = 365<br>IF INT(D3)/IOD = INT( INT(D3)/IOD) THEN DO = 365 \ PEM SE<br>IF INT(D3)/400 = INT( INT(D3)/400) THEN DO = 366 \ REM SE  $1720$  $1730$ 1750 PEM IF DR >= DD THEN D3 = D3 + 1 ELSE LBOR  $1760$  $D9 = D9 - D9$ <br>GETC 1720  $1780$ 1790 REM  $p3 = p3 + p9/1000$ IF D3 - INT(D3) > DO/IDDD THEN D3 = D3 + 1 - DO/IDDD  $181n$ IRPO PEN  $1830$ **BETTER**  $1840$  PEM **IRSO REM** 1940 PEM \*\* UP<br>1950 PEM \*\* UP<br>1960 PEM \*\* VARTARLESN DIVIDE, DR. 1970 REM 1980 REM 1990<br>2000 PEM  $\overline{D3} = 0$ IF DI >= DP THEN POST  $2010$ PRINT "SIZE EARSE - Dieno" 2040 REM  $\begin{array}{lll} 2080 & \mbox{p3 = 01 - 02} \\ 2080 & \mbox{p3 = 01 - 02} \\ 2070 & \mbox{p3 = 03 - 187(103) + 385 (1980 - 03 = 03 - 1835)} \\ 2070 & \mbox{p3 = 03 - 187(103) + (000 + 187(103) + 385} \\ 2080 & \mbox{p3 = 03 - 03} \\ 2080 & \mbox{p3 = 03 - 03} \\ \end{array}$  $2050$ 24:<br>
103 = 103 + 168 cf67(11) /0 + .P) = 1987(1071/129) /4 + .R)<br>
103 = 103 + 168 cf67(11) /100+2085) + 167(167(02) /100+2085) SPEM-<<br>
103 = 103 + 168 (167(11) /400+2085) + 167(157(12) /400+2085) SPEM-<  $on an$ **2120 HEM** 2130 USTINN-2140 PEN PPOD PER MINTHACTERS - THE AINMUITTAL .......... PRIO REM 44 CUTHUT - LU CYPLIANS<br>PRIO REM 44 CUTHUT - LU CYPLIANS<br>PRIO REM 44 CUTHUT - LU CYPLIANS EMELER IN - 102 3 PRAG PEN TE DE DE DE PRAGUELA DE PRAGUELA DE DE DE DE PRAGUELA DE PRAGUELA DE PRAGUELA DE PRESENTA DE PRESENTA PP70 HEM 22BO REM 2290  $D3 = D1$  $2300$  $no = 19$ P310 RFM IF INT(D3-1)/4 = INT( INT(D3-1)/4) THEN DO = 366 ELSE DO = 365<br>IF INT(D3-1)/100 = INT( INT(D3-1)/100) THEN DO = 365 \ PEM c<<br>IF INT(D3-1)/400 = INT( INT(D3-1)/400) THEN DO = 366 \ PEM cc **2350 REM** IF D9 > D0 THEN D3 + D3 - 1 FLSE PAOO 2360<br>2370  $pg = pq - pq$ <br>Gete 2320 2380 **2390 REM** IF 09/1000 >= 03 - INT(D3) THEN 03 = 03 - 1 + DO/1000  $9810$  $D3 = D3 - D9/100$ **R420 REM** RETURN

Each subroutine contains a list of input and output variables, and a list of the variables used within the routine. As printed, the program requires about 4000 bytes; however, if the REM statements are removed the memory requirement drops to 2100 bytes. If accuracy across centuries is unnecessary, and statements are compacted, the whole package can probably be put in under 1500 bytes. Of course, only those routines necessary for a specific application need be used.

#### POTENTIAL "GOTCHA'S"

The main problem with any dating routine is leap years. A century year is not a leap year unless it is divisable by 400, though. This system, known as the Gregorian calendar, was instituted in 1582 A.D. when 10 days were simply dropped from the year to coordinate the previous system, the Julian calendar, with astronomical measurements. Britain and the American Colonies, however, did not begin to use the Gregorian calendar until 1752. Thus, if for any reason calculations are done involving dates near these years, inaccuracies may result. Also, the year 4000 will not be a leap year. This is not currently included in the program, and an error of one day will

result in the year 4000 A.D. The program is accurate across leap years and centuries except for the problems mentioned. If accuracy across centuries is not needed, the lines indicated by  $\lvert$  REM  $<<$  can be deleted.

This program was written in Northstar BASIC, Version 6. It has also been run in CP/M BASIC E; however, I found that occasionally it would produce a YR,DAY with more than three decimal places (e.g., 78.364997). This can be easily corrected by adding a line to round to the nearest 0.001 at the end of each routine.

In writing this article I found the following references to be of value:

- 1. R. W. Bemer, "Time," Interface Age, Vol. 4, p. 74, Feb. 1979.
- 2. J. D. Robertson, "Remark on Algorithm 398," Commun. ACM, Vol. 15, p. 918, Oct. 1972.
- 3. R. A. Stone, "Tableless Date Conversion," Algorithm 398, Commun. ACM, Vol. 13, p. 621, Oct. 1970.

12

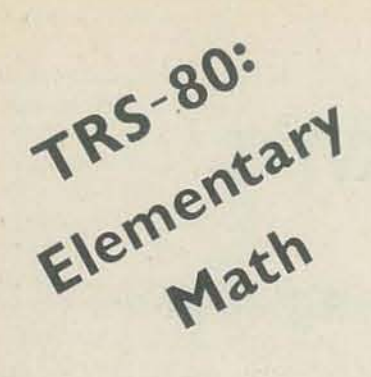

#### BY KAREN D. CHEPKO

The Chepko software writing team is expanding! Here is Karen's first program. Milan Chepko, Karen's husband, writes a lot of software for RC. He may have to get a second computer soon, as Karen discovers the "Joys of Computing."

Both Karen and Milan are not "trained" computer people. What they are doing, building programs and experimenting with a home computer, presages what the micro-revolution is going to be about. You may not know it, Karen and Milan, but you are pioneers. Keep at it .... - RZ

After two years of listening to my husband talk about his computer, I felt I had absorbed enough to write some programs of my own. Besides, why should all that equipment sit idle during the day while he's at work? Since our 7-year-old son is interested in both mathematics and the computer, I decided to write an elementary math program for him. The result was several hundred seemingly unorganized lines that produced addition and subtraction. Milan patiently gave me many helpful hints over the next few weeks and I was able to shorten the program while including multiplication and division.

The program presents a different set of problems for kids in grades K through 1, 2, and 3 and above. In setting up the problems, I used "print using" statements. This kept the right-hand margins even, allowing the problems to be shown in the conventional manner.

The testing section compared the input answer  $(S)$  with the correct answer  $(J)$ . Up to four attempts to answer are allowed before the correct answer is displayed. I did not use score keeping routines because this program was to be for fun and not for pressure.

30 CLS : DEFINT R-Z 150 IF G(2, X=10 168 IF G=2, X=100 178 IF  $6$ 2, X=10000 378 Us-" ######" 440 INPUT \* \*; S 460 REM "TESTS RNSWERS" 490 IF JOS GOT0520 520 FOR M=1T03 568 IF JOS , GOTO590 590 NEXT M

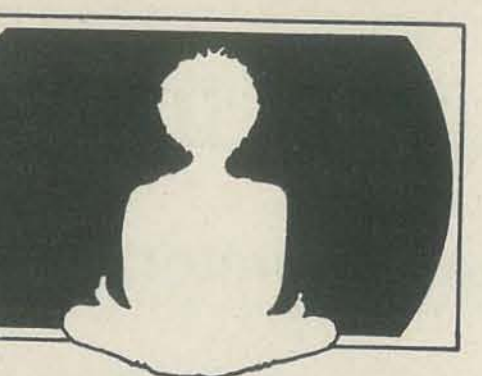

```
18 REM "ELEMENTARY MATH BY KAREN CHEPKO"
   20 REM "THIEF RIVER FALLS, MINNESOTA 56781"
   40 INPUT "HELLO! WHAT IS YOUR NRME" ; N$ : PRINT
   58 INPUT "WHAT GRADE ARE YOU IN (KINDERGARTEN AND BELOW = 8)"; G
   68 REM *INSTRUCTIONS FOR DIVISION"
   78 CLS : PRINT "DIVISION PROBLEMS WILL BE DISPLAYED AS FOLLOWS." : PRINT
   88 PRINT " 16" PRINT "------ = ?" PRINT " 5" : PRINT
   98 PRINT "THE QUOTIENT IS ? (THE RNSWER IS 3)"
   100 PRINT "WITH A REMAINDER OF ? (THE ANSWER IS 1)"
   110 FOR T=1T01500 NEXT T
  120 PRINT : PRINT : PRINT "HAVE A PENCIL AND PAPER HANDY, "INS;". LET'S GET STARTED !!"
   130 FOR T=1T02000 NEXT T
   140 REM "DETERMINES INITIAL VARIABLES"
  180 CLS V=RND(2) N=RND(2)198 S=8 L=8 : Y=RND(X) : Z=RND(X)
  200 IF V=1, C=RND(X) ELSE C=0
  2L0 REM "DETERMINES FUNCTIONS"
  220 IF YKZ RND W=1 , D=1 : R=2 : B=Y : J=R+B+C
  238 IF YKZ RND W=2, D=2
  248 IF D=2 AND G(=2, A=Y : B=Z : J=A+8
  250 IF 0=2 RND 022, R=RND(200) : B=RND(150) : J=RNB
  268 IF Y=>Z AND W=1, D=3 : A=Y : B=Z : J=A-B
  270 IF Y=>2 AND W=2, D=4
  280 IF D=4 RND G(2, R=Y : B=2 | J=R/B
  290 IF D=4 AND G=2, A=Y : B=RND(10) : J=R/B
  300 IF D=4 AND G>2, R=RND(3200) : B=RND(100) : J=R/B
  310 IF D=4 AND A<B , GOT0180
  328 REM "SETS UP PROBLEMS"
  330 IF D=1 , Q$="SUM" : P$="+#####"
  340 IF D=2, Q$="PRODUCT" P$="X#####"
  350 IF D=3, Q$="REMAINDER" : P$="-#####"
  360 IF D=4, Q$="QUOTIENT" : P$="######"
  380 IF D=1 AND COB, PRINT USING US; C
  398 IF D=2 AND AKB, PRINT USING US, B ELSE PRINT USING US, A
 408 IF D=4, PRINT "------ = ?"
 418 IF D=2 AND AKB, PRINT USING P$; A ELSE PRINT USING P$; B
 420 IF DO4, PRINT "------" PRINT
 438 PRINT "THE "; 0$; " IS"
 450 IF D=4, INPUT " WITH A REMAINDER OF";L
 470 IF D=4, K=B*J R=A-K
 480 IF D=4 RND LOR, G0T0528
588 PRINT : PRINT "VERY GOOD, "; N$; "! YOU GOT IT RIGHT ON THE FIRST TRY! "
518 FOR T=1T02500 : NEXT T : GOTO180
530 INPUT "OOPS! TRY AGRIN. THE ANSWER IS", S
540 IF D=4, INPUT * WITH A REMAINDER OF"; L ELSE PRINT
550 IF 0=4 RND LOR, GOTO 598
578 PRINT : PRINT "MUCH BETTER, "/N$;"!!"
580 FOR T=1T02500 : NEXT T : GOTO180
688 PRINT "THE "; Q$; " MRS"; J
610 IF D=4, PRINT * WITH A REMAINDER OF"; R
620 FOR T=1T02500 : NEXT T
638 PRINT "LET'S TRY ANOTHER ONE, "; N$; "!"
640 FOR T=1T01500 : NEXT T : GOT0180
```
1979

# **Apple II's Three M's**   $\sqrt{ }$

## (Memory, Monitor, & Machine Language)

Part II

BY CHUCK CARPENTER

In Part I, Chuck covered the fundamentals of the Apple 11'5 memory and monitor. He now introduces you to the Apple's *machine language. He concludes the article by showing you how to write a small program and use the mini-assembler.* 

If you are a beginning Apple user, read on. *You will begin to discover how to really use your machine. -RZ* 

Microprocessors use a set of codes for commands and instructions. The 6502 microprocessor has an instruction set that has 55 three letter codes. The codes are called mnemonics (ni-mon-icks-meaning easy to remember). By themselves, the mnemonic instruction codes can't always tell the 6502 what to do. Additional information called an operand is used with most instruction codes. Here are some examples:

There are two ways to put a machine language program in memory. One way is directly in HEX codes, using monitor commands. The other way uses *the* built-in mini-assembler utility. However, before we try to write an assembly language program, some knowledge is needed of the machine parts and the assembly language.

#### Instruction Set

#### Operation Codes

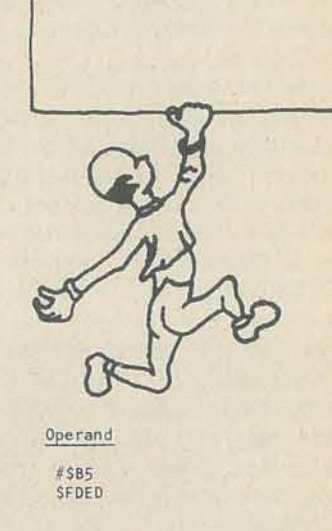

The operands with each instruction code can identify which opcode to use for the instruction. Operands also tell the computer which address mode to use. Address modes instruct the computer to do something specific with the contents of the operand. There are several possible address modes that can be used with many of the instructions. Depending on the results and type of program, different address modes can be used with the instruction code. Later we will describe just three address modes. More information is available from the references at the end of the article.

Each mnemonic instruction code also has a corresponding HEX value called an operation code. These opcodes are recognized by the system monitor and coverted to binary values for the 6502. Actually, the computer only recognizes binary numbers, but using HEX numbers to respresent binary numbers is a step toward making programming easier. Binary to HEX conversion is a task handled by the Apple II monitor.

LDA<br>JSR<br>RTS

Mnemonio

value in the accumulator. *Load* and *store* are two such operations. Load causes a value to be placed in a 6502 register. SCO30 - HEX Address Store takes data from a 6502 register and puts it into an exter-Reversed when Least Significant Byte nal memory location. assembled.

Writing programs in hexadecimal opcodes and data can still be awkward. The assembly language, with mnemonic instruction codes and operands, is another step toward simplification. However, HEX opcodes remain a significant and necessary part of 6502 machine language programming.

#### Address Modes

In example 1, the  $#$  sign indicates that the accumulator is to be loaded with \$B5. (\$ in front of a number means HEX.) Example 2 tells the computer to get the value found at location \$0300, and load it into the accumulator.

Instruction STA tells the 6502 to take the current value in the accumulator and store it in the address specified by the operand. For example, STA \$0300 means take the value in the accumulator and store it in location \$0300. Two other instructions we will use are JSR (Jump to SubRoutine) & RTS (ReTurn from Subroutine).

We said that mnemonic instruction codes could be represented by HEX opcodes. Here is a list of the codes used so far:

There are many other instruction codes, addressing modes and opcodes in the 6502 instruction set. A summary of these is shown on pages 100 to 105 of the Apple II Reference Manual.

#### Some Words on the 6502

Now, let's build an example program and assemble it by hand. The program must 1) load the accumulator (LDA) with a value, 2) jump to a subroutine (JSR) that prints the contents of the accumulator on the screen, 3) jump to another subroutine (JSR) to 'beep' the bell, and 4) end the program (RTS).

#### Mnemonics, Addressing and Opcodes

Instruction codes used for the load and store accumulator operations are LDA and STA. The three letter mnemonic is taken from characters in the instruction.

> LDA (LoaD Accumulator) STA (STore Accumulator)

The instruction LDA does one of two things: 1) loads the value in the operand into the accumulator or, 2) loads the value found at the address in the operand into the accumulator. The 6502 knows what to do by the way you write the operand. Depending on the form used, the addressing mode is defined accordingly. Here are two examples for the LDA instruction.

> 1. LDA #\$85 (Immediate addressing mode) 2. LDA \$0300 (Absolute addressing mode)

The 6502 microprocessors have internal read/write (RAM) memory called registers. These registers allow the programmer to move instructions and data into and out of the microprocessor. One register is called the accumulator (or A register), and two others are the X and Y registers. The accumulator is the most important register in the 6502. Many program steps will put data in the accumulator then put it into some memory location. Sometimes an operation is performed directly on the To construct an assembled program, you need to know something about the conventions for an assembled single byte, two byte and three byte instruction. Also, you must know the arrangement of the bytes in the three byte instruction. De. pending on the instruction used and the data in the operand field, the opcode is assembled followed by the required number of data bytes. Immediate mode addressing uses the opcode then one byte of data. Absolute mode uses the opcode and two bytes of data. When assembled, the least significant operand byte is first, then the most significant byte.

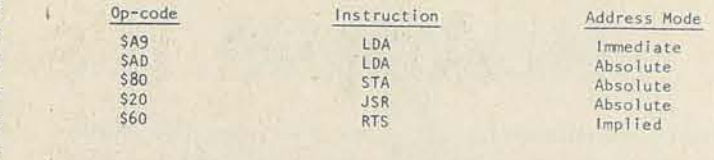

#### Assembled Code Conventions

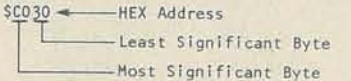

This convention was designed into the 6502 to provide for special page 0 address modes.

Implied mode (the RTS instruction for example) uses only a single byte opcode. The instruction itself includes all the information needed for the desired result. Instruction ATS is used when you call one program from another. The return from subroutine returns you back to a point where you want to continue another program (or subroutine).

#### Putting It All Together

First, write the assembly language program that will do these things. I'll provide you with the value for the accumulator and the subroutine addresses for the operands to get things going.

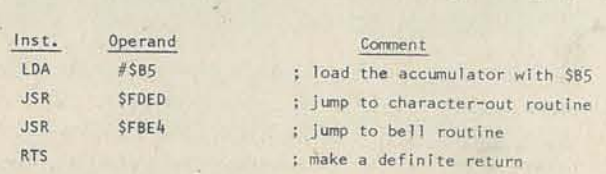

Taking the above program, begin the hand assembly, have the program start at address \$0300 and use consecutive addresses. Begin with the opcode for LOA immediate. The next memory

location will contain the data in the operand. An opcode always has to be the first byte of data in your program. Most of the time it will be some form of the LOA instruction.

> 0300- A9  $0301 - 85$

> > $0305 - 20$  $0306- E4$ 0307- fa

Look up the opcodes for each of the other mnemonic instruction codes and write them down\_ (We did this earlier so refer to that table.) Write the opcode for JSR in the next consecutive memory location, followed by the data in the operand. Remember the reverse sequence of the bytes of data in the operand.

> 0302- 20  $0303 - ED$  $0304 - F0$

Do the same thing with the next JSR and operand.

Complete the program with the single byte RTS instruction.

#### 0308- 60

Here's how this program looks in the Apple mini·assembler format. Note that the opcode follows each address and is followed by the data defined by the operand.

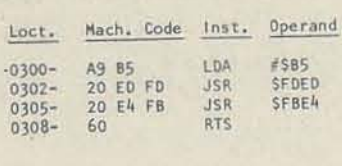

#### Apple II Mini-Assembler

Now let's try the mini-assembler to write a program. First, turn on your Apple and press the RESET key. You should see the asterisk (\*) prompt and flashing cursor block in the lower left corner. In the following sequence, you will be typing in the underlined characters. The computer response is not underlined. Also, it is not necessary to use the \$ character or leading zeros. The mini-assembler takes care of these things. The character b' (slash b) means type a blank with the space bar.

*First*, the start location in memory was indicated, address \$0300. The G following \$300 is the command to run the program. Inside the mini -assembler, the \$ tells the computer to expect a monitor command.

Second, the value \$B5 was stored in the accumulator. The immediate mode LOA command did this operation. The HEX value \$B5 represents the decimal number 5.

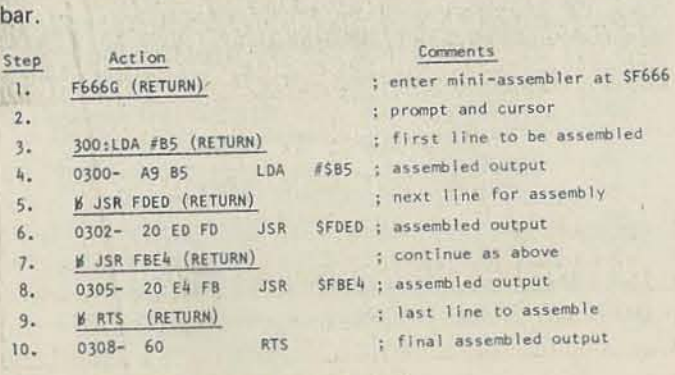

RECREATIONAL COMPUTING

You have now assembled a program starting at location \$0300. Now run the program using the following sequence:

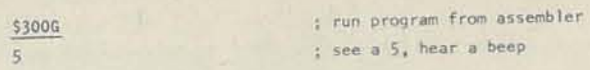

What we just did was to run the program from inside the mini· assembler. This is what happened :

The operands in the JSR instructions represent the locations of two subroutines in the Apple II monitor. A character out· put routine is at \$FOEO. The program calls on this routine

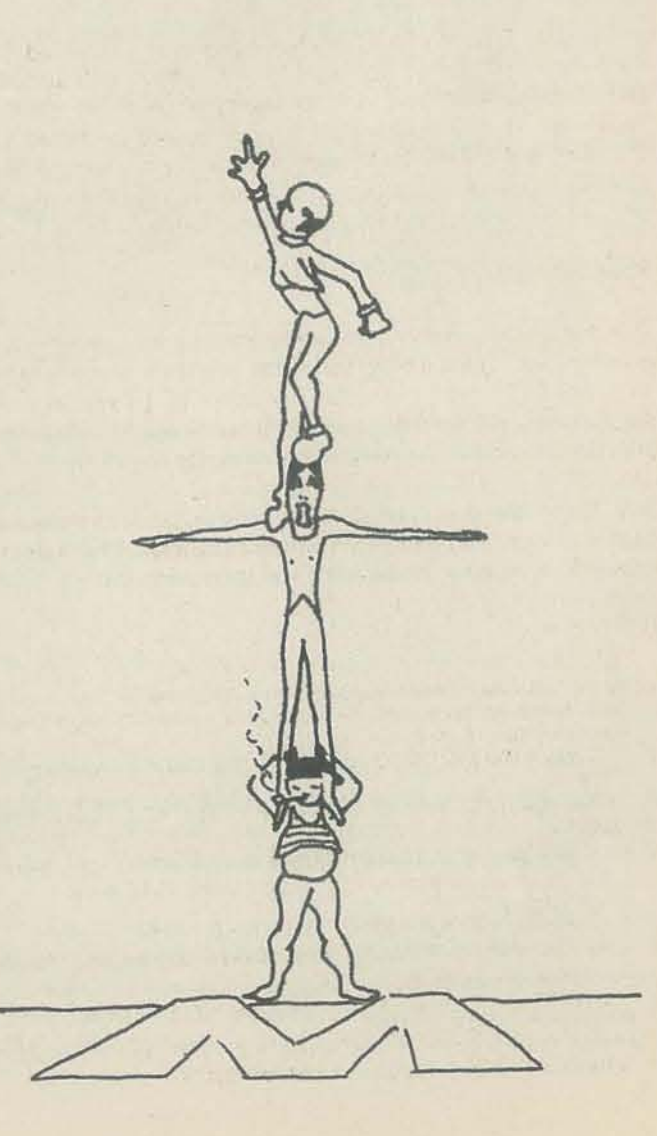

# **SARGON** D

and the accumulator value is put on the screen. Our first instruction loaded the HEX value for a 5 into the accumulator. The routine at address \$FBE4 is called BELL2. The program then calls on this routine to generate the 'beep' heard in the speaker. The program ends with the RTS instruction.

- e GRIDIRON: A Mlcrotootball Game
- **BACKGAMMON**
- **MICROTYPING**
- **KEYNOTE**
- MAYDAY
- **GENERAL MATHEMATICS 1**

- full-color original computer art
- complete program for a perpetual calendar
- computer anecdotes
- $\bullet$  #5179-4, only \$5.95

To exit from the mini-assembler, press RESET. An asterisk prompt will return. Now type 300L and press RETURN. A listing of 20 disassembled lines will appear on the screen. Only the first 5 lines indude the character output and bell ringing routine. The other code shown is not a valid part of the program.

#### **Available at your** /ocal computer stora!

#### Try One By Yourself

You can run this example program as often as you want by typing 300G and RETURN. Try experimenting with different values in the accumulator. Numbers 0 to 9 are values \$B0 to \$B9. Letters A to Z are values \$C1 to \$DA. A space is \$A0 and a carriage return is \$8D. Write a program to print your name or the current date. Hint: use LOA immediate for each character you want to print. End a line with a carriage return, and end the program with RTS. Pages 68 to 71 in the Apple II Reference Manual list the monitor commands. Explore these and experiment. You can't do anything more than mess-up your own programsl

Assembling long programs will begin to become awkward with the mini·assembler. If you want to get serious with assembly and machine language, get an assembler such as the S-C Assembler II (see references). A good assembler allows you to insert and delete lines, label and comment program lines, perform text editing tasks, and it makes machine language pregramming nearly as easy as programming in BASIC.

#### What Did He Say?

This article has covered a lot of ground: Apple's memory and monitor were highlighted, the inner workings of these areas were briefly reviewed and the concepts of binary numbers and hexadecimal numbers were covered. We ended with a brief introduction to writing an assembly language program.

Still to be explored are symbolic operands, loop indexing, page zero features, and other monitor routines. That leaves a lot more to be covered, but we'll end it here for now.

#### References

- 1. Apple II Reference Manual, 1978, Apple Computer Co.
- 2. The Newsletter for Apple II Owners, Vol. 1 issue 2, pages 19-21, Rainbow, Sox 43, Audubon, PA 19407
- 3. S-C Assembler II, SC Software, P.O. Box 5537, Richardson, TX 75080
- 4. Aresco-Assembler/Text Editor, Aresco, Box 43, Audubon, PA 19407
- 5. 6502 Programming Manual, Several sources-Rockwell International, Synertec, Commodore (from the makers of the 6502 microprocessor!
- 6. Programming the 6502, Rodnay Zacks, Sybex, 1979
- 7. How to Program Microcomputers, William Barden Jr., Howard W. Sams & Co., 1978
- 8. Programming a Microcomputer-6502, Caxton C. Foster, Addison-Weslay Publishing Co., 1978
- 9. Micro, The Magazine of the Apple, KIM, PET and Other 6502 *Systems, P.O. Box 3, So. Chelmsford, MA 01824*

*Hayden proudly announces:* 

**The Champ of Champs** 

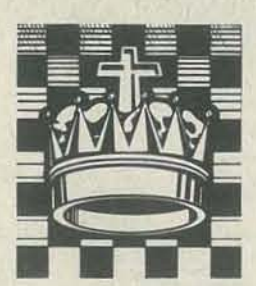

**"SARGON II - Buy this program when it becomes** available. . .an evaluation routine that enabled it to beat the giants!... Unequaled in the end game...'

-Personal Computing, July, 1979 **SARGON II** has 7 levels of play with levels 0-3 playing in tournament time. It has a randomized opening book up to 7 levels of play for 3 moves. And, it features a hint option at any level but 0 that can have **SARGON II** tell you what the next best move is. Available now  $-$  #03403, TRS-80 Level II; #03404, Apple II - only \$29.95!

#### **Other Hayden Computer Program Tapes:**

#### 1980 HAYDEN COMPUTER CALENDAR

Or, write to: HAYDEN BOOK COMPANY, INC. 50 Essex Street, Rochelle Park, N.J. 07662

NOV-OEC 1979 31

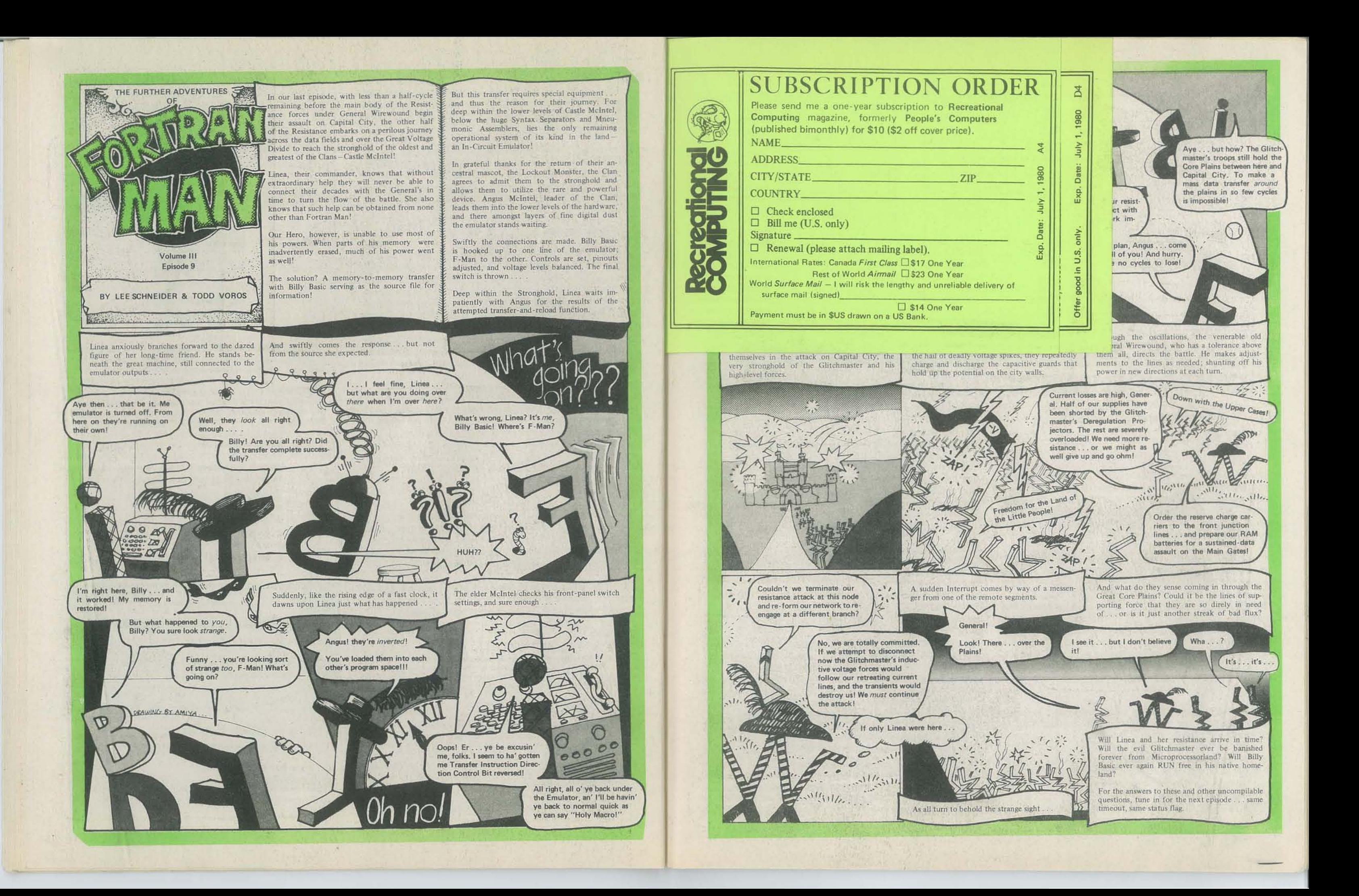

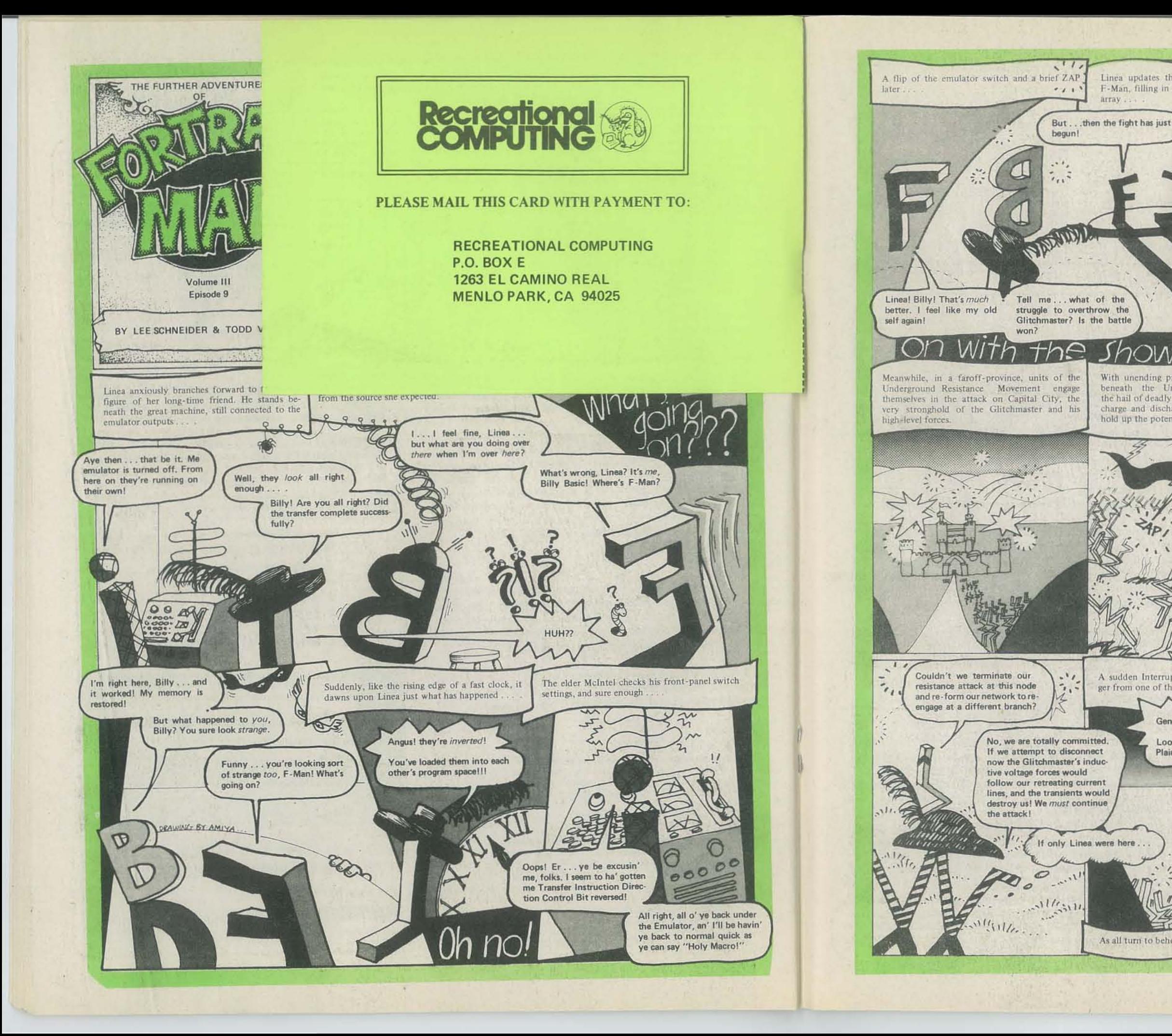

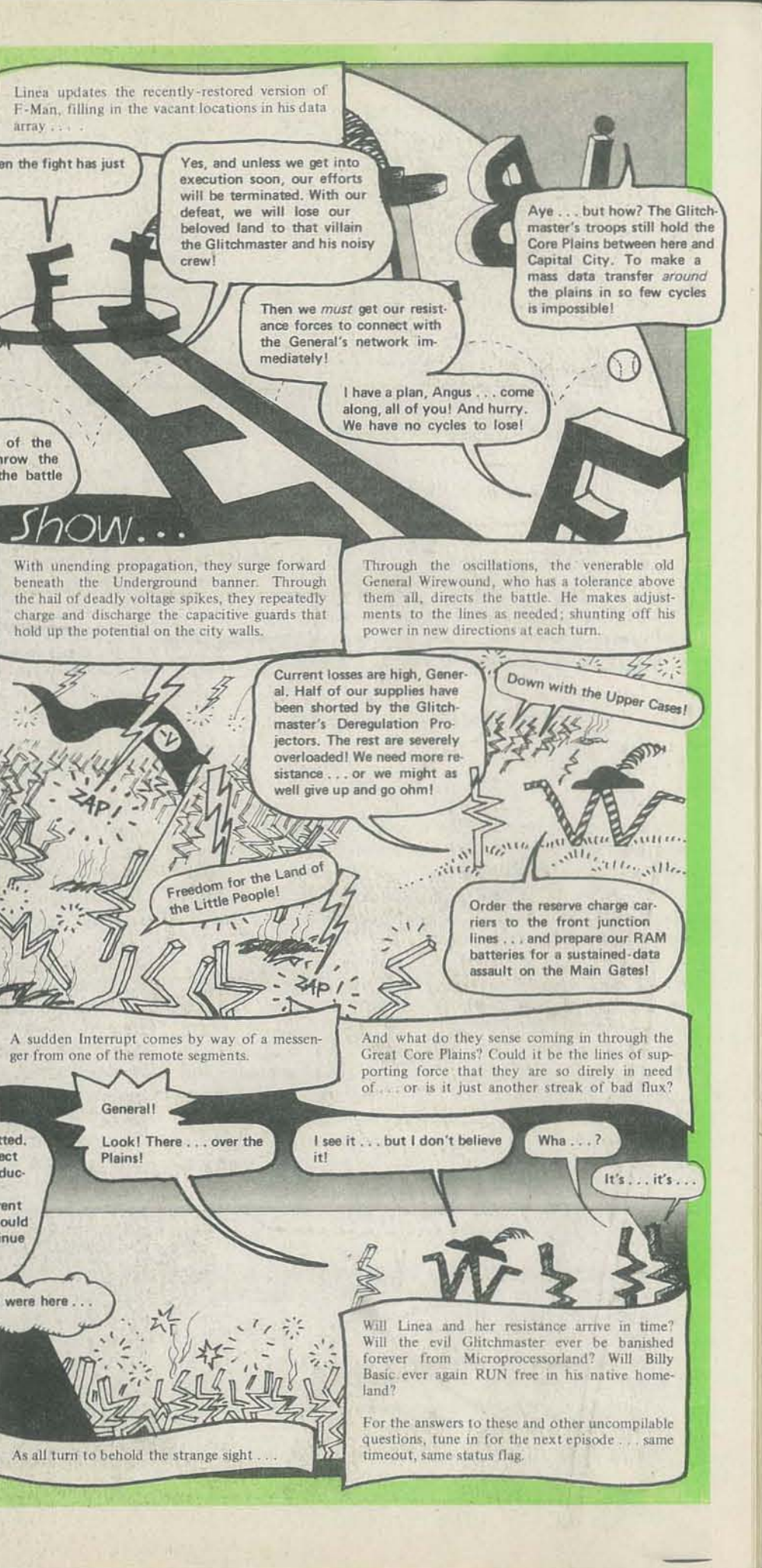

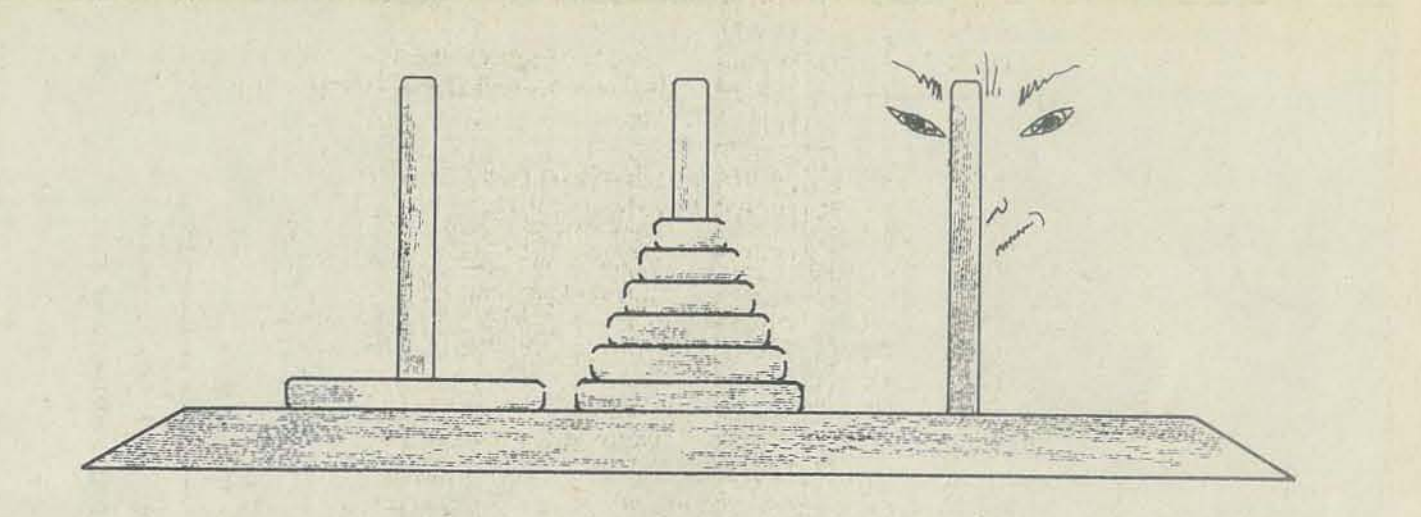

# TRS-80: TOWER OF HANOI

BY HERBERT L. DERSHEM

*Several issues ago we published a couple of program examples using recursion. At that time, we asked if anyone had other home computer applications that were based on recursive procedures. Tower of Hanoi, as presented here, makes excellent use of a recursive technique for implementing the "move" section of the progranL* 

*But, beware!! If your micro does not have a recursive BASIC, this program will not work for YOII as it is written. You will*   $have to alter lines 1000-1100.$   $-RZ$ 

This program is a version of the Tower of Hanoi puzzle, also common ly known as Donuts (see "Donuts for Kids" by Ron Sontore in *Calculators/Computers*, November, 1977). The puzzle consists of N doughnut shaped discs. of different diameters, and three vertical towers on which the discs can be placed. The problem begins with all the discs on the leftmost of the three towers, called Tower 1. The larger discs are at the bottom of the stack.

The object is to move all of the discs from Tower 1 to Tower 2, the middle of the thtee towers. There are three rules to follow in moving the discs:

- 2) A disc is moved by removing it from the top of the stack of discs of one tower and placing it on the top of a stack of discs of another tower.
- 3) No disc may ever be placed on top of a smaller disc.
- 34 RECREATIONAL COMPUTING

The program given here is written in Level II BASIC for the Radio Shack TRS·80. The user has the options of solving the puzzle himself or watching the computer solve it. In either case, the user has the choice of the number of discs to be used, up to a maximum of IS. The program also provides a time estimate for how long the solution will take. This is helpful in the case of 15 discs where at least 32,767 moves are required. When the computer solves the puzzle, the user has the option of controlling the length of time between moves. This feature is helpful for demonstration purposes.

The method used by the computer is recursive, which means that the routine to determine the moves calls upon itself. The basic principle here is that if you have a routine to successfully move n-1 discs from Tower i to Tower j, for any i and j, then you can move n discs from Tower i to Tower j by the following procedure;

I) Only one disc can be moved at a time,

This program has been used with students at both the elementary and the secondary level. The puzzle is explained by showing the students the computer solution with three discs. Usually, about a three second delay is requested between moves so that an explanation of each move can be given. Fol lowing this, the students are asked to solve the puzzle with four discs and compare their number of moves to what the computer reports as optimum, After several tries or after they do obtain the optimum number of moves, they watch the computer solve the puzzle for four discs, and then go on to try it for five. After the optimum effort for five discs is found, the students are encouraged to conjecture on the effort needed for six or more. For a larger number of discs, running the program at least to the point where the time estimate is produced is also interesting.

I) Move n-l discs from Toweri to Tower k. 2) Move I disc from Tower i to Tower j. 3) Move n-l discs from Tower k to Tower j.

where k is the number of the Tower which is not Tower i or Tower j. In other words,  $k = 6 - i - j$ . This recursive procedure is shown in statements 1000·1100.

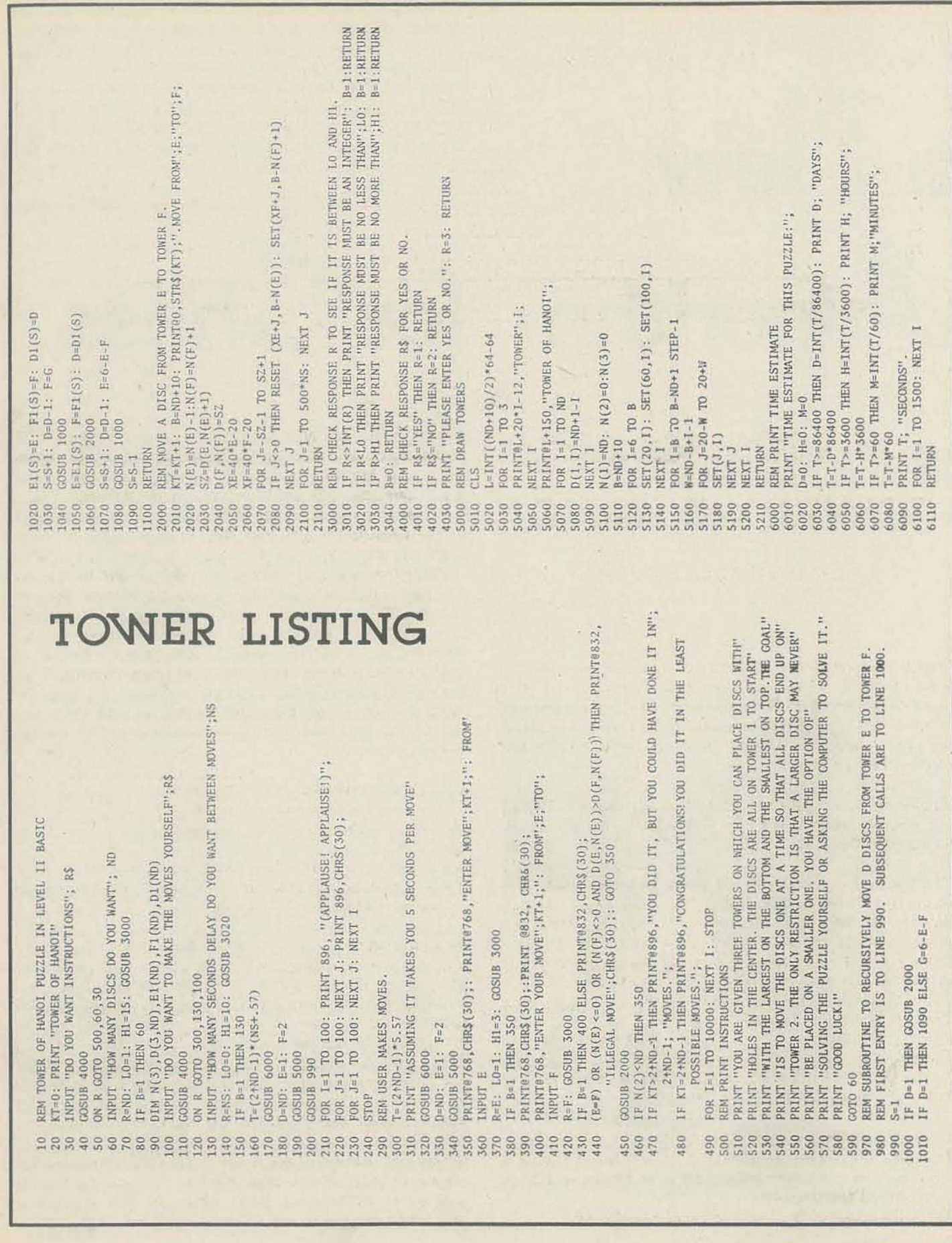

NOV-DEC 1979 35

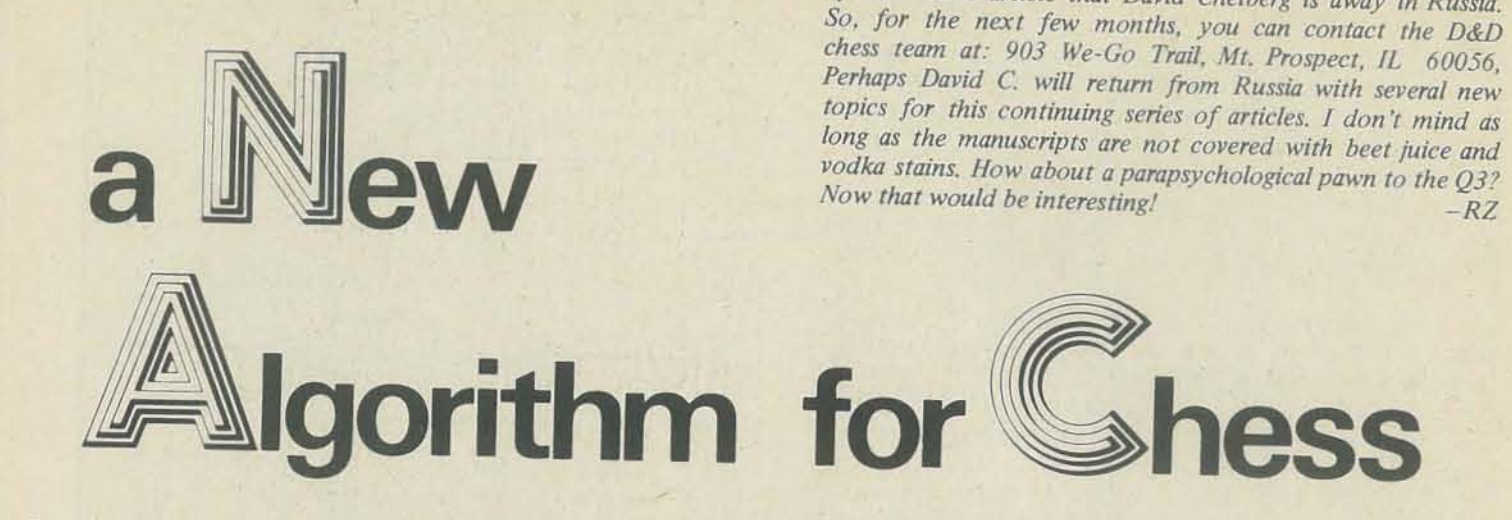

PART IV: MIDDLE GAME STRATEGY -THE DYNAMIC EVALUATION

#### BY DAVID CHELBERG & DAVID WATTERS

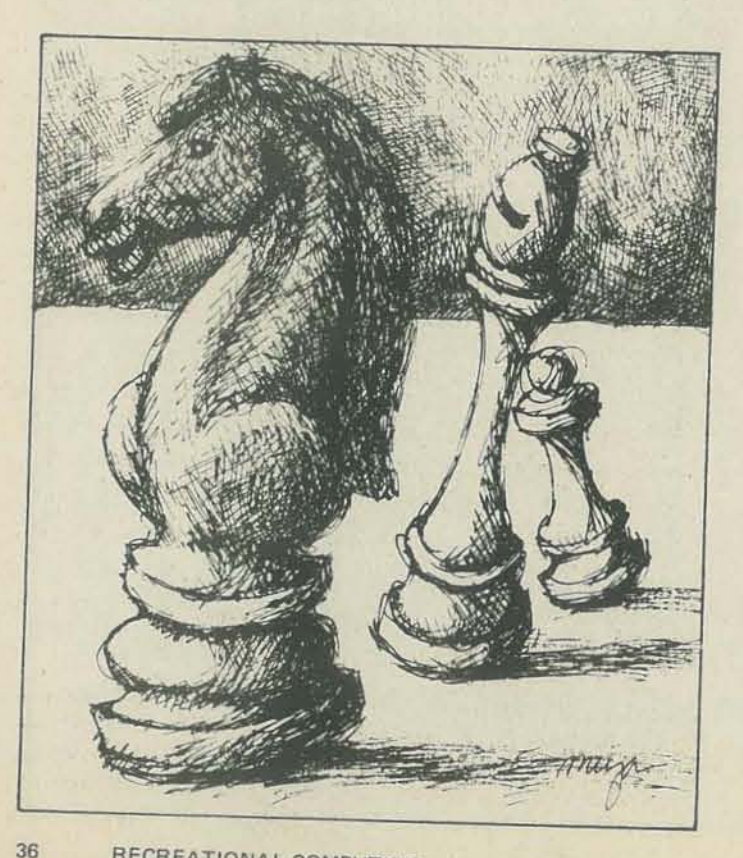

The major concern of the dynamic analysis is-pieces in danger. Since our program is designed to follow human thought processes, let's exanline what a human player might consider in making his move. Probably the first consideration that comes to mind in response to an opponent's move is "How does that move threaten me?"; followed by "How can I avert this threat?" Later, the player might consider how he can best paralyze his opponent, but the first test he must make is to determine which *moves cannot* be made because of danger to other pieces. This section of our program is called "Vital Protection."

In our last article, we began the discussion of our middle game strategy. We discussed the move generation routine that prepared the data for the computer to make its analysis. In this analysis, each possible move is tested for a variety of features. For each feature, the move is given a value. A cumulative sum is obtained and the move with the highest value is chosen. The aspects of each move that we feel are important can be classified into two categories: dynamic evaluation and static evaluation. The static evaluation concerns itself with long range problems such as piece development, centralized attacks and king defense. The dynamic evaluation is for the short-term problems such as pieces in danger, pins and counterattacks. This article deals with the dynamic evaluation of the middle game. Again, we stress that it is helpful to have read our previous articles before reading this one.

*David Watters indicated in the letter that came with this part* of their chess article that David Chelberg is away in Russia.

In this routine, a search is made for computer pieces under attack. When a piece is found, the A-matrix is employed to find the attacker. For a piece under attack, two cases exist: underprotection and overprotection. Underprotection occurs when the advantage is for the opponent to make the capture. In this case, the "protectors" are free to move as they please since the opponent will make the capture regardless of their presence. Underprotection is examined more closely in a later section.

The case where it is not advantageous for the opponent to make the capture is known as overprotection. In this case, some, none or all of the protectors may be vital to the welfare of the attacked piece. (See Figures 1, 2 and 3.) Thus, it becomes necessary to determine which pieces are vital protectors, and which are not. To do this, we implement the "capture sequence" (described below) to determine whether the opponent would make the capture in the absence of one protector. Those protectors, which in their absence create a capture advantage for the opponent, are the vital protectors. Those pieces are the subjects of this section of the program.

#### VITAL PROTECTORS

The possible moves of the vital protectors are closely scrutinized. If a move jeopardizes the attacked piece, it is given a negative value equal to the net loss of material in the ensuing trade. In Figure 4, the queen has limited mobility  $-$  if she moves to squares  $3,5,7$  or  $9$ , she can no longer protect the pawn. Moves to those squares would be given a negative value on that basis. Moves such as these are also "blacklisted" for future reference. The black-list is a column matrix containing the coordinates of the attacked piece, the vital protector, the square to be moved to, as well as the net loss that would be incurred as a result of this move. If, as in Figure  $5$ , a piece is vital to the protection of two pieces, it is considered vital only to the larger valued one (bishop), leaving the lesser piece (pawn) underprotected. Moves which were black ·Iisted because of the lesser piece are restored to prior standing. Upon finding a vital protector, all of the remaining computer's moves are examined. If a *move* blocks the path of this vital protector, and is incapable of protecting the attacked piece, it is given a negative value and blacklisted.

On the other hand (Figure 7), the pawn move could provide. an opportunity for attack by the computer. This move is potentially good. However, it is left to the "attack" routine to determine how good. No value is assigned because the capture is not imminent, and the situation will probably change to prevent the attack. Basically, though, these tWO sections catalog those moves which are undesirable because the pieces are needed elsewhere. By having this section as the first major consideration of our dynamic evaluation, many disasters *have* been averted.

Now that the catalog of explosive moves has been established, each move can be examined on its own merit. For this we employ our "capture sequence." Here, all possible moves Indirect Attack via P X P

In general, vital protectors are pieces which should not be moved. If a vital protector is used to attack a more valuable piece, the computer's own defensive position is often compromised. It is better to relieve the pressure on the piece by adding another protector before the attack is made.

Another case in which a piece should not be moved occurs when a piece is either pinned or hurdled. In this section of the dynamic evaluation, the whole board is examined. Figure 6 shows the pin/hurdle predicament. When a piece such as the pawn is moved forward, the rook becomes subject to an attack by the queen. This is a poor *move,* and a negative value is assigned.

#### CAPTURE SEQUENCES

Figure 1 None Vital

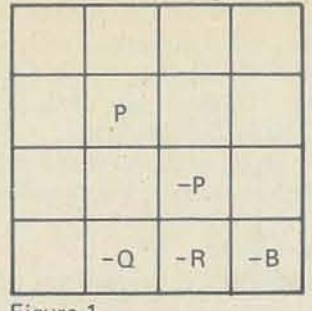

Figure 3 All Vital

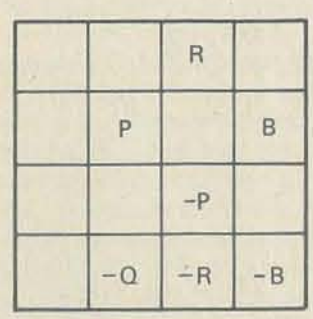

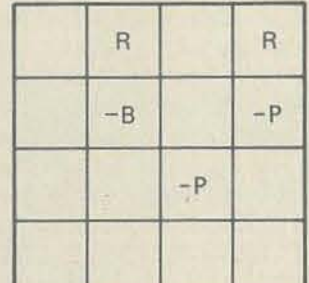

Figure 5 Double Vital Protection. The pawn only protects the bishop.

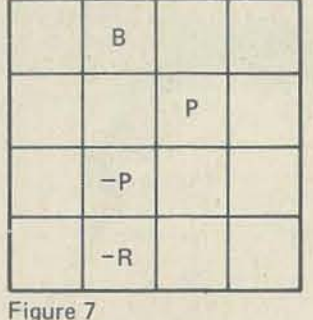

Figure 2 Bishop Vital

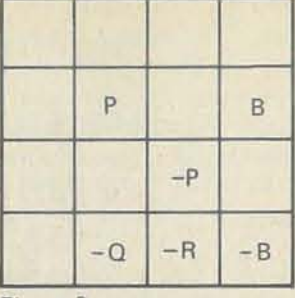

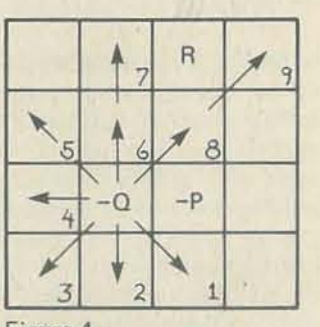

Figure 4 Mobility of a Vital Protector

Figure 6

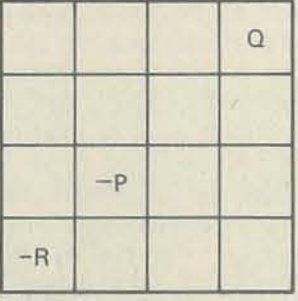

Pin/hurdle predicament

Figure 8 Indirect Protection *Move* Knight

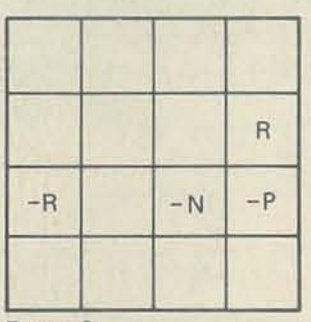

are made hypothetically. From the square that is occupied by the new move, the A-matrix is used to make two column matrices. One contains all the computer's pieces protecting the square, and the other contains the attackers. The opponent moves first, capturing the piece whose *move* is under con·

NOV-DEC

sideration. The computer recaptures until the position is dead-dead means that for one side or the other, to continue the exchange would be unprofitable. The initial move is then given a value equal to the net loss or gain of the exchange. This section evaluates the relative safety of each square on the board. It shows the direct implication of a particular move. The previous section shows the indirect implications.

The next part of the dynamic evaluation is preparatory. All attacks both direct and indirect must be found. They will be used in the next two sections - protecting the computer's endangered pieces and thwarting the opponent's most likely future attacks.

In finding the attacks, the basic question asked is "by moving to this square, can any opponent's piece be attacked?" The variation to this (which has already been explored) is "by moving this piece. can another piece be freed to attack the opponent?" These latter moves have already been generated and it remains to be determined whether the attack is formidable or not. To find the attacks, a' mini-move generation routine is implemented. A list is compiled of all the potential attacks (direct and indirect). This list is pruned by determining the usefulness of each attack. An attack is considered useful if either the attacked piece is unprotected or the attacker is of a lesser value than the attacked piece.

After the list has been pruned, it is scrutinized for king attacks. If the computer can put the opponent in check, the move is made hypothetically, and a test for checkmate is implemented. If checkmate is possible, the move is made immediately. If the opponent can checkmate the computer on the next move, the prevention of this move is given priority. The reason the attacks are compiled here, rather than in the move generation routine is because of an earlier cut off. In the preceding routine, if an excellent capture is found, it is assumed to be the best move (usually this is a response move in a trade) and it is immediately made. Attacks are not needed for that consideration, and a great deal of time is saved by postponing their generation.

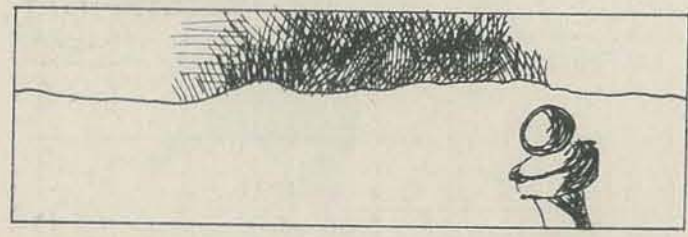

#### PROTECTION

Probably the most important and extensive portion of the dynamic evaluation is the section which we call "Protection." This routine deals with underprotected pieces and how to rectify their condition. It begins by fmding a piece which is in imminent danger. It proceeds through a capture sequence to determine the net loss involved as well as the largest valued piece that can successfully protect the endangered one. Moves that remove the threat of attack are given a raw positive value

The method of last resort is the counterattack. This delay tactic is only helpful if the piece the computer uses in the counterattack prepares a way of escape for the endangered piece on the next move. The major disadvantage of a counterattack strategy is that one can end up with two pieces in danger instead of one. Of course this dilemma can only be resolved by another counterattack-leading to three threatened pieces, etc. So, a ranking procedure for protective efforts was implemented. The protection routine answers the question "how can I avert the threat?" If all the moves which are intrinsically bad have been weeded out, this last routine can be successfully implemented.

A variation to direct protection is indirect or discovered protection. It is realized by moving a piece out of the path of a potential protector. (See Figure 8.) Other ways to circumvent attack are: moving the endangered piece, capturing the attacker, pinning the attacker to the king, interposing a lesser piece, and counterattacking. Again these moves are given a raw value equal to the net loss saved. In no case is a move given a double value. That is pinning the attacker and protecting the endangered piece at the same time is given only one value.

These are the basics of our dynamic strategy. To summarize: The first step is to find the vital protectors and pinned pieces. Next, evaluate each possible move from a material standpoint, using a capture sequence. A cutoff exists for unique outstanding captures. Next, all attacking moves are compiled and a search for one-move mates is implemented. Then, endangered pieces are protected, and finally, future attacks are prevented.

After finishing the dynamic evaluation, the computer begins its static evaluation. In general, the dynamic evaluation gives the static evaluation approximately five good moves (although all moves are evaluated in case any surprises exist). The static evaluation then chooses the best of these five or six moves on the basis of long-range goals. When no advantageous move is found in the dynamic evaluation, the static evaluation makes the total decision. This case might arise in the late opening.

#### RELIABILITY OF STRATEGIES

All of these methods can successfully save the endangered piece. However, we feel that some methods are more reliable than others. Therefore, the raw value given to a move is adjusted slightly so as to give priority to those moves which are more dependable. Direct protection is probably the best method, because it usua11y strengthens the overall defensive structure. Indirect protection is a close second, but not as consistent as direct protection because the protector is usually too far removed, too powerful a piece, and easily open to attack. The next best method is to capture the attacker. This method is not as good as the former ones in general because it tends to weaken the general defensive structure as well as decentralize the offense.

In evaluating the efficiency of the dynamic evaluation, it was found that the portion which took the longest time was the last section-avoiding attacks. This section has the la amount of data to process. On a time/move basis, p tion takes the longest because of its multi-faceted evaluation process. In the overall picture, the dynamic evaluation a little more than one quarter of the time per move, with move generation taking close to half and the static evaluation taking the remainder of the time. Generating the atta considered to be a part of move generation as its funct indeed generative rather than evaluative. Our next articl deal with the static evaluation and perhaps a skeletal cription of end-game strategy. Again, if you have any tions concerning our program, feel free to wnte us.

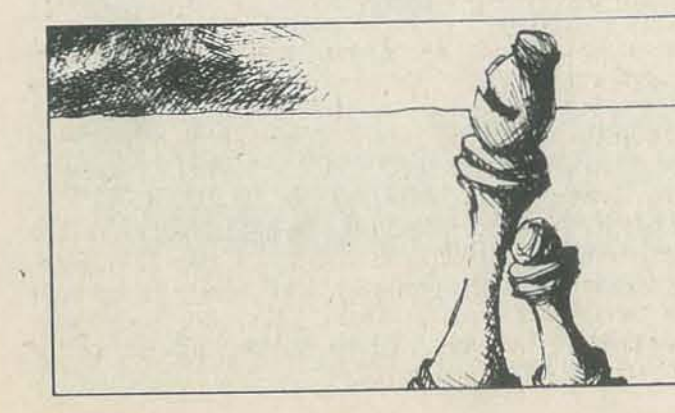

Moving the piece in danger is the next most viable alternative. This alternative usually causes a loss in the offensive edge, because most safe moves lie in a retreating direction. In addition, this alternative has in some cases led to a draw by repeated position. Thus it is discouraged to some degree. The next best method is to interpose a lesser piece. This is the last method that decisively ends the attack. It is not necessarily desirable, since it creates a pin situation. Pinning the attacker to the king only postpones the threat since the opponent can usually remove the pin on the next move by castling or interposing a piece. This move often strengthens the opponent's defensive position.

#### LOOKING AHEAD

The last portion of the dynamic evaluation is the "plan ahead" stage. It is this section that is used to avert one-move mates. The opponent's attacks that were previously compiled are evaluated. Evasive action is taken. Many of the methods used in the protection routine, such as interposition and pinning the attacker, are used here in an attempt to avoid the ensuing attack. Since these attacks are only hypothetical, the moves that defy them are given small values - but an ounce of prevention is worth a pound of cure. If a potential problem can be solved when the time is available, the offensive edge can be maintained.

#### SUMMARY

## What To Do After You Hit Return

PCC's First Book of Computer Games Fifth Printing

This book is full of all sorts of games for kids or adults. that also help develop decision-making and problem solving skills for new and unexpected situations **Eifth Printing**<br>
This book is full of all sorts of games for kids or adults<br>
that also help develop decision-making and problem<br>
solving skills for new and unexpected situations<br>
requiring creativity and imagination.<br>
Mos

- $\star$  number games<br> $\star$  science fiction games
- $\star$  board games

 $\star$  business and social science simulations explained in PCC's relaxed style, with examples of playand complete computer listings in BASIC. 184 pages. 5th printing. Retail price \$10.95. Add S1.25 book rate or \$2.00 UPS for shipping. CA residents add 6% tax. Send your payment and order to:

# **People's Computer Company**

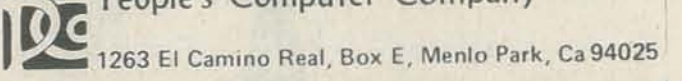

**G LIGHT PEN TRS-80** 

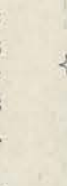

过

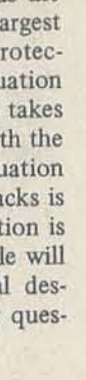

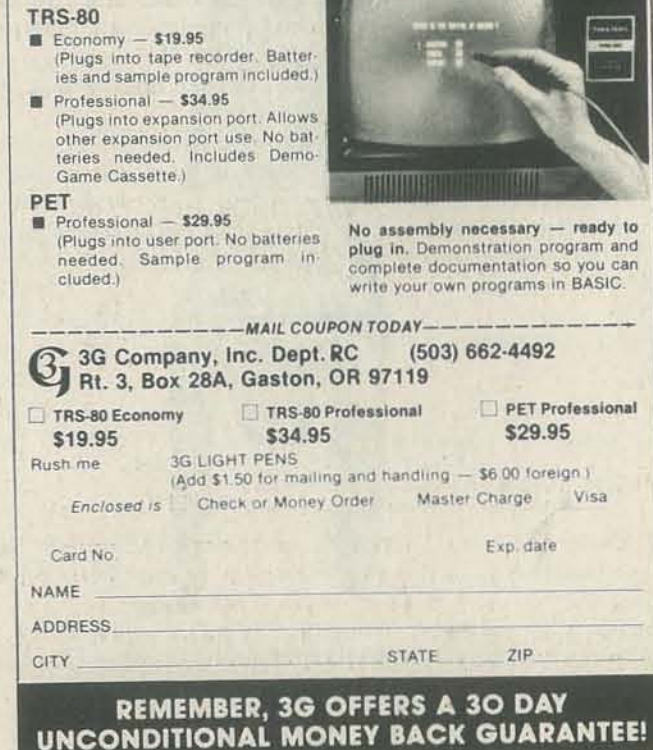

>1-

NOV·DEC 1979 39

# **Texas Instruments**

**Part 1** 

graphics

pimati

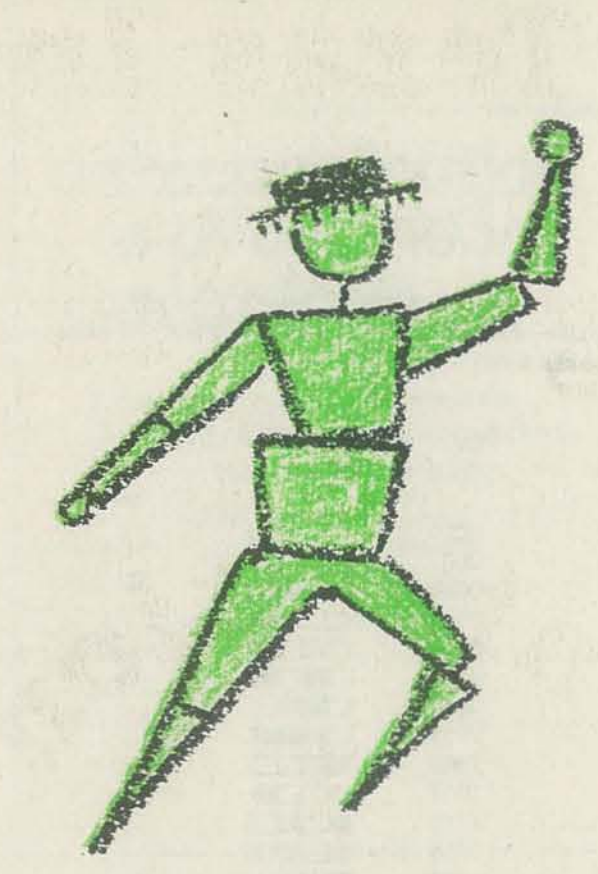

40 RECREATIONAL COMPUTING

#### BY DON INMAN

Here is a second installment in our ongoing introductory series on the new TI 99/4 Home Computer. In this article *Don covers the basics of creating a graphics symbol within* TI BASIC.

He promises to make Mr, Bojangles dance in the next piece. Now if we could only have Mr\_ Bojangles sing white he dances  $-$  *wouldn't that be clever ...* ?  $- RZ$ 

One of the advantages of the home computer over the numbercrunching monstrosities of the past is the ability to produce graphics on the video screen. With the addition of color and sound, you may someday be producing your own movies created on your friendly home computer. Why not animated cartoons in full color and sound?

In the Sept-Oct issue of RC, we presented some of the sound capabilities of the TI 99/4 Home Computer. In this and future issues, we'll look at some of the graphic capabilities.

The material presented here is based on *Introduction to*  TI BASIC, a book to be published soon by Hayden Book Company, Inc.<sup>\*</sup>

Many different methods are being used by various manufacturers to display non-standard symbols on the video screen. These non·standard symbols are then combined to produce a "picture" (a graphic representation) of some real or imagined object.

The computer prints standard characters on its TV monitor in 24 lines composed of 32 characters per line.

Standard typing characters can be used in combinations to produce pictures. but the results are not very satisfactory. Look at the following example.

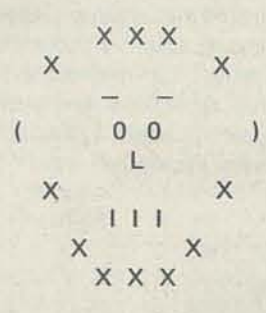

Attempts to "animate" such pictures with the computer are almost impossible. However, TI has provided a way to modify the method of printing standard typing symbols so that you can create symbols of your own. First, let's take a look at how a standard symbol is created.

\* Introduction to TI BASIC; Inman, Zamora, Albrecht, and Dymax; Hayden Book Company, Inc., 50 Essex St., Rochelle Park, N.J. 07662.

A Dot Code is used for each block to tell the computer which dots to turn on. If a dot is to be turned on, a 1 is used in the corresponding cell within a block. If a dot is to be left off, a O is used in that cell.

NOV-DEC 1979 41

#### STANDARD CHARACTERS

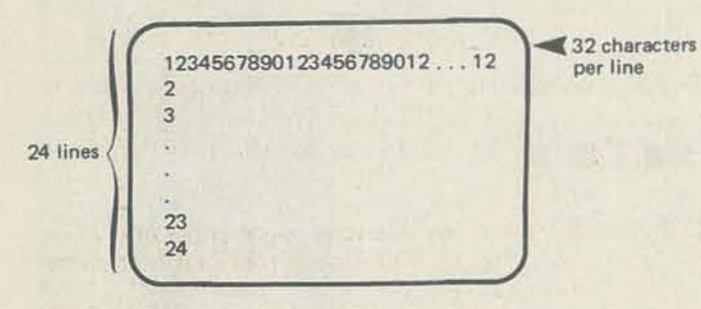

Now try to visualize *one* of the individual printing positions. It is made up of 64 tiny dots or areas arranged in 8 rows with 8 dots in each row.

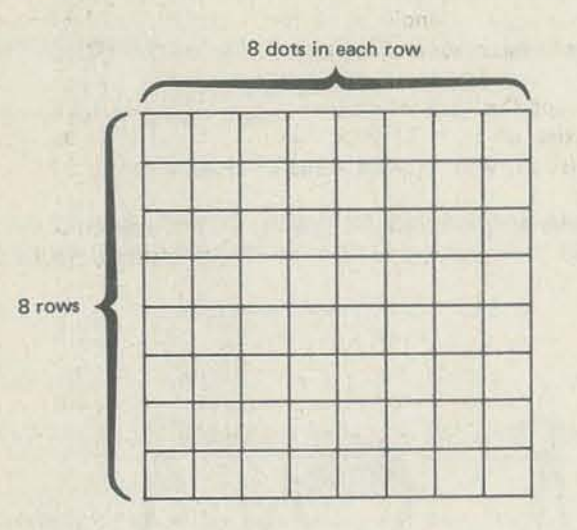

A standard character is made by turning on specific dots to form the desired character. Suppose, for example, that you type the letter C. The following pattern of dots might be turned on to form the letter C.

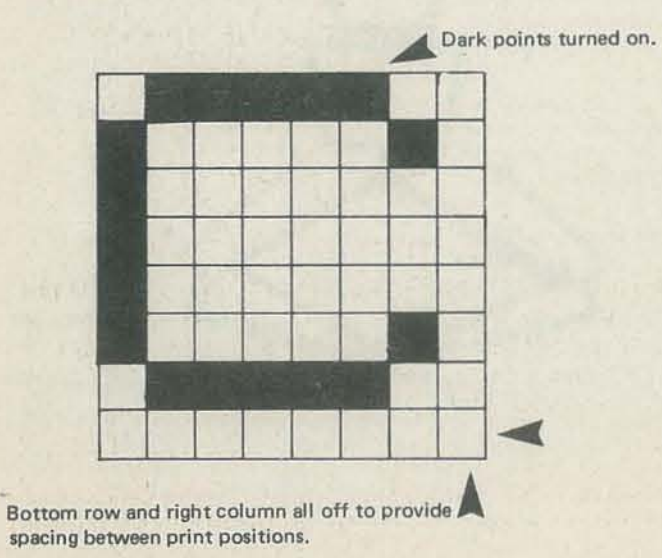

Each standard character that can be displayed on the video screen has its own unique pattern of "turned on" dots. This pattern is predetermined and fixed on the TI computer. However, there is a way for you to create your own patterns.

#### NON-STANDARD CHARACTERS

A character on the screen, either a standard character or one that you create, is formed by the dots within the 8 by 8 grid discussed above. A character is created by turning some dots on and leaving others off. To create a new character, you must tell the computer which dots to turn on and which dots to leave off.

Think of each row of the grid as being divided into two blocks.

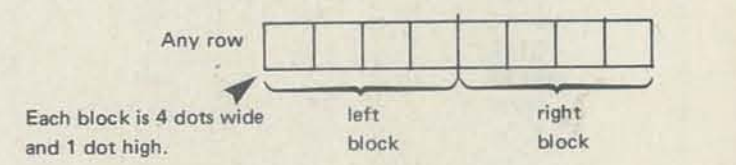

Example:

<sup>o</sup>'10 I' I~Turn these two "cells" in Ihe L.::...l"';~ /'eft block of this row ON, Leave all others off.

Pattern

For one block of one row of the 8 by 8 grid:

block

Here is a table of all the possible Dot Codes and the patterns

0110<br>
0111<br>
1000<br>
1001<br>
1010<br>
1011 01111<br>1000<br>1001<br>1010<br>1011 1001<br>1010<br>1011 1011 **•** <sup>11</sup> <sup>00</sup>

Dot Block<br>Code Patter

0000<br>0000<br>0001<br>0011<br>0011 0000<br>0001<br>0010<br>0011

that can be produced.

0110 0111<br>1000 **- --**

**-**

1101 1110 1111

**-**

Those of you who are familiar with the conversion of binary numbers to hexadecimal numbers will recognize that the Dot Code (of binary numbers) can be written in a Shorthand Code of hexadecimal numbers. The Dot Codes are converted to a Shorthand Code which can be used by the computer. This conversion is shown in the following table.

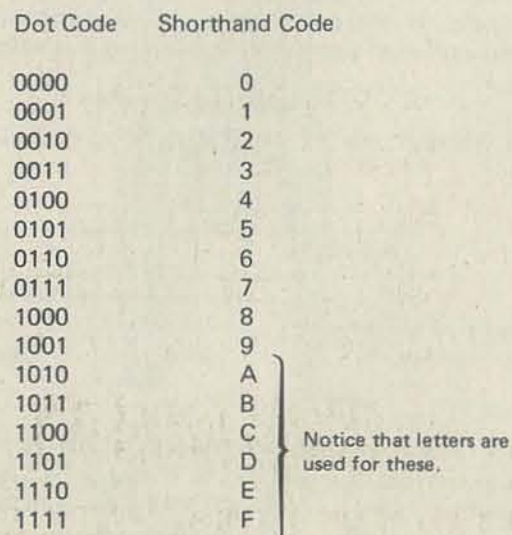

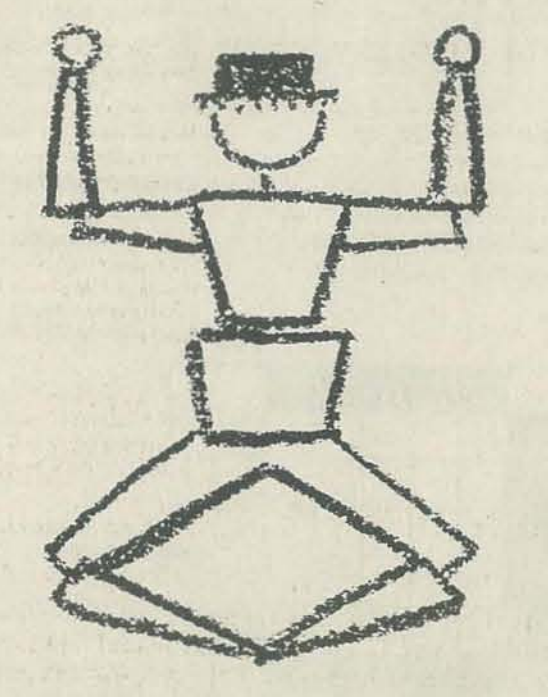

To combine all the 8 rows together to make the compl picture, you combine the Shorthand Codes into one Io string, row by row.

To fill up one row of the 8 by 8 character grid, you must use two Shorthand Codes, one for the left block of 4 cells and one for the right block.

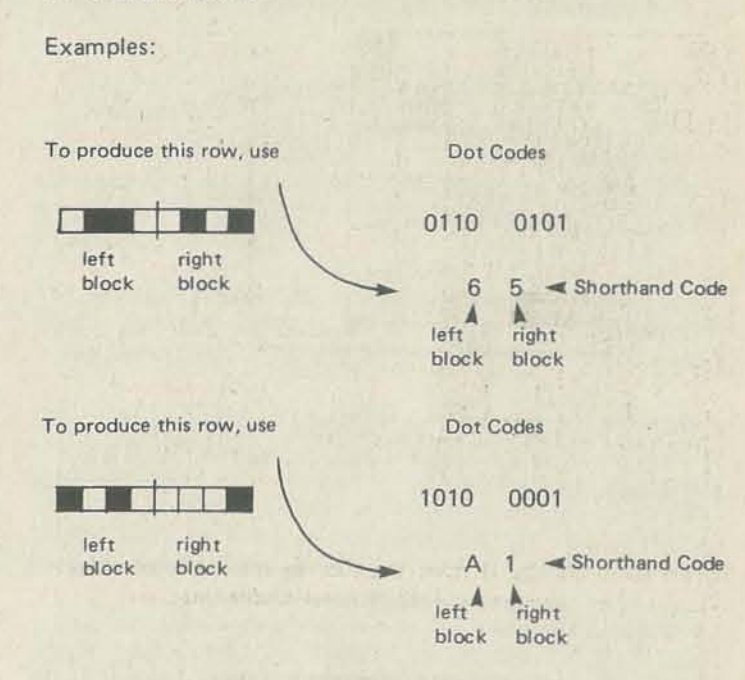

To produce a complete 8 by 8 grid, we need to design B of these pairs of Shorthand Codes, one for each row of the print position.

#### Example:

To produce this pattern: use Shorthand Co

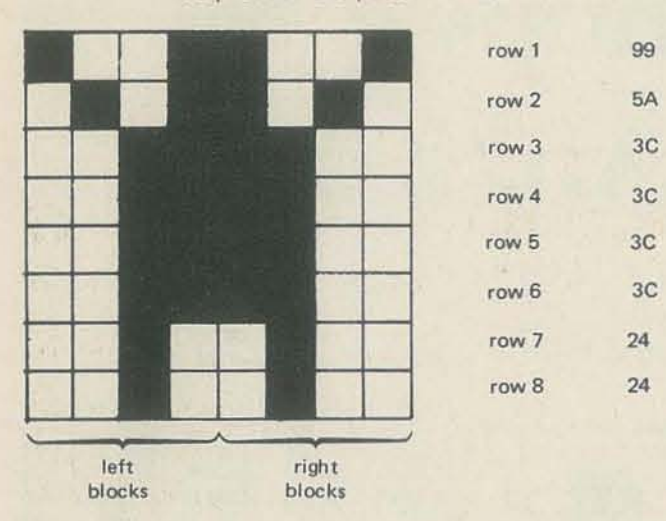

#### LET A\$ = "995A3C3C3C3C2424"

Now let's write a short program using TI BASIC to put of "picture" on the screen.

![](_page_22_Picture_646.jpeg)

you make him move? Tune in to the next issue of *Recreational Computing,* and we will teach Mr. Bojangles. our little guy, to dance for you.

![](_page_22_Picture_647.jpeg)

Name (please print new information)

Address

City

 $1<sub>t</sub>$ 

State Zip Code

Country

![](_page_22_Picture_23.jpeg)

P.O. Box E. 1263 EI Camino, Menlo Park, CA 94025

NOV·OEC 1979 43

# **WOrkshOps**  B& Math Anxi&ty

*Dr. Kogelman is director of Mind Over Math, 40-18 209th St., Bayside, Queens,* New York 11361. Whew! I'm glad that's *out of the way. I was beginning to get anxious over the size or that address.* 

*Our modern world is filled with many stress-producing and anxiety-generating objects, ideas, and processes. We are buffeted* by *the media, the pressures of*  work, and often our own imaginations. So what are we to do? Well, there are de*stressing workshops. de-conditioning processes, hypnosis, and the stuff of this articie --Math Anxiety Workshops.* 

This article, the first in what we hope to *be a series on the issues of anxiety and technology, is a* good *starting point for*  a lot of us. Dr. Kogelman specializes in *helping people overcome their anxieties related to mathematics. In the future, we plan to extend the scope of these articles to include the anxieties that computers are bringing into people's lives. So, relax, get comfortable, and go ahead and read .. What? You're getting nervous? Oh. come now! There is a number at the bOftom of the page .* .. *but you re not being*  Most people who have difficulty with asked to add anything to it. It is really  $o.k.$   $\ldots$  *just relax and read.*  $\ldots$  -  $RZ$ 

Being a mathematician does not win friends at a cocktail party. Typically, the reaction to learning I am a mathematician is "Math?!! I always hated it. It was my worst subject. Excuse me, I'm going to get a drink." Now, however, when J say 1 specialize in overcoming math anxiety, the response is far friendlier. They say, "Math anxiety?!! I've got it. All you have After years of teaching and doing mathe- which they are written. To many, this grade ..."

math believe they "just can't do it." Their immediate reaction to math is so intense that their memory, attention and concentration become severely impaired. little opposition to dropping math at the Otherwise intelligent and successful people find they are just unable to learn or do math. You often see them nodding "yes" when in fact you know they want math as being a rigid, authoritarian subto say "no!" Even the most supportive ject consisting primarily of a set of rules

causes of math anxiety, which prevents people from coping with anything that has numbers. For the last three years, I have been offering Mind Over Math workshops which enable people to overcome debilitating anxiety so that they are free to learn mathematics.

*StAM NEWS,* Vol. 12. No.2, April 1979.

44 RECREATIONAL COMPUTING

#### BY STANLEY KOGELMAN

![](_page_23_Picture_8.jpeg)

Women, especially in junior high school, are affected by role expectations. Math is something boys are supposed to do. Many girls are led to believe that it is unfeminine to excel in mathematics and therefore reject it. And they may meet earliest opportunity.

The focus on detail and symbolism required by math can be very unpleasant, frustrating, and annoying to those who hate details of any kind. The alternative to concentrating on detail is to get an overall sense of a subject and rely primarily on feelings. In math books, however, there is no way to get a sense of the concepts without careful reading.

There are two contrasting styles of thinking: convergent and divergent. The convergent focuses stepwise to a point, while the divergent is more "creative," freeflowing, imaginative. While math requires both styles of thinking, few realize this, and a primarily divergent thinker may resent having to obtain a defmite answer by following a formal sequence of steps.

to do to see me panic is say, 'If two men matical research, I returned to school to appears inflexible and forbidding. It is as can dig a ditch ... ' I remember in seventh earn a master's degree in clinical social if math were something that has always Reprinted by permission.  $\circ$  1979 by research project aimed at discovering women-discovered and developed. work. While at Smith College, I did a been there. not something men and

Two -thirds of the people who attend the workshops are women. While research in· dicates that women avoid math more than men, my belief is that there are probably equal numbers of men and women who could be called "math anxious." The difference is that women too easily say, "I can't do it," while men, with much bravado, say, "I could do it if I tried." Nevertheless, both may experi· ence the same sense of blocking and inadequacy.

and patient tutoring proves ineffective. to be obeyed. Math books contribute to Both men and women often perceive the rigid image by the formal style in

Math anxiety does not have a single cause, but results from any of several factors reinforced by bad experiences. The three most dominant factors are: solved, these qualities are rarely conveyed in primary and secondary schools. The emphasis there is on communication of a specific body of knowledge through lectures and driUs. Individuality and in· tuition are not encouraged.

While the human expression in mathe- "I could never do that." It doesn't occur The first meeting is devoted to discussion matics comes through the personal ways to him that he is observing the result of of experiences and of math myths. At the math is conceptualized and problems are hours of effort or years of practice. next meeting, a description of daily activities like shopping, buying gas, and eating in a restaurant is handed out. This description includes a great many num· bers in order to stimulate reactions to math which the group then discusses. While no specific problem is stated, participants are asked to make up a problem they can solve from any part of the story. Most striking is the attraction people have to what they can't do. If a problem is easy, they feel it is not worth doing. However, when they saw the sentence, "I had to get 4.8 gallons of gas," they began to freeze and go blank because they "knew" they couldn't do decimals. Understanding this reaction enables par· ticipants to begin to control it.

Demystification of mathematics is an sessions, 10-15 participants first talk Mind Over Math workshops aim at enabling the most anxious to overcome their fear of math. During five, two-hour .math and calculus. about their experiences with math and 1 have yet to encounter anyone who then examine their approaches to solving could not attain his or her goals in math simple problems. Gradually, they work once the anxiety was overcome. through their negative attitudes until, finally, they can approach math as they would anything else. To avoid a class· room atmosphere, workshops meet in a lounge. algebra, statistics and, perhaps, finite

#### THE MYTHS

Many of the feelings people have about the cold, logical, rigid qualities of mathe· matics are related to firmly entrenched and generally believed myths about the subject. The twelve math myths are: Men are better than women; math requires logic, not intuition; you must always know how you got the answer; math is not creative; there is a best way to do a math problem; it's always im· it's bad to count on your fingers; mathe· maticians do problems quickly in their heads; math requires a good memory; math is done by working intensely until the problem is solved; some people have a "math mind" and some don't; there is a magic key to doing math.

essential part of overcoming math anxiety. Few non-mathematicians are aware that intuition is the cornerstone of doing math. TraditionaUy, mathematicians throw away their scrap paper and exhibit only the refined solution. The student, observing his instructor effortlessly solving a problem, thinks,

Students are always surprised to learn that there were times when I had difficulty with mathematics, that 1 didn't solve all problems instantly in my head and that taking breaks helps.

The reactions of the most anxious students. while different in degree, became more comprehensible to me when I recalled the feelings I had when learning

![](_page_23_Picture_29.jpeg)

#### THE DEMYSTIFICATION PROCESS

portant to get the answer exactly right; didn't have a mathematical mind," while mathematics. For example, I recalled the on how to approach word problems as initial difficulty mastering  $\epsilon$ .  $\delta$  proofs, the confusion of the first course in math analysis and topology. When faced with new and difficult concepts, the initial reaction is a kind of fogginess in the head that is hard to see through, wondering if you are going to be able to understand, feeling like your mind is just not working, wondering if it is beyond you. The dif· ference is that the math-anxious give up after a single try, thinking, "I knew I the mathematician knows that this is just part of the process of learning math. a translation and on how to develop insight into difficult problems by con· structing simpler models. The last session is devoted to discussing changes in outlook, underscoring growth and making recommendations for further study of mathematics based on individual needs. Most people do not aspire to be mathematicians. They generally set realistic goals for themselves and just want to be comfortable with the math of everyday

Through the next two sessions, participants receive more materials and find it getting easier and easier to read and work with combinations of words and num· bers. They also begin to more realistically assess what they do and don't know. Although math as such is not discussed, many suggestions on how to study math are offered. There is particular emphasis

life and want to feel that they can learn whatever mathematics they need for their work. Usually this does not go beyond needing to develop skill with arithmetic,

#### **TRS-80** card<br>no 898 no 3347 ⇔  $\frac{\triangle}{\triangledown}$ ⇔  $\frac{\triangle}{\triangledown}$

#### BY KAREN D. CHEPKO

This program is Karen's second submission to RC and possibly the second program she has ever written. Not bad, Karen! Not bad at all. RND, POKE, SET, POINT, INKEY\$, PRINT USING, and much more.... A micro-lesson in the use of many of the more advanced features of the TRS-80. I know we will be hearing more from Ms. Chepko.  $-RZ$ 

There should be a requirement that each hobby computer have a label with the message: WARNING -- This Product May Become Habit Forming! I am having a great time working on programs. My latest effort displays all of the possible numbers that can be called during a BINGO game. The program "calls the game" by selecting a random number with its letter. My only problem with this program was how to keep from choosing the same number twice. The solution to the problem also gave me a way to check BINGO's. As each number was selected, a location to the left of it is set on the screen. As the computer picks another number, it points at that screen location. If the location is SET, another number is then selected. At the end of the game, a quick review of the display tells me which numbers were called!

100 "BINGO BY KAREN CHEPKO" 110 / THIEF RIVER FALLS, MINNESOTA, 56701 120 CLS RANDOM 130 DEFINI A-2 140 CLS 150 SETS UP NUMBER DISPLAY 160 A=1 R=15 GOSUB 400 170 FRINT : A=16 : B=30 : GOSUB 400 180 PRINT : 8=31  $B = 45$ GOSUB 400 190 PRINT : A=46 E=60 : GOSUE 400 200 PRINT : R=61 B=75 GOSUB 400 210 POKE 15423 66 220 POKE 15551, 73 230 POKE 15679, 78 240 POKE 15807, 71 250 POKE 15935, 79 260 'SELECTS AND DISPLAYS RANDOM NUMBERS 270 N=RND(75) : GOSUB470 280 IF POINT(X, Y) =- 1 , GOTO 270 290 SET (X, Y) 300 PRINT0708, "TYPE "N' FOR NEW NUMBER, "; 210 PRINT"'G' FOR NEW GRME, OR 'E' TO END." 20 PRINT0862, 0\$, N. "" 330 K\$=INKEY\$ 340 IF K\$="", GOTO330 350 IF K\$="N" , GOT0270 360 IF K\$="G" , RUN 120 370 IF K#="E", CLS . END 380 GOT0330 390 'SUBROUTINE FOR PRINTING NUMBERS 400 FOR C=ATOB 410 15="####" 420 PRINT USING U\$; C; 430 NEXTO 440 PRINT 450 RETURN 460 'SUBROUTINE FOR DISPLAYING RANDOM NUMBERS 470 IF NK16 , Q\$="B" : GOTO520 480 IF ND15 AND NK31 , 0\$="1" . GOTO 530 490 IF N>30 AND N<46, Q\$="N" : GOTO 540 500 IF N>45 AND N<61 , 0\$="0" (GOTO 550 510 IF N>60 , 0\*="0" : GOTO 560 520 Y=1 X=3+(N-1)\*8 · RETURN X=3+(N-16)\*8 RETURN  $530$  Y=7 540 Y=13 X=3+(N-31)\*8 RETURN 550 Y=19 : X=3+(N-46)\*8 : RETURN 560 Y=25 : X=3+(N-61)\*8 : RETURN

![](_page_24_Picture_5.jpeg)

local bank. Dr. Chepko is also writing a cipal. program to collect and search data files for some of the bank's customers.

Thief River Falls, MN. His wife, Karen, is make the balloon payment. now programming and I expect a program or two from his 9-year-old son any day. You will be hearing more from the Chepko Software Consortium-bet on it!  $- RZ$ 

In searching through the microcomputer literature, I found several loan payment programs, but none of them allow for a so-called "balloon payment" at the end of a specified time interval. This loan is used to keep the monthly payment as low as possible by paying off a lump sum part way through the loan period. As an example, suppose you want to take out a loan on a car, which you will use for 36 months and then sell. Since the car will have some resale value at that time, you could use it to pay off the loan prematurely. In effect, you have taken out a loan for longer than the 36 months to get the benefit of lower monthly payments. You can then terminate the loan when you wish by selling the car and using the car to pay off the remaining principal.

This program seemed difficult to write, until I realized that the original loan could be considered as two separate loans. The first loan is the amount of the balloon payment, or the principal that will be owed after a specified number

and approved by the president of his interest on this part of the loan, no prin- for nothing, relax! Since the principal is being paid off slower, you give up some additional interest along the way. The second loan is the portion that you Also, you have to hope that the money will be paying both interest and prin- for the balloon payment will be avail-Milan is turning into a one-person com- cipal on each month. It will be paid off able when it falls due. (My thanks to puter literacy project in his town of completely by the time you are ready to Mr. Arnold Carriere for help in explaining this type of loan.)

> 100 CLS:PRINTTAB(8)"\*\*\* LOAN PAYMENT PROGRAM \*\*\*":PRINT<br>110 ' MILAN D. CHEPKO THIEF RIVER FALLS, MN 56701<br>120 PRINT"SOMETIMES, IT MAY BE DESIRABLE TO ARRANGE A LOAN<br>130 PRINT"SO THAT THERE IS A SUBSTANTIAL PAYMENT DUE AT \*\*\* GATHER NECESSARY DATA \*\*\* 210 INPUT"AMOUNT OF THE LOAN=\$";L1<br>220 PRINT:INPUT"% INTEREST/YEAR=";R 220 PRINT:INPUT"% INTEREST/YEAR=";K<br>230 PRINT:INPUT" #OF MONTHS LOAN WILL RUN=";N<br>240 PRINT:INPUT"BALLOON PAYMENT AT END=\$";L2<br>250 CLS:PRINT"PAYMENT SCHEDULE FOR LOAN OF \$";L1;"OVER THE"<br>260 PRINT"NEXT ";N; "MONTHS AT ";R 300 12=L2\*R:12=(12\*100)+1:12=(INT(12))/100<br>310 ' \*\*\* CALCULATE MONTHLY PAYMENT \*\*\* 320 X=(1+R)[N:P=L3\*((R\*X)/(X-1))<br>330 P=(P\*100)+1:P=(INT(P))/100 340 PRINT:PRINT"EACH MONTHLY PAYMENT=\$;P+12 340 PRINT:PRINT"TOTAL PAYMENT BY END OF LOAN=\$";N\*(P+I2)+L2<br>350 PRINT:PRINT"TOTAL PAYMENT BY END OF LOAN=\$";N\*(P+I2)+L2<br>360 PRINT:PRINT"TOTAL INTEREST PAID WILL BE \$";N\*(P+I2)+L2-L1<br>370 PRINT:PRINT"FOR MONTHLY BREAKDOWN, " 380<br>
> 400 FOR C=1 TO N:D=D+1: IF D=13 THEN D=1:GOSUB460:GOSUB480<br>
> 410 I3=L3\*R:I3=(I3\*100)+1:I3=(INT(I3))/100<br>
> 420 II=I2+I3+I1:Y=P-I3:L3=L3-Y<br>
> 420 II=I2+13+I1:Y=P-I3:L3=L3-Y 430 PRINT C, Y, I3+I2, L2+L3 440 NEXT C<br>450 GOSUB460:GOTO100 460 PRINT"HIT ' ENTER'TO CONTINUE"::INPUT A\$<br>470 CLS:RETURN 480 PRINT "PAYMENT #", "PRINCIPAL", "INTEREST", "BALANCE" 490 RETURN

> > List of variables continued on pg. 57

NOV-DEC

1979

# Ollrinri iten

ERREBEREDEREDERENE

![](_page_25_Picture_1.jpeg)

#### PEOPLE'S COMPUTER COMPANY NEWSPAPER

"The oldest personal computing periodical" Launchpad for Dr. Dobb's Journal Original publication of the walk-in Computer Center! Outrageous predecessor to the magazine you now hold in your hands! The Newspaper was a wild idea come true, a seed still prospering. Computers can be demystified; they can be for people.

**SPECIAL OFFER** 

 $\frac{1}{2}$ 

<u>MANAMANAMANAMAN</u>

All 12 available back issues of PEOPLE'S COMPUTER COMPANY NEWSPAPER for only \$15. Over 1/3 off regular price.

#### People's Computer Company Newspaper

![](_page_25_Picture_272.jpeg)

Quantities are limited. This offer good until 12/30/79 only.

□ Check here for special offer, or circle your choices.

Please print plainly:

#### **NAME**

![](_page_25_Picture_273.jpeg)

NOTE: All back issue orders must be prepaid. Payments must be in U.S.\$ drawn on a U.S. bank.

#### OTHER MAGAZINES AVAILABLE

AT THE BACK ISSUE PRICES BELOW (Circle your choices.)

![](_page_25_Picture_274.jpeg)

#### **HIGHLIGHTS OF PCC NEWSPAPERS**

Vol. 1 # 3 ZINGO/"Going to Bid"/How to Buy an Edusystem/ **BASIC MUSIC / CHOMP** 

Vol. 3 # 1 A Fantasy of Future Forms/ Low-Cost Home School Microprocessor systems/ INCHWORM/MAZE/ Analysis of Teaser/ Computer Illiteracy Problem by Peter Lykos

Vol. 3 # 4 Build your own BASIC/Mysterious RND/More INCH-WORM/ Computers & Art/BIOSIN Son of Hardware

Vol. 4 # 3 NUMBER/Tiny BASIC/Analog to Digital Conversion/ Minuet in G Major

Vol. 4 #4 Space Games/Tiny BASIC/Soloworks/DIDDLE/ STTR/ More Music

Vol. 4 # 5 Games for the Pocket Calculator/SQUARES/Make Believe Computers/STRTRK/Huntington Computer Project

Vol. 4 # 6 Biofeedback/POUNCE/"We're Building Our Own Computer"/Programmer's Toolbox/ CCC/TV as Terminal and Game Center

Vol. 5 # 1 Low Cost Software/Tiny BASIC, Tiny Trek/ Your Brain is a Hologram

Vol. 5 # 2 Dungeons & Dragons/HATS/One on One/PLANETS/ The Positive of Power Thinking

Vol. 5 # 3 STORY/SNAKE/More Build Your Own Computers/ Introducing PILOT/FROGS

Vol. 5 # 4 REVERSE/Robots/Tiny PILOT/Space & Computers/ **Conversational Programming** 

Vol. 5 #5 Z-80 PILOT/6502 Assembly Programming/Tiny BASIC for Beginners

Please send in this form or facsimile to: People's Computer Co., 1263 El Camino Real, Box E, Menlo Park CA 94025.

Only the issues listed here are available. Price includes issue, handling, and shipment by second class or foreign surface mail. Within the U.S., please allow 6-9 weeks to process your order second class. Outside the U.S., surface mail can take 2-4 months. For faster service (U.S. only) add \$.50 per issue requested and we'll ship UPS. Outside the U.S., add \$1.50 per issue requested for airmail shipment.

![](_page_25_Picture_32.jpeg)

#### BY ALFRED J. BRUEY

Now its the PET'S turn to sound off! The software presented here is a simple way to get the idea of making music on the PET. Find out how to hook your PET up to your stereo or build your own amplifier circuit. If you're all thumbs, an easy way out is the commercially available amplifier, called Soundware, from CAP Electronics, Dept. RC, 1884 Shulman  $-TD$ Ave., San Jose, CA 95024.

Being able to make music on your PET may not justify its purchase, but it's a lot of fun to do! More PET games are including sound output now and most of them are using the sound generation method described here.

First, we'll take a look at the hardware that you'll need to generate sound. Then we'll cover the software, beginning with a single note and progressing through scale generation, and finally, examine the program necessary to play a complete song.

#### THE HARDWARE

PET music is generated through the CB2 line of the parallel user port of the PET's 6522 VIA (Versatile Interface Adapter). POKEing values into PET locations 59464, 59466 and 59467 sets the frequency and tone of the square waves that are generated by the shift register in the 6522.

The drawing below shows the connections to the PET. Use a connector and don't solder anything to the connectors on the PET. If you are using your hi-fi amplifier for sound output, the connector on the amplifier end (usually an RCA plug type) should match the cable connector.

# The DET

PET CRT (Rear View) AC CORD IEEE-488 Port - $ON/$ OFF Parallel User Port -Second Cassette Port

The edge connector that you need plugs onto the parallel user port of the PET. Do not attach it to the IEEE-488 port. In fact, it's not a bad idea to put a strip of masking tape across the IEEE port so you don't accidentally plug into it. Here's what the completed cable should look like. The amplifier end might look different if your system doesn't use the RCA jack.

![](_page_25_Figure_46.jpeg)

You should use shielded cable for the line between the PET and the amplifier. *Don'r put the PET connector on upside down!* 

First, tum off the PET and the amplifier and then plug the jack into the amplifier. Carefully slide the connector onto the output port of the PET. Be certain that you have the con· nector on the PET right side up. Now turn on the PET and the amplifier, but set the amplifier volume all the way down to start. The PET puts out a big signal on the CB2 line and you don't want to damage your amplifier.

A word of warning! Avoid discharges of static electricity into your PET. Ground yourself before plugging the connector onto the back of the PET. Be especially careful if you are working in an area that is carpeted with nylon carpeting.

#### **SOFTWARE**

Now RUN the program and you should hear your first PET music. If you didn't hear a note, check your solder joints and connections. Also make sure that you POKEd the right numbers into the right locations. Then try again. We'U assume everything went right this time and go on with an explanation of the program.

Before we proceed with making music, you should know that during some part of your experimentation with music, you may get a musical tone that you didn't expect. No matter what key you hit, it won't stop. To stop the tone without having to tum the PET off and re·enter your program, just enter the command:

#### POKE 59467,0

Rather than just giving you a listing of a program and letting you figure it out yourself, let's start with a program to gener. ate one note. Enter and SAVE the following program:

The note that you played was Middle C and it played for 1/3rd of a second. The value 237 in line 30 sets the frequency. It can be any number from 0 to 255. The lower the number, the higher the note. When you try a very low number, like I or 2, only your dog can hear it. The value 20 in line 50 tells how long to hold the note in  $1/60$ th of a second units. The 20 holds the note 20/60ths or 1/3rd of a second, a 60 will give you a note I second long, a 30 a note 1/2 second long, and so on.

Line 10 starts the shift register in the 6522 to free-running. Line 20 sets the octave. The value of IS gives a useable range of notes, but you might want to try a 51 or an 85 to see what happens with these values.

10 POKE 59467,16 20 POKE 59466,15 30 POKE 59464,237  $40T = T1$ 50 IF TI· T<20 THEN 50 60 POKE 59467,0 70 END

POKEing 59466 with a 51 instead of a 15 will shift all notes one octave higher. POKEing with an 85 will shift all notes two octaves higher.

The value C to be POKEd into location 59464 is given by

 $C = 500000$ where f is the desired frequency, in hz, and  $d = \begin{cases} 2 & \text{if } 59466 & \text{is } 85 \\ 4 & \text{if } 59466 & \text{is } 51 \end{cases}$ 4 if 59466 is 51<br>8 if 59466 is 15

The Table of Frequency Constants gives a listing of the numbers to POKE into 59464 to get notes besides Middle C.

50 RECREATIONAL COMPUTING

The formula for calculating the frequency based on values in addresses 59464 and 59466 may also be found there. You now know how to playa note, in fact, you can play any note that is in the range indicated by the equation in the table.

```
3 DIM L(25), PI(25)
10 DATA 237,237,21 1,237,177,188,237,237,211,237 
15 DATA 157.177,237,237,117,140,177,188,211 
17 DATA 132,132,140,177,157,177 
18 DATA 15,5,20,20,20,40,15,5,20,20,20,40
 19 DATA 15.5,20,20,20,20,20,15,5.20,20,20,40 
20 FOR 1 = 1 TO 25
30 READ PI(I)
31 NEXT I 
32 FOR 1 = 1 TO 25
33 READ L(I)
40 NEXT I 
 42 POKE 59467,16 
 44 POKE 59466,15 
 50 FOR 1 = 1 TO 25
63 POKE 59464, PI(I)
 70T = T184 IF TI -75 L(I) THEN 8485 POKE 59464,0 
90 NEXT 1 
l00POKE 59467,0 
120 END
```
![](_page_26_Picture_866.jpeg)

The following diagram is a circuit for an inexpensive (less than \$6.00) PET amplifier for adding music or sound effects to your games.

Here is a listing to play the C-scale. It will play up and down the scale five times. If you interrupt it in the middle of its song, you might have to POKE a 0 into 59467 as mentioned earlier. Enter and SAVE the following program:

> 10 DATA 0,237,211,188,177,157,140.124,118  $20$  FOR  $1 = 0$  TO  $8$ **30 READ PI(I)** 40 NEXT I 42 POKE 59467.16 44 POKE 59466.15 46 FOR  $CO = 1$  TO 5  $50$  FOR  $1 = 1$  TO 8 60 POKE 59464,PI(I)  $70 T = T1$ 80 IF TI - T <6 THEN 80 90 NEXT I  $100$  FOR  $1 = 1$  TO 8 110 POKE 59464,PI(8 \_ I)  $120 T = T1$ 130 IF TI - T 6 THEN 130 140 NEXT I 150 NEXT CO 160 POKE 59467,0 170 END

> > it's cracked up to be. You 'lI qUIckly discover IIny-c IS all

New Jersey residents Include 5% sales tax. Visa<br>and MasterCharge accepted. Include charge<br>plate number with order

![](_page_26_Picture_39.jpeg)

The DATA statement in line 10 gives the numbers to be POKEd into location 59464 to obtain the various frequencies. Middle C is 237, Dis 211, up to 118 for the C above Middle C. Lines 20 to 40 read in the frequency data, line 42 starts the shift register shifting, and line 44 sets up the octave.

Lines 50 to 90 generate the ascending scale and line 100 to 140 the descending one. The length of the notes are set to 1/lOth second each by the 6 in lines 80 and 130. The POKEs in lines 60 and 110 set the frequency. The POKE in line 160 stops the shift register. CO is the counter to play the scale five times.

You can now get the PET to play any tune you want. You can set up the proper frequencies in one array and the proper time values for the notes in another, and then play them with one BASIC program. A "Happy Birthday" example is given in lines 10-19 below. Type in, SAVE, and RUN the following program:

I'm sure you have the idea by now! You should know that the first three DATA statements contain the frequency values and the next two the corresponding note lengths. line 84 is the timing loop and the note frequency is set in line 63. The POKE in line 85 is to turn off the sound so that if two consecutive notes are the same, they will sound like two separate notes instead of one long note.

#### EXTENSIONS

One extension to this music system would be to write a program to convert music symbols, such as C or D#, into their corresponding POKE values. It would be a lot easier to write a C any time you want it than to write a 237.

Another extension would be a program to make your PET keyboard into a musical keyboard. This can be done by taking advantage of the fact that a PEEK on location 515 will tell you what key is depressed. You could also write a program to let the PET compose the music and play it to you. There are two ways to do this: you can either use the RND function to let the PET compose entirely on its own or you can combine the RND' function with a set of music-writing rules.

Someday when this music isn't good enough for you anymore, you can start considering different hardware so you can play more than one note at a time. You might also want to consider writing your programs in 6502 machine language instead of BASIC.

#### A CIRCUIT FOR A PET AMPLIFIER

![](_page_26_Figure_31.jpeg)

Use an RCA phono jack as the input and you'll be able to use the same connector cable as described previously.

Substitutions may be made for QI but for sufficient volume a high-gain transistor should be used. The transistor can be mounted directly on the leads of the potentiometer.

#### We've hatched a nestful of new tiny-c products.

![](_page_26_Picture_35.jpeg)

Now you can really expand your horizons with the tiny-c structured programming language. The tiny-c owner's manual (including 8080 and PDP-11 source code and finy-c in C) is still just \$40. And we've added these new formats to really egg you on: TRS-80 Level II SYSTEM Format Cassette: CP/M Diskettes with 8080 Source: PDP-11 Diskette: North Star 5" Oiskette; KIM and SYM cassettes And there's more. plus lots to come. Order your liny-c owner's manual today and get the whole story. Call or write: tiny c associates. PO. Box 269.<br>
Holimdel, N.J. 07733. (201) 671-2296.<br>
You'll quickly discover tiny-c is all<br>
if's cracked up to be. Holmdel, N.J. 07733. (201) 671-2296.

NOV-DEC 1979 51

--

#### **TITLE SYSTEM**

# chour-a-lille

BY JACK A. TAYLOR **School of Music Florida State University** 

*For people like myself, who always have difficulty putting titles on stories*, *articles, poems .* . *here* is *an answer from*  sunny Florida. If I could now get the *program to write the paper, I would go /0 Flon'da and fish while my microcomputer talks to my editors .* .. *-RZ* 

The user can request any number of titles to be printed, and the chances of a repeat are slim. With this program, which was desig ned for music education stu dents, 673,920 different titles are possibl e! or course, one can increase or decrease that potential by adding or deleting research words (and by changing the RND statements),

For those college students who struggle to create titles for their research papers, the CHO OSE·A-TITLE sys tem is the solution. This BASIC program uses the RND function\* to randomly select five "research type" words from DATA statements 610-820. Line 530 prints the words, appropriately arranging them into a title.

Dr. Ellis Melton, Coordinator of Music Education at the University of Arkansas, Fayetteville, is the creator of both the CHOOSE-A -T ITLE idea and the research words used in this program.

THE DESCRIPTION AND COMPARISON OF ADDITIONAL PROBLEMS IN MUSIC APTITUDE THE OBSERVATION AND CLASSIFICATION OF PRIMARY ALTERNATIVES IN MUSIC FAILURE THE STUDY AND SCALING Of PRIMARY CONCEPTS IN MUSIC TEACHING

THE MEASUREMENT AND PREDICTION OF CRITICAL ALTERNATIVES IN MUSIC EDUCATION

THE HISTORY AND APPLICATION OF ADDITIONAL PATTERNS IN MUSIC<br>ADMINISTRATION

\*Format for the RND function will vary, depending upon the BAS IC version. The program listed here is Version 2.1. Control Data Corporation (Cyber 70 series computer).

#### RUN OF THE PROGRAM

THIS IS THE MUSIC EDUCATION CHOOSE-A-TITLE<br>SYSTEM, IT IS DESIGNED TO RANDOMLY SELECT<br>A TITLE FOR POTENTIAL MUSIC EDUCATION RESEARCH<br>PAPERS,THESES, AND DISSERTATIONS.

HOW MANY TITLES DO YOU WANT PRINTED ?5

WRITTEN BY JACK A. TAYLOR TALLAHASSEE, FLA. JANUARY 12, 1978

"THIS IS THE MUSIC EDUCATION CHOOSE-A-TITLE"<br>"SYSTEM. IT IS DESIGNED TO RANDOMLY SELECT"<br>"A TITLE FOR POTENTIAL MUSIC EDUCATION RESEARCH" HESES, AND DISSERTATIONS."

TITLES DO YOU WANT PRINTED";

,D\$(20),E\$(20)

![](_page_27_Picture_727.jpeg)

![](_page_27_Picture_21.jpeg)

00520 REM I>RINT THE TITLE 00530 PRINT "THE ";A\$;" MID ";8\$;" OF ";C\$;" ";0\$;" IN MUSIC ";E\$

STATEMENTS 00570-00590 ALLOW ANOTHER TITLE<br>TO BE GENERATED AS INDICATED BY INPUT X

\$ DATA SURVEY, DESCRIPTION, HISTORY IP, CORRELATION, PROGNOSIS, CAUSES

> N, PRIMARY, INFORMAL, CRITICAL L, CLASSICAL, ADDITIONAL

\$ DATA

\$ DATA STUDY, LEARNING, STUDENTS **B, ATTITUDES, TEACHING** BEHAVIOR, SCHOOLS, HISTORY IVITY, ABILITY

NOV-DEC

1 ,

![](_page_28_Picture_0.jpeg)

# Newett Awl's Goat

#### BY BRIAN YANNY

*Brian took on the Newett Awl goat problem as a summer* school project. The result: a unique way of solving the prob*lem and an A+ in his course (I'm assuming that was his grade), Mr. Kmoch, the instructor, appears to be combining the teach*ing of good programming style (Brian's listing is well docu*mented)* with creative and challenging problems. Summer *school will never be dull again!*  $-RZ$ 

The small circle represents the yard. The equation for this circle is  $x^2 + (y - 10)^2 = 100$ .

The trapezoid ABCD represents a (not to scale) sample of one of the 50 or so sections the shaded region will be broken into by the program.

![](_page_28_Figure_9.jpeg)

The large circle represents the boundary of the range the goat can reach. Its equation is given by  $x^2 + y^2 = r^2$  where r is the length of the rope.

By solving the system of the two equations, we arrive at the  $points - A1$  and  $A1$  which will be used as starting and ending values when finding the area of the shaded intersection.

# Once Again

*Z'* AUT O~ ; B~ <sup>N</sup>YANN V WASHI NGTON HI GH SCHOOL ~IL WAU~E . ~I SCO IN

3<sup>1</sup> DESCRIPTION

![](_page_28_Picture_927.jpeg)

COMPUTER; DIGITAL SYSTEMS PDP-11<br>BASIC-PLUS LANGUAGE<br>WITH 4 WORD FLOATING POINT ARITHMETIC<br>(DOUBLE PRECISION)

![](_page_28_Picture_928.jpeg)

MAKE THE ROPE 11,58730524191 UNITS LONG

11<br>11.58<br>11.587<br>11.587 1.5873 II .~B73 1.587305 I .5873052 1.58730524

![](_page_28_Picture_929.jpeg)

![](_page_28_Picture_15.jpeg)

**ROGRAM**"

8. 5 BY 24 . INCH PAPER" **BERED TICKETS PER SHEET"** (38), E\$(38), F\$(38), G\$(38), H\$(38) 000000000"  $\mathbb{C}^n$ 

**ONE INUINE TICKET**  $5$  \$7.50 **SPRINT ER BEFORE** 

 $O<sup>n</sup>$  $O<sup>o</sup>$  $\mathcal{O}$ 

PROCED ING"

ER?";

#### BY DAVID J. BEARD

*David's program, written in Programma 2.0 BASIC for a Sphere System Three with a Okidata printer, prints serially numbered tickets, as you like them. David is associated with Sortiarii, a minicomputer hardware and software support finn. His address is RD#l. Box* 648, *Newmanstown, PA 17073.* 

*If you use this program to generate tickets for any good events, make sure you send David a set of "comps.* " - *RZ* 

"; T1; "<>"; "; T2; "O"

#### **An Introduction to**

# Recreationa Disputing

*technological sociery begin to affect each of us. To relieve the tensions, some of us jog, some play tennis, and some beat out their exasperations on the type*writer. John chose the last outlet. Here *is the result of his exercise in typewriter therapy....* 

#### BY JOHN HIRSCH

What's the difference between a subprogram, a subroutine, and a library function? What is the distinction between a real· time system, an on -line system and a time-sharing system? What distinguishes microprogrammable processor?

*At times. the pressures of our fast-paced*  one comes along breeding either mares 'cram it into its own neat cage. But conthat give milk with a high butterfat cepts rarely remain domesticated when content or galloping bovines intended you apply them to familiar computer for the Belmont Stakes, then the great systems and languages. gray area arrives.

is more often a Humpty-Dumpty pro-natural laws that have remained immutglossary and usually feeb free to pluck any word out of the common stock and reshape it to fit their purposes.

Aside from this problem of ad hoc defi· nition, there is also the great gray area

a programmable microprocessor from a vised by an elaborate operating system. If you can't answer each of the questions and bit-slicing techniques can be used to above in 25 words or less, don't let it alter computer word sizes. Biological worry you. The invention of new jargon beings seem to be governed by some cedure where words mean what I say able up to the present. But electronic they mean and you are free to knock me husbandry allows any sort of mating in off the wall if you can. Each computer endless permutation. It is inevitable that manufacturer has their own in·house the distinction between species is rapidly There used to be large computers that is equivalent to a subprogram in COBOL, were enthroned with all their satellites behind glass walls, friendly minicom· puters for desktop use, and microcom· puters with a central processor sandwiched onto a single chip. Now minicomputers are growing larger and possess their own train of peripherals super-Large scale integrated circuits have been applied to the processors of all computers, blurred.

that keeps creeping up on us. We start or an electric toothbrush. There are a with a cow and a horse, which are easy plethora of dictionaries which attempt enough to tell apart even if you lack a to organize the chaos of computer termi· degree in animal husbandry. Then some- nology. They trap each feral concept and Now it is even difficult to find an adequate defmition for "computer." The word is being applied to any dinky micro· processor used to control an eggbeater

Then the processor goes on to the next any size have circuits to directly execute Jargon is increasing at some geometric some order specified by the system large computers and some minis have limits. On-line systems make use of time-sharing (read-only memory) in order to execute to service business customers, as in the their machine language. This is a microterminals of an airline reservation system, program and is written in a more primitime-sharing concept. However, the term guage. Microprogrammable processors are "real-time" is usually applied to process slow, but flexible. There are microprotheir primitive machine language. A few hardware that is left in a more primitive state. They require a program in ROM tive instruction set than machine Ian. grammable microprocessors around, although no one has yet incorporated one and it *doesn't* require a computer. into a home computer.

A subroutine in FORTRAN, for instance, but not to a subroutine in BASIC, which does the same thing as a "perform statement" in COBOL.

Now that we have dealt with subprograms and subroutines, we can go on to library functions, which are like subroutines ex· cept that they must be invoked with at least one argument to which they apply their function and return an answer. The library of library functions may be a collection of useful subroutines written by a software supplier, with a directory that the computer knows how to access. However, in some assembly languages lib· rary functions are user·defmed but have a linkage method that differs from ordinary subroutines. No need for any further discussion of linkage methods because everyone knows about *them.* 

processor is an easy one. All micropro- confusion. It is possible that every pub- several cogent reasons why both the other cessors with access to read·write memory Lished definition gives birth to two or two people are wrong! inition of all but the simplest of computer terms requires the use of other equally obscure terms. In addition, authors with the courage (or naivete) to compile glos-these cases, an appeaJ can be made to a saries of computer terms may find that all third RDS member. The by-law states their efforts to clarify only add to the that the third member is required to give

#### Continued from pg. 47

*Note*: the [ in line 320 is . . . this program would probably work in Level I by writing subroutine to handle the exponent.

#### Continued from pg. 22

Cryptarithms Puzzle 14 (Extra Clues)

If all this seems perfectly clear, let's go on to answer the other questions posed at the beginning of this article. A time-sharing system is one in which a fast sequen· tial processor fools all its customers into thinking that they are all being served at once. It does this by working on each

 $E * E = T$ ; so T is 9, 4, or perhaps 5 (with a carry). Thus E can be either 2 or 3. In the first product,  $R * U = E$ , so E cannot be 3. Why? So E is 2. At this point, begin using an "Is-Not" Chart. Now by looking at the ninth column where  $R + T + W = W$  you can begin to unravel the rest. The Elimination Table or "Is-Not" Chart will help you with this task. Good luck!

program for only a fraction of a second. are programmable. Most processors of more terms by way of clarification. user in either a round-robin sequence or designer.

for instance. Real-time systems also use a control where a central processor supplies the intelligence for any number of subsid· iary machines and must send and receive 'messages at high speed. A strict definition of a real-time system requires that incom-By now, you will have noted that the def· ing data be processed and used in a program while the program is actually running.

The difference between a programmable microprocessor and a microprogrammable

#### LIST OF VARIABLES USED

- L1. . . initial loan<br>L2. balloon pay
- L<sub>2</sub>... balloon payment<br>L<sub>3...</sub> rest of loan.on w L3 ... rest of loan, on which principal Will be paid monthly II .. total interest to date
- 
- 11... total interest to date<br>
12... monthly interest on balloon principal<br>
13... monthly interest on rest of loan
- 
- $\frac{p}{p}$  ... monthly payment on rest of loan (interest + principal)
- P+12 . total monthly payment
- The extract (initially %/year, later converted to %/month) number of months until balloon payment due

rate while our brains have arithmetic

To help solve this dilemma, the Recreational Disputing Society (RDS) has been formed. There are no dues or organized activities. Members are easily recogniz. ed by their ability to draw hair-line dis. tinctions among computer terms that are seemingly equivalent. This computer activity is absorbing and endlessly inventive

The RDS does not issue membership cards. Members are born, not made. The *only* rule in the by·laws covers disputes between two members that are not set· tled by an ultimate meeting of minds. In

![](_page_29_Picture_820.jpeg)

NOV-DEC 1979 57

,

# OLLS

- Original game by Ken St. Andre, revised and re-organized, and edited by Liz Danforth -Completely re-illustrated by Rob Carver, Liz Danforth and Victoria Poyser
- -Featuring new spells, more powerful weapons and armor, more background material on the T&T world, an illustrated cross-referenced Weapons Glossary, and a comprehensive Index
- -96 pages, typeset, professionally printed and perfect-bound
- all under a full-color Danforth cover!

58

... it doesn't take a 17th level saving roll on 1Q to understand ...

*the 5th Edition* of

a Sword-and-Sorcery Fantasy Role-Playing Came

> Complete for only \$8.00 you can't afford to miss it!

![](_page_30_Picture_631.jpeg)

 $CITY$   $STATE$   $ZIP$ 

*Send to*  Flying Buffalo Inc., P.O. Box 1467, Scottsdale, Arizona 85252

*(Chris Harvey is our sale European distributor for Tunnels* & *Trolls. All European orders should be sent to him at* 11 *Woodside Way, Aldridge, Walsall, West Midlands, U.K.)* 

PLEASE NOTE: THE 4TH EDITION OF T&T IS OUT OF PRINT AND IS NO LONGER AVAILABLE pc

involved?" The author suggests that the are now available for some systems for a certain time, wearing specified costumes answer is the opportunity for great teach- as little as \$600, and their availability or paying tribute to others in its hierbuild or buy a micro-system, "How available at the time, but things are Mr. Lancaster is known for his earlier to Get Started" provides plenty of changing very rapidly in this field. The books CMOS Cookbook, and Cheap information. (Building a unit is not author compensates adequately by com- Video Cookbook. In The Incredible recommended for most applications.) paring the most popular microcomputer *Secret Money Machine,* Lancaster draws Additionally, the author examines impor- systems and avoiding specific recommen- upon his own experience and that of tant logistical problems such as access to dations on choice of a particular piece other people to create this practical personal choice of a computer and some of the general recommendations accom· can make an enormous improvement in archy." After you've quit, or *in order* its usefulness to an educational program. *to*, settle down to read this engaging In fairness, this recommendation was book of "contrary opinions." of equipmenl. Before you read this book you may want to quit your job, if you've got just *one,*  because, according to the author. "(II) will certainly be using you to its own profit, having you do what it wants ... and may even insist on such dumb things as your being at a certain place at guide for those with the urge for financial

![](_page_30_Picture_16.jpeg)

A GUIDE FOR TEACHERS By Christine Doerr Hayden Book Company, Inc. Rochelle Park, N.J. \$7.95

For the teacher deciding whether to probably made with the best information the machine and necessary security.

MICROCOMPUTERS AND THE 3Rs, The chapters on computer science, It is on the whole a good effort. Chris I'm quite pleased to have had the oppor· a copious list of references is provided. problem solving, instructional simulation Doerr has put her years of exposure to and games offer information that's fairly well known to old hands, but provide a concise, comprehensive introduction to newcomers. The material selected is good, and as is the case throughout Ihe book,

tunity to review this book. It fills the tions about using the computer in teach· some simple examples. ing also makes it recommended reading for any teacher or administrator getting A few words of caution are given about sharing systems.

need for a practical guide for teachers The final two chapters offer advice on who want to get involved in computing. Computer Assisted Instruction (CAI) The comprehensive introduction to edu· and Administrative Computing, two cational computing and the reliable topics which are the source of consider· suggestions on selecting a unit should be able confusion to educators. The author of value to experienced instructional makes thorough observations on the pros computer users and administrators as and cons of using CAl, differentiates well. The treatment of important ques· among the basic types, and provides

history of instructional computing and be carefully designed and tested, otherdiscusses the components of a micro- resulting frustration is great. computer system and gives some advice on economic choices one may face when My crilicism is minor. The author's selecting equipment.

"What the Micro Computer Offers to panying it are a bit dated. For instance, Education" addresses common fears and a floppy disc was not included on her concerns regarding the computer in edu- system and not recommended on a starter cation, and the question of "why get system because of cost. Floppy discs ing. The development of that theme of· can make an enormous improvement in fers sensible priorities.

education and computing to good use with this comprehensive introduction to instructional computing. She shows, in addition, awareness of the financial realities of school systems. Because of the invaluable and unbiased information it contains, the book deserves wide acceptance.

involved for the first time, whether they using micros for administrative com· are considering microcomputers or time- puting. I personally would be more The highlights of the book are as follows: on a micro. A great deal more than In "The Microcomputer: What it is and writing or procuring programs is required. What it Ain't," the author explores the The whole man-machine system must its status in schools today. She also wise the potential for failure and the Lndianapolis, Indiana conservative; at present, most major administrative applications do not belong

Reviewed by John Nierengarten University of Wisconsin La Crosse, Wisconsin 54601

![](_page_30_Picture_30.jpeg)

THE INCREDIBLE SECRET MONEY MACHINE By Don Lancaster Howard W. Sams & Co., Inc. \$5.95

NOV-DEC 1979

•

independence. The author talks taxes Sound intriguing? It's only the beginning. and copyrights, and proposes some Lancaster advises nitty gritty measures novel investment ideas. Actually, this is that will help you avoid pitfalls and a book you'll learn from even if you achieve success. "If a person seeks you won't be starting your own business. out, he has made an ego decision that he Numerous examples and references to will defend. Should he huy from you, computer· related business should be of he will defend this decision ... opposite· Iy, if a person feels he was 'sold' some· thing, he will easily find minor and even have an artist redo it."

,

special interest to *RC* readers.

 $\frac{1}{2}$ 

You'll really be excited by this book if unreasonable faults with it. you're itching for a job change and have a business idea. Contrarily and with much such words as *salesman*, *agent*, and of your time working on your project.

humor, Lancaster urges you to eliminate on where you go and let books, magazines secretary from your vocabulary, and to You'll learn why 'grungy' places are the forget about much-touted techniques best places to rent, and why word of like *creative management* and *aggressive*  mouth will be your best kind of advertis· marketing. Instead, he advises you to ing. You'll learn by diagram a method of employ exactly 0.834 employees (that's modifying your television to help you 83.4% of your time) and to do everything with your secret money machine. It's yourself. His most binding prerequisite not fair of me to tease you like that. is that you *want* to and *will* spend most This is one of the many illustrations and papers pay at least part of your way." throughout the book, and could be titled 'Four Steps to Disconnect.'

"... Like to travel? Do stories or photos There must be one honcho, and not Finally, you'll learn about "unmatters." two, in your secret money machine. If there are two involved in your project, one must be a honchee!

> Reviewed by Sara Werry People's Computer Company Menlo Park, CA 94025

#### educating educators... MICROCOMPUTERS AND THE 3 R'S by Christine Doerr

This book educates educators on the many ways computers, especially microcomputers, can be used in the classroom. It describes microcomputers, how to organize a computer-based program, the five instructional application types (with examples from a wide range of subjects), and a complete syllabus with teaching notes for a 6·week introductory course on computers and BASIC programming. #5113-1, paper, \$7.95

Learning to communicate in both words and images is a big part of becoming a success on your own, Lancaster believes. He covers resources to use for writing, the basics of graphic production for publication. For example, "if you do too good a job ... it may even hurt you ... the editor can use it directly, rather than

In two days my review copy of this book was marked up by three friends. Nuff said!

#### ADVERTISING SPACE AVAILABLE

1/<sub>4</sub>, 1/<sub>2</sub>, Full Page, Inside Front & Back Covers

Advertising Manager, People's Computer Company (415) 323-3111 1263 El Camino Real, Box E, Menlo Park, CA 94025

PLEASE SEND FOR RATE CARD

SuperTalker. This new peripheral system allows the Apple II computer to output exceptionally high quality human speech through a loudspeaker under program control. Output may also be di· rected through any P.A. or stereo system. It consists of the peripheral card, a microphone, e loudspeaker, software and docu· mentation and two SuperTalker at a low cost in a minimal amount programs. \$279 assembled and tested. Contact: Mountain Hardware, Inc. 300 Hervey West Blvd., Santa Cruz, CA 95060 (40B) 429·8600.

Malibu 165 Printer. This new model can be operated in three modes: as a high-speed dot matrix printer at 165 characters per second; a reduced speed. letter·quality dot matrix printer at 90 cps; or a full-graphics matrix printer. Many new features. Price is \$2395.00. Deliver 30 days ARO. For more informa· tion contact Malibu Design Group. Inc., 8900 Eton Ave., Suite G. Canoga Park. CA 91304. (213) er will allow more reliable disk 998· 7694.

*Published by*  HAYDEN BOOK COMPANY, INC. 50 Essex Street, Rochelle Park, NJ 07662

Apple Computer I/O Card for Malibu 165 Printer. This inter· face card allows the Apple computer to interface directly to the basic Malibu Model 165 dot metrix printer. taking advantage of the unique graphics capabil· ities of both the Apple and the Malibu printer. \$260.00 with cable and instruction manual. For more information contact Malibu Design Group Inc., 8900· G Eton Ave., Canoga Park, CA 91304, (213) 998·7694.

 $M^2$ -250 Dual Disk Drive. This Micro Squared unit is capable of single or double density end consists of two double·sided drives, a power supply, cable, and chassis and sells for \$1195. It has 140 track capacity. with double density feature allowing B75K bytes of storage. is com·

![](_page_31_Picture_1355.jpeg)

PUBLISHER *<u>Willand</u>* 

## Hardware

Fantasy Adventure Game. Pacifica<sup>tm</sup> is an action-packed game for the Apple computer. Set sail from the encient port of No Return, cross the uncharted Sea of Blood. brave the dangers. and you will find yourself on the mysterious island of Pacifica. For a copy send \$9.95 to Rain· bow Computing, 17023 White Oak Ave., Granada Hills, CA 91344.

Checkbook II. This program does everything necessary to keep checkbook balanced and then some. It can handle amounts up to \$1.000.000 using codes of up to four alpha or numeric char· acters, and it does a complete balance, reconcile, and editing. For the TRS-80 with 16K or more. Price is S18.50. For more information contact The 80ttom Shelf, Inc., Box 49104, Atlanta. Georgia 30359. (404) 939 ·6031.

Three Mile Island. Could it have been prevented? Decide for your· self. Muse Co. has an Apple II disk simulation that lets you run the reactor. The cost is 539.95, and the program requires 48K of memory. Muse Co. Also has several other interesting programs on tape and disk. Write to: 7112 Darlington Dr., Baltimore, MD 21234.

Programming Tools. Infinite Basic is a revolutionary new product adding over *70* BASIC non· trivial commands to TRS BASIC. Combinations of these added BASIC commands can be pack· aged and loaded into selected memory locations to minimize memory requirements, and to provide programmers with the sophisticated tools necessary to develop professional packages. Available for \$49.95 from RA· CET, 702 Palmdale. Orange. CA 92665, (714) 637-5016 and from dealers.

pletely assembled and immedi· atelv available. Contact Micro Squared Inc., Suite 5B, 5131 Owensmouth Ave., Canoga Park, CA 91303, or call (213) 883· 1993.

Computeacher<sup>tm</sup>. A unique selfstudy training system designed to teach personal home computing of time is now available from Sybex. The package includes a microcomputer board, program cassette. two educational books *(Progrsmming the 6502* and *6502 Applications Book),* re· Quired manuals and instructional audio casette. Retails for \$299. For more information contact Sybex, 2020 Milvia St., Berkeley. CA 94704, (415) 848-8233.

Disk Drive Head Cleaner. This is for the TRS·SO. It is a mini diskette, reusable on both sides. Includes a program that cleans thoroughly and automatically, and cleaning solution. Head clean· drive operation. 512.95 from dealer or The Bottom Shelf, Inc., P.O. Box 49104, Atlanta. Georgie 30359. (404) 939·6031.

Computer and Terminal Unit. This functions as a full duplex, dumb terminal which can be used in conjunction with remote timesharing services. end also as an advanced personal computer. It combines PET computer and NCE's own design, using BASIC (level II). It is available with 8K. 16K Of AAM memory. and 14K ROM memory. Peripherals avail. able. Introductory price is \$795. NCE/CompuMart, PO Box 8610. Dept. Pl, Ann Arbor. Mi. 48107. (313) 994·3200.

![](_page_31_Picture_28.jpeg)

# Announcements

# Software

Basic Compiler. An efficient com. piler for 80SO and Z80 CP/M systems that supports extensive, commercial features of Microsoft 8ASIC·80. Produces optimized, relocatable machine code in Micro, soft's standard binary format; compiled BASIC programs can be loaded and linked with subroutines generated by Microsoft's FOR-TRAN·80 and COBOL·BO com· pilers, and MACRO-80 assembler. Single copy S395. For more informetion contact Microsoft. 10800 NE 8th, Suite 819, Bellevue, WA 98004 (206) 455·80SO.

Music Program. Software Music Synthesis System is a software/ herdware package thet turns any *8080/Z·80* or 8085 microcom· puter into a high quality, multivoiced music synthesizer. Soft· ware includes line oriented text editor, high level music language compiler. file menagement and music synthesizer. The price with documentation, hardware and ten songs is \$79.95. Those interested contact California Software, P.O. Box 275. EI Cerrito. CA 94530 (415) 527·7730.

Small Business Programs. CALC is a program that can save a lot of time and money. It selects bank accounts-enters checks calculates deposits and displays grand total. Other programs in package print labels and provide sophisticated check balancing. For TRS·SO level II and 16K memory. For more information. Micro Architect, 96 Dothan St., Arlington. MA 02174.

Telephone Dialar Program. The Z80 program allows the TRS-80 Level II to dial the telephone. The program can aid the handi· capped or assist the baby sitter. Twenty phone numbers may be dialed, accessed using the letters A through T. Both dial and push. button phones may be used. \$7.95 includes program, instructions, interface circuit diagram and parts list. Write: Software Exchange, 2681 Peterboro, W. Bloomfield. Mi. 48033.

NOV·DEC 1979 61

.,

## Educational Software

series for PET, Apple II and TRS-P.O. Box 5119, Greensboro, 80 level 1 or level 2. More than NC 27403. Telephone (919) two dozen new programs offered 272-4867. Editorial questions for preschool, elementary, junior should be addressed to Mr. Len high, high school and adult levels. Lindsay, 1929 Northport Dr. Includes games, tutorials, prac- #6, Madison WI 53704. tice, memory, spelling and vocabulary builders, crosswords More Basic Computer Games. and other innovative programs. a sequel to Basic Computer Prices range from \$13.50 to Games by David Ahl. This \$18.50. For further information contact Program Design, Inc. 11 Idar Court, Greenwich, Conn. Father, Maneuvers, Close En-06830, (203) 661-8799.

effective program for computerassisted instruction using the TRS-80 16K Level II, TEACHER will structure and present tests of up to 20 questions on virtually any subject. Uses technique of positive and immediate reinforcement, Sells for \$9.95, with Mass Storage Systems for the an instruction booklet and blank TRS-80. This booklet outlines data cassette. Contact area computer stores or Instant TRS-80 user can use to load and Software, Inc., Peterborough, NH store his programs off-line. It de-03458, (603) 924-7296.

the newest educational course in the Teach-Yourself-By-Computer series. It is designed to cludes other features, No charge teach any subject in a fun and from Parasitic Engineering, Box challenging manner, for a variety 6314, Albany, CA 94706 (415) of activities. There are many 527-6133. prepared subject data tapes for grades 1-8, high school through adult. Activities include Puzzler, Beat the Clock, Matching and Completion Drills, For the TRS-80 Level II, 16K, cost is \$39.94 for package. For a brochure and tapes contact SOFTWARE<sup>tm</sup>, 40 Stuyvesant Manor, Geneseo, New York 14454, (716) 243-3005.

### Publications

PET Gazette. A new name for the Gazette: Compute, the journal for progressive computing, Robert Lock, President of Small Systems Services, Inc. of Greensboro, NC and Len Lindsay, former publisher of the PET Gazette, announced the acquisition of the PET Gazette by Small Systems Services, Inc. They are soliciting articles for future issues, and plan send two stamped, long, self-

to begin bi-monthly issues with the January/February issue in 1980. The new address for Advertising, Subscriptions, Dealer Information and Article Submission is COMPUTE. The Jour-Skills and IQ builder. This is a nal for Progressive Computing,

book contains 84 new games. It includes games such as Camel, counters and others. Each game is complete with description, Teacher For the TRS-80. An program listing and sample run. The hilarious drawings by George Beker make the book a visual delight too. \$7,50 from Creative Computing Press, P.O. Box 789-M Morristown, NJ 07960 (201) 540-0445.

the various methods that the scribes cassette systems, minifloppy disk systems, full-size Individual Study Center. This is floppy disk systems, data cartridge, high speed cassette, and proposed hard disk systems. In-

> Systems Extensions. This 128 page journal consists of one half text material and one half catalog. It gives a general overview of data processing with particular points of interest for TRS-80 owners, and provides a source of supply of over three hundred useful items for micros, \$3,00 from The Bottom Shelf, Inc., P.O. Box 49104, Atlanta, Georgia 30359. (404) 939-6031.

TRS Yellow Pages. Issue 1.4, is a twelve-page publication devoted entirely to business software. It is a handy guide for selecting business software for the TRS-80, It describes all the software produced by Micro Architect. This issue features a sophisticated data base manager for the TRS-80. For free copy,

Arlington, MA 02174.

Renaissance Man: The Key Component, Over 360 pages of presentations from the 1979 AEDS Convention held May 15-18, 1979, Detroit, Michigan. Topics include: computer-assisted instruction instruction learning applications, computer-related curriculum, education administrative applications, computer resources, data-center administration. Send \$12.00 to AEDS Proceedings, 1201 16th St., N. W., Washington, D.C. 20036.

Programming the Z80. This informative introductory text on Washington, DC. Recorded anprogramming by Rodnay Zaks offers a comprehensive description of the Z80 instruction set and a thorough account of its internal operations, Includes an extensive chapter on data structures with lists, tables, binary trees, even hashing and other algorithms. For more information 20003. contact Sybex, 2020 Milvia St., Berkeley, CA 94704 (415) 848- Users' Group. DC Area Apples: 8233.

## Other

Computer Faire. The 5th West Coast Computer Faire has been scheduled to take place in San Francisco's Civic Auditorium & Brooks Hall, March 14-16, 1980, Friday through Sunday. This is a change from an original proposal that the 5th Faire be held in Los Angeles next November-a proposal that was canceled some months ago. This is also a change from a more recently announced date in San Francisco, scheduling ming contests. The material can the 5th Faire for the end of February and first of March. This final change of dates was made because the Civic Center just became available for March 14-16, and the Faire organizers felt it was a preferable time-the weather would be better and Spring would be solidly underway in the San Francisco Bay area! Exhibitor & speaker information may be requested from the Computer Faire, 333 Swett Rd., Woodside, CA 94062. (415) 851-7075.

addressed envelopes to Micro Consumer Computer Information Architect, 96 Dothan St., Service. Shoppers for computers in the Southern California area will now find their task greatly simplified, thanks to a new service implemented by the Southern California Computer Dealers Association. Everyone from San Diego to Santa Barbara may dial the toll free number: (800) 432-7257. The caller will be given names, addresses and phone numbers of the three computer stores nearest him.

> Independent News Line, Users of personal computers made by the Heath Company may now obtain news bulletins of interest to them by calling a telephone number in nouncements are provided for subscribers to Buss: The Independent Newsletter of Heath Co. Computers. No modern is required to use the Buss system. Further information is available from Buss, 325-J Pennsylvania Ave., S.E., Washington, DC

> Washington Apple Pi meets 9:30 AM, the fourth Saturday of each month at George Washington University, Room 206, Tompkins Hall, 23rd & H Streets N.W., Washington, For further information, write Washington Apple Pi, PO Box 34511, Washington, DC 20034 or call Sandy Greenfarb (301) 674-5982.

Programming Contests, Dr. David Moursund of the University of Oregon and his task force have put together materials to aid high schools, colleges, or individuals in planning high school programbe used for team contests or individual competitions. Packet includes rules, sample problems, references, and solutions, Request information from: Dale Bryson, Mathematics Department. Umpqua Community College, P.O. Box 967, Roseburg, Oregon 97470

# AMINAL A Computer Game

BY KATHY BURK, AGE 10 & RACHEL WASSERMAN, AGE 9 Part I: The Challenge

Here is a sample run of a program designed by these two young ladies. The challenge to the readers: What does the program look like? We will publish their program next issue plus the responses we get. Oh, yes!! I almost forgot. You can't send us a solution to this puzzle unless you are less than 10 years old. Just include a note from an adult verifying your age or a copy of your birth certificate.  $-RZ$ 

The way we made this program was by using imagination a computer and hard work.

The reason why we made this program is for fun, becau we wanted to learn about computers, and because we want to make our own program.

TYPE YOUR NAME, PLEASE ?GERTRUDE

![](_page_32_Picture_27.jpeg)

IN THIS GAME YOU MAKE YOUR OWN ANIMAL, GERTRUDE

3,000 TRS-80 PROGRAM LISTINGS LISTINGS BY BASIC AND MEMORY LISTINGS BY CASS AND DISK **ALPHABETIZED BY SUBJECTS** ALPHABETIZED BY PROGRAMS **CROSS INDEXED** 

![](_page_32_Picture_572.jpeg)

CHECK OR MONEY ORDER PLEASE

COMPUTERMAT Box 1664R Lake Havasu City, AZ 86403 602-855-3357

![](_page_32_Picture_573.jpeg)

200 VENDOR NAMES & ADDRESSES PUBLISHED 3 TIMES A YEAR SPRING, SUMMER AND FALL SUBSCRIPTION \$12.00 A YEAR SINGLE ISSUE \$5.00 EACH FOREIGN ADD \$2.00 EA/AIR MAIL

SOME OF OUR CUSTOMERS INCLUDE:

US NAVY US AIR FORCE PROCTER & GAMBLE NAT BANK OF KUWAIT

**DOCTORS ATTORNEYS TEACHERS INDIVIDUALS** 

no charge to venders to list software - dealer discounts available

NOV-DEC

1979